# **ESTUDO DA VENTILAÇÃO NATURAL POR EFEITO DO VENTO EM PAVILHÕES INDUSTRIAIS UTILIZANDO MODELOS REDUZIDOS**

**Daniel Alexandre Nunes** 

Porto Alegre Dezembro de 2006

## **DANIEL ALEXANDRE NUNES**

# **ESTUDO DA VENTILAÇÃO NATURAL POR EFEITO DO VENTO EM PAVILHÕES INDUSTRIAIS UTILIZANDO MODELOS REDUZIDOS**

Dissertação apresentada ao Programa de Pós-Graduação em Engenharia Civil da Universidade Federal do Rio Grande do Sul, como parte dos requisitos para obtenção do título de Mestre em Engenharia na modalidade Acadêmico

> Porto Alegre Dezembro de 2006

#### **DANIEL ALEXANDRE NUNES**

# **ESTUDO DA VENTILAÇÃO NATURAL POR EFEITO DO VENTO EM PAVILHÕES INDUSTRIAIS UTILIZANDO MODELOS REDUZIDOS**

Esta dissertação de mestrado foi julgada adequada para a obtenção do título de MESTRE EM ENGENHARIA e aprovada em sua forma final pelo professor orientador e pelo Programa de Pós-Graduação em Engenharia Civil da Universidade Federal do Rio Grande do Sul.

Porto Alegre, 08 de dezembro de 2006

#### **Prof. Acir Mércio Loredo-Souza**

Ph.D, *University of Western Ontario*, Canadá Orientador

#### **Prof. Mario José Paluch**

Dr., Universidade Federal do Rio Grande do Sul Orientador

> **Prof. Fernando Schnaid**  Coordenador do PPGEC/UFRGS

#### **BANCA EXAMINADORA**

**Prof.a Edith Beatriz Camaño Schettini (UFRGS)**  Dr., *Institut National Polytechnique de Grenoble* – INPG – França

> **Prof. Eduardo Grala da Cunha (UPF)**  Dr., Universidade Federal do Rio Grande do Sul

**Prof.a Ângela Borges Masuero (UFRGS)** 

Dr., Universidade Federal do Rio Grande do Sul

Dedico este trabalho aos meus pais e demais familiares; aos meus colegas; aos meus amigos.

### **AGRADECIMENTOS**

Agradeço aos orientadores, Prof. Acir Mércio Loredo-Souza e Prof. Mario José Paluch, pela confiança e apoio para a realização deste trabalho.

Agradeço aos funcionários do Laboratório de Aerodinâmica das Construções da Universidade Federal do Rio Grande do Sul, pela dedicação na confecção dos modelos, auxílios técnicos e execução dos ensaios.

Agradeço aos meus pais e demais familiares, pela compreensão e incentivo nos momentos difíceis, durante a realização desta dissertação.

Agradeço aos grandes amigos que fiz durante o curso de Pós-Graduação em Engenharia Civil da Universidade Federal do Rio Grande do Sul.

Agradeço a todos que direta ou indiretamente colaboraram na execução deste trabalho.

#### **RESUMO**

NUNES, D.A. **Estudo da Ventilação Natural por Efeito do Vento em Pavilhões Industriais Utilizando Modelos Reduzidos**. 2006. Dissertação (Mestrado em Engenharia) – Programa de Pós-Graduação em Engenharia Civil, UFRGS, Porto Alegre.

A ventilação natural pode ser promovida por dois mecanismos: o denominado efeito chaminé e o efeito dos ventos, porém também podem ocorrer os dois mecanismos simultaneamente. A determinação das vazões de ventilação por efeito do vento, em pavilhões industriais, pode ser realizada a partir de ensaios de modelos reduzidos em túnel de vento, com medição das velocidades do escoamento nas aberturas, ou então, com medição dos coeficientes de pressão em modelos fechados, nas faces onde estão localizadas as aberturas. A metodologia com medição dos coeficientes de pressão, que exige o emprego de um modelo teórico para calcular as vazões, é a forma convencional de usar o túnel de vento como ferramenta no projeto de ventilação. O objetivo deste trabalho é avaliar os procedimentos citados, para calcular as vazões de ventilação por efeito do vento em pavilhões industriais. Para atingir esse objetivo foram ensaiados em túnel de vento dois modelos reduzidos (escala geométrica 1:200) de um pavilhão industrial: um sem aberturas, para a medição dos coeficientes de pressão, e outro, com aberturas de ventilação de área variável, para a medição das velocidades do vento com anemômetro de fio quente. Além da comparação das duas metodologias para determinação das vazões de ventilação, os resultados dos ensaios foram também utilizados para analisar as alterações nas vazões de ventilação e nas velocidades do escoamento do ar decorrentes do fechamento de algumas aberturas do modelo estudado. Conclui-se que as aberturas localizadas na cumeeira e o tipo de escoamento exercem grande influência nas vazões de ventilação. A utilização da metodologia de medição direta de velocidades através de anemômetro de fio quente permite a obtenção de vazões de ventilação sem iterações, com resultados compatíveis com os modelos teóricos que se baseiam na diferença de pressões externas e internas.

Palavras-chave: ventilação natural; efeito do vento; pavilhões industriais, modelos experimentais.

#### **ABSTRACT**

NUNES, D.A. **The Use of Reduced Models in the Study of Wind Induced Natural Ventilation in Industrial Buildings**. 2006. Dissertação (Mestrado em Engenharia) – Programa de Pós-Graduação em Engenharia Civil, UFRGS, Porto Alegre.

Natural ventilation in industrial buildings may be promoted by two mechanisms: one due to wind effects and other called chimney effect. However, the two mechanisms may also occur simultaneously. The determination of wind induced ventilation flows in industrial buildings may be performed through wind tunnel tests, with measurement of discharge velocity at openings, or else, with measurement of the pressure coefficients at the face of the buildings, where the openings are located. The methodology which employs the pressure coefficients requires the use of a theoretical model to calculate the flows, being the conventional way of using the wind tunnel as a tool in the ventilation project. The objective of this work is to evaluate the experimental procedures previously mentioned in order to be able to calculate the wind induced ventilation flows in industrial buildings. To reach this objective, two reduced models of an industrial building were tested at a geometric scale 1:200; one without openings, for the measurement of the pressure coefficients, and the other with ventilation openings with variable area, for the measurement of the wind velocities by the use of hot-wire anemometer. Different opening combinations were also tested and the flows analyzed. It is concluded that the opening types and the different flows exert a big influence in the ventilation flows and, therefore, in the natural ventilation itself. Also, the direct velocity measurement technique, through hot-wire anemometer, allows the ventilation flows to obtained directly, without interactions, being the results compatible with the theoretical models based on pressure differences.

Key-words: natural ventilation; wind effect; industrial buildings; experimental models.

# **SUMÁRIO**

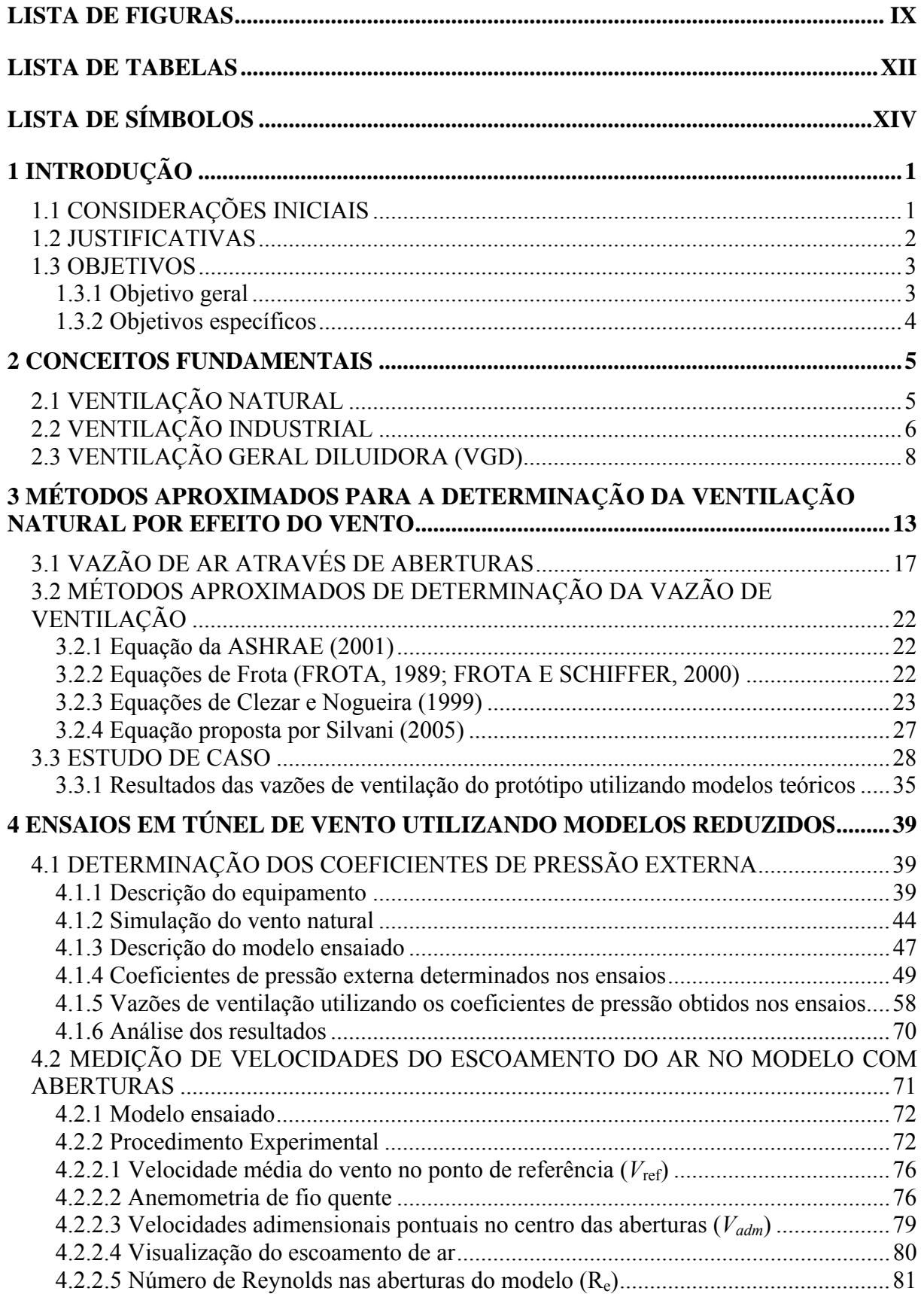

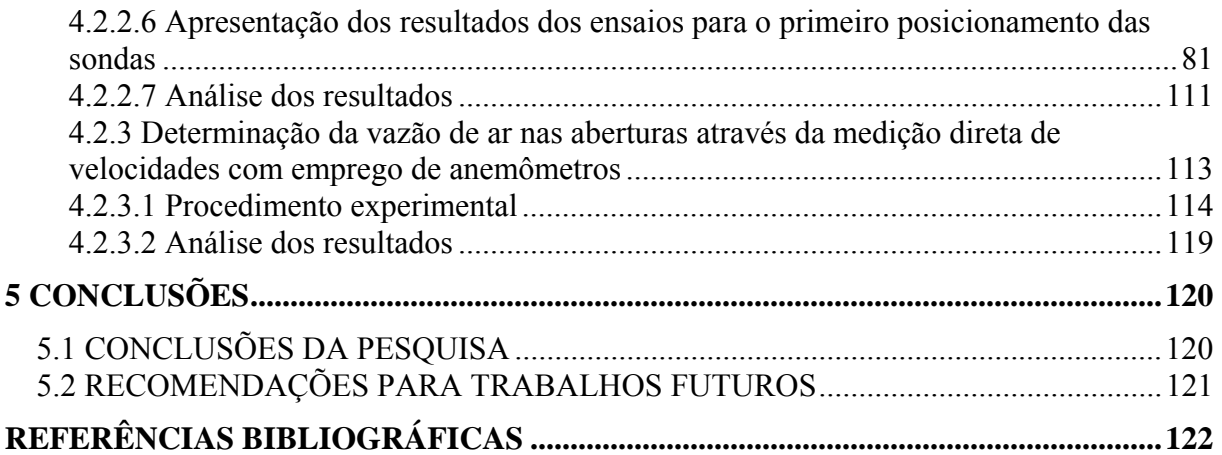

# **LISTA DE FIGURAS**

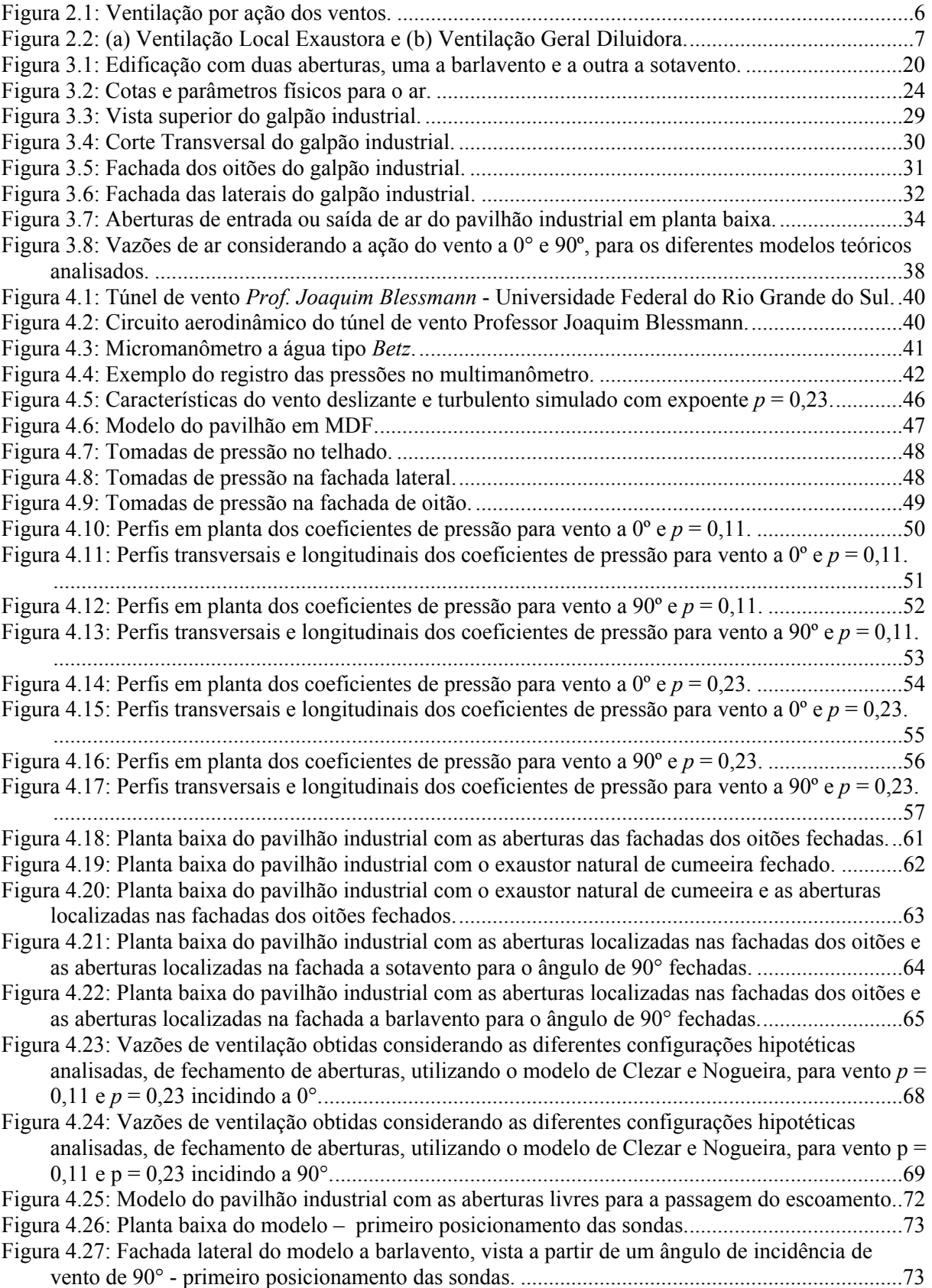

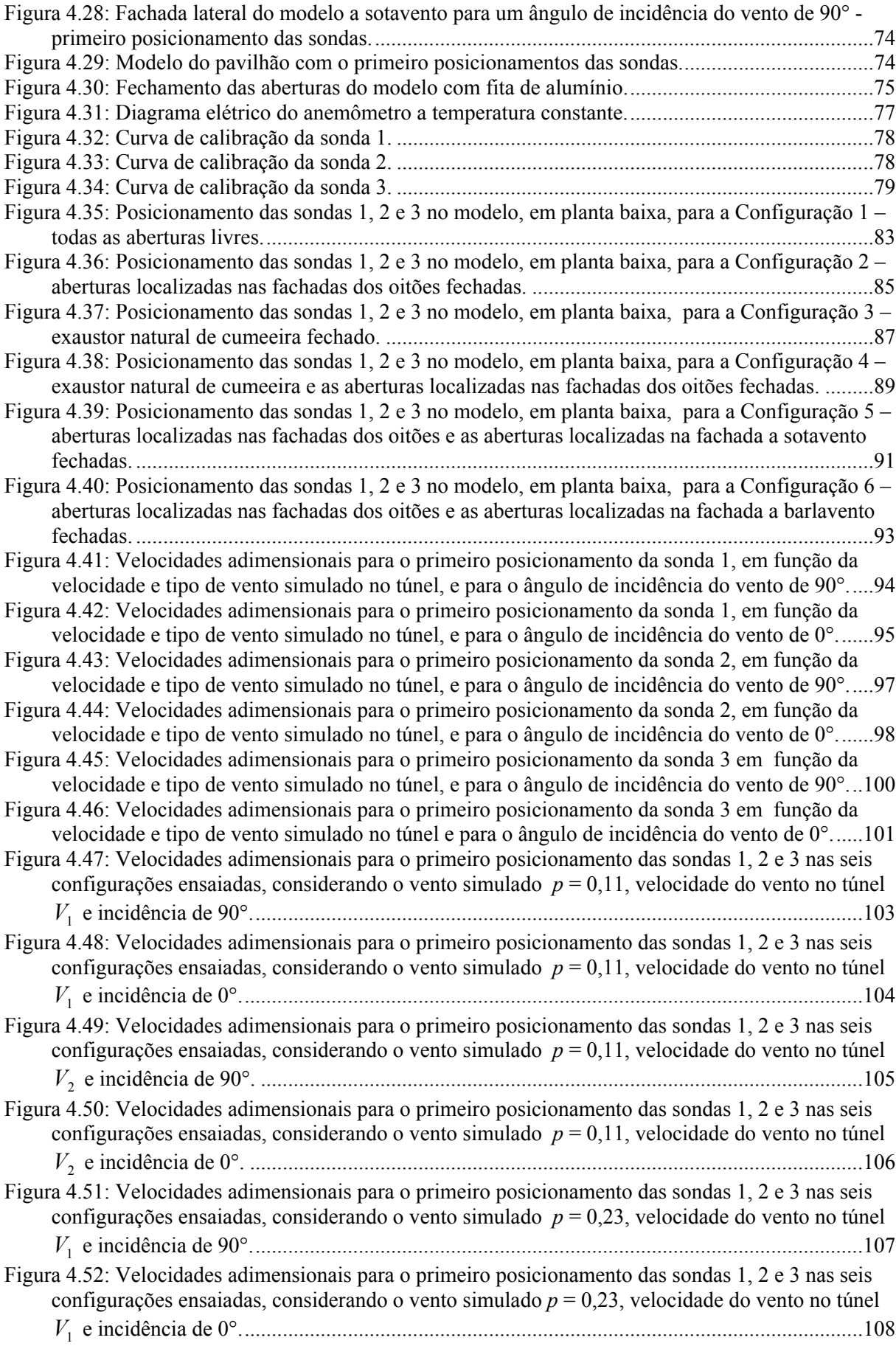

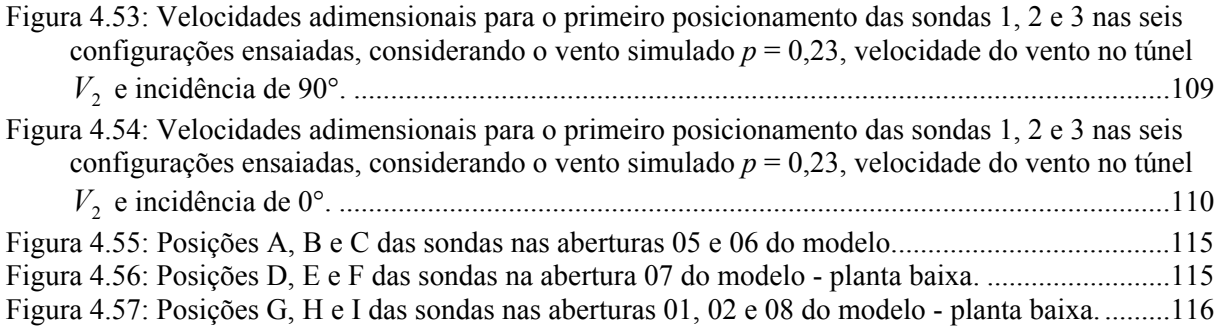

## **LISTA DE TABELAS**

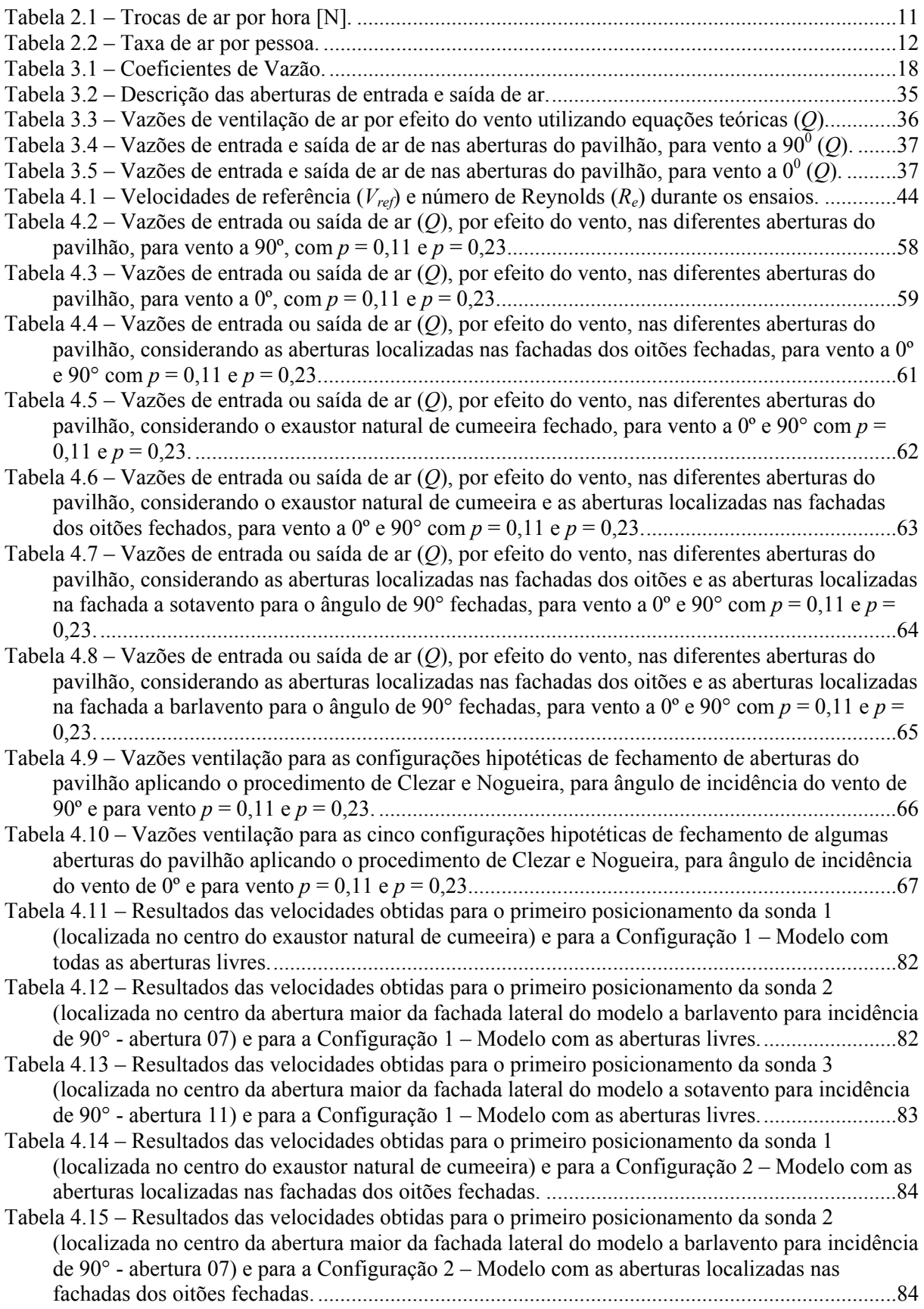

Tabela 4.16 – Resultados das velocidades obtidas para o primeiro posicionamento da sonda 3 (localizada no centro da abertura maior da fachada lateral do modelo a sotavento para incidência de 90° - abertura 11) e para a Configuração 2 – Modelo com as aberturas localizadas nas fachadas dos oitões fechadas. ........................................................................................................85 Tabela 4.17 – Resultados das velocidades obtidas para o primeiro posicionamento da sonda 2 (localizada no centro da abertura maior da fachada lateral do modelo a barlavento para incidência de 90° - abertura 07) e para a Configuração 3 – Modelo com o exaustor natural de cumeeira fechado. .........................................................................................................................................86 Tabela 4.18 – Resultados das velocidades obtidas para o primeiro posicionamento da sonda 3 (localizada no centro da abertura maior da fachada lateral do modelo a sotavento para incidência de 90° - abertura 11) e para a Configuração 3 – Modelo com o exaustor natural de cumeeira fechado. .........................................................................................................................................86 Tabela 4.19 – Resultados das velocidades obtidas para o primeiro posicionamento da sonda 2 (localizada no centro da abertura maior da fachada lateral do modelo a barlavento para incidência de 90° - abertura 07) e para a Configuração 4 – Modelo com o exaustor natural de cumeeira e as aberturas localizadas nas fachadas dos oitões fechadas. ...............................................................88 Tabela 4.20 – Resultados das velocidades obtidas para o primeiro posicionamento da sonda 3 (localizada no centro da abertura maior da fachada lateral do modelo a sotavento para incidência de 90° - abertura 11) e para a Configuração 4 – Modelo com o exaustor natural de cumeeira e as aberturas localizadas nas fachadas dos oitões fechadas. ...............................................................88 Tabela 4.21 – Resultados das velocidades obtidas para o primeiro posicionamento da sonda 1 (localizada no centro do exaustor natural de cumeeira) e para a Configuração 5 – Modelo com as aberturas localizadas nas fachadas dos oitões e as aberturas localizadas na fachada a sotavento fechadas. ........................................................................................................................................90 Tabela 4.22 – Resultados das velocidades obtidas para o primeiro posicionamento da sonda 2 (localizada no centro da abertura maior da fachada lateral do modelo a barlavento para incidência de 90° - abertura 07) e para a Configuração 5 – Modelo com as aberturas localizadas nas fachadas dos oitões e as aberturas localizadas na fachada a sotavento fechadas...........................90 Tabela 4.23 – Resultados das velocidades obtidas para o primeiro posicionamento da sonda 1 (localizada no centro do exaustor natural de cumeeira) e para a Configuração 6 – Modelo com as aberturas localizadas nas fachadas dos oitões e as aberturas localizadas na fachada a barlavento fechadas. ........................................................................................................................................92 Tabela 4.24 – Resultados das velocidades obtidas para o primeiro posicionamento da sonda 3 (localizada no centro da abertura maior da fachada lateral do modelo a sotavento para incidência de 90° - abertura 11) e para a Configuração 6 – Modelo com as aberturas localizadas nas fachadas dos oitões e as aberturas localizadas na fachada a barlavento fechadas.........................92 Tabela 4.25 – Resultados das velocidades obtidas para as posições A, B e C (localizadas nas aberturas 05 e 06), para vento *p* = 0,23, incidente a 90°. ............................................................................116 Tabela 4.26 – Resultados das velocidades obtidas para as posições D, E e F (localizadas na abertura 07), para vento *p* = 0,23, incidente a 90°.....................................................................................117 Tabela 4.27 – Resultados das velocidades obtidas para as posições G, H e I (localizadas nas aberturas 01, 02 e 08), para vento *p* = 0,23, incidente a 90° para a posição G e 0° para as posições H e I. .....................................................................................................................................................117 Tabela 4.28 – Vazões de ar nas aberturas a barlavento obtidas através das velocidades adimensionais determinadas nos ensaios com utilização de anemômetro de fio quente para vento simulado *p* = 0,23, e velocidade média do vento igual a 2m/s..........................................................................118 Tabela 4.29 – Vazões de ar nas aberturas situadas nas fachadas a barlavento do pavilhão industrial, obtidas através das velocidades adimensionais determinadas com o emprego de anemômetro de fio quente e o modelo teórico proposto por Clezar e Nogueira (1999) utilizando os coeficientes de pressão obtidos em túnel de vento, para vento *p* = 0,23 e velocidade média igual a 2m/s.....119

# **LISTA DE SÍMBOLOS**

### **Letras Romanas Maiúsculas:**

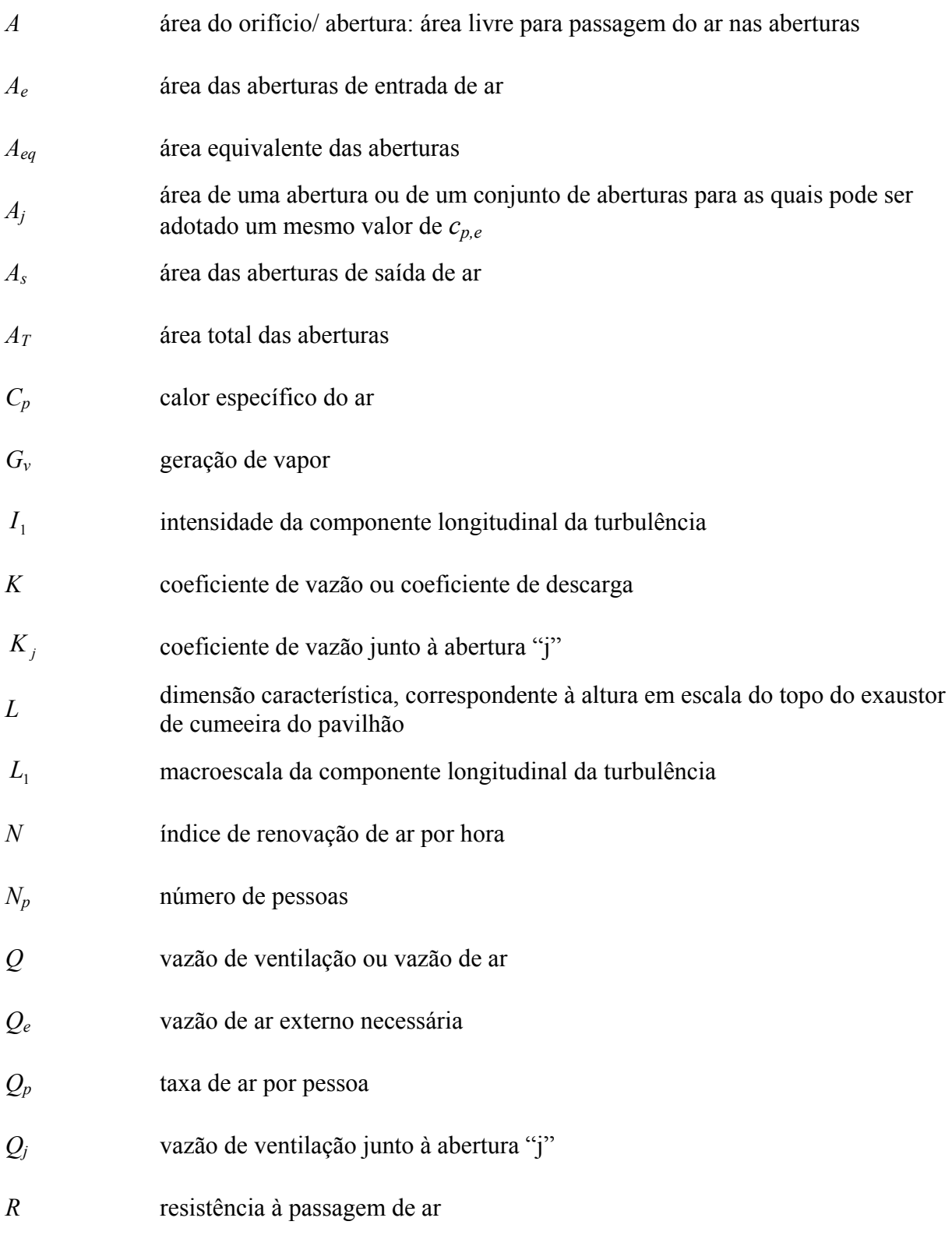

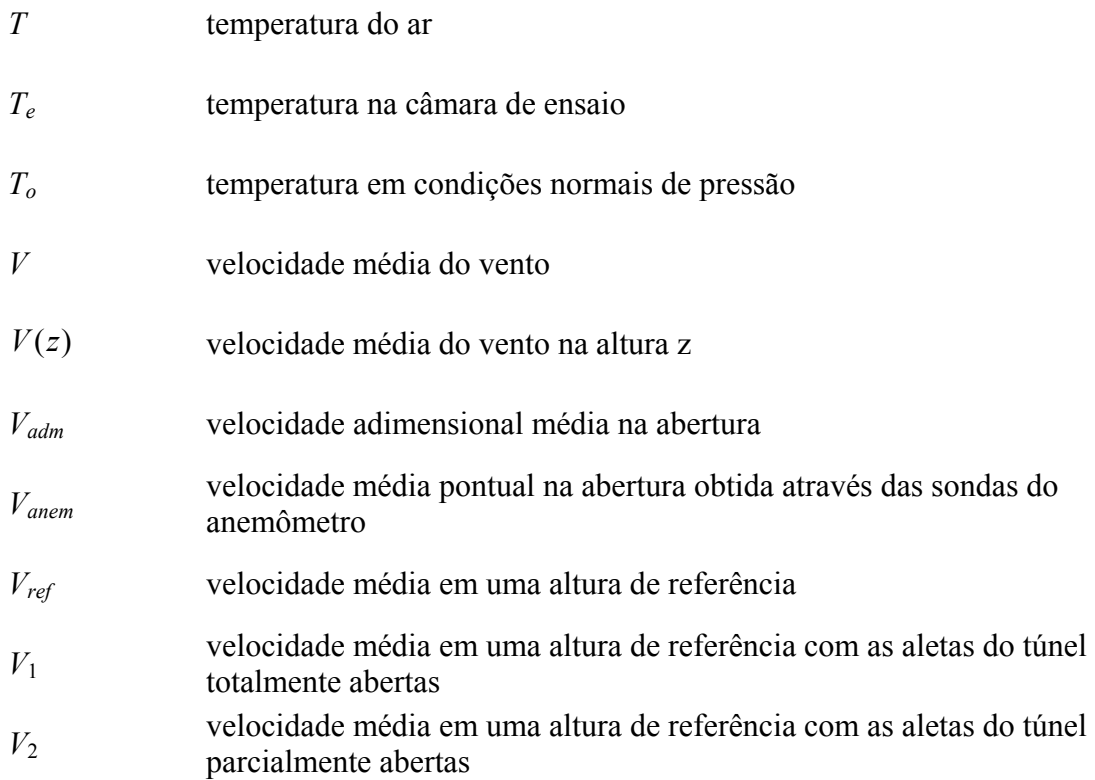

#### **Letras Romanas Minúsculas:**

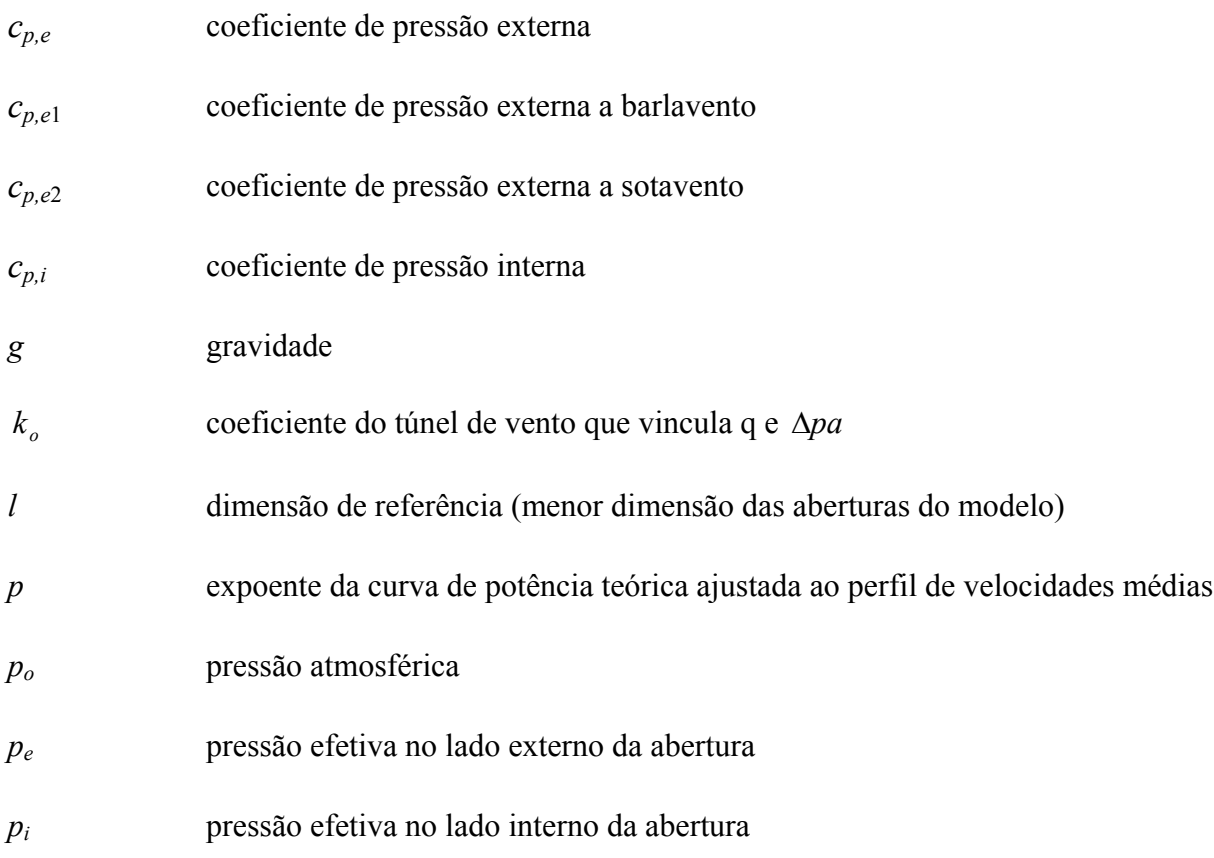

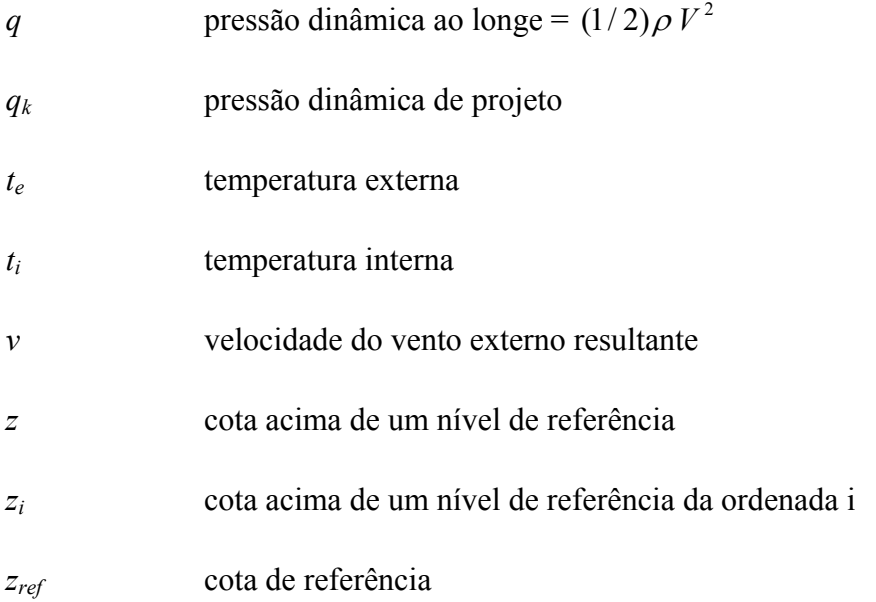

# **Letras Gregas Minúsculas:**

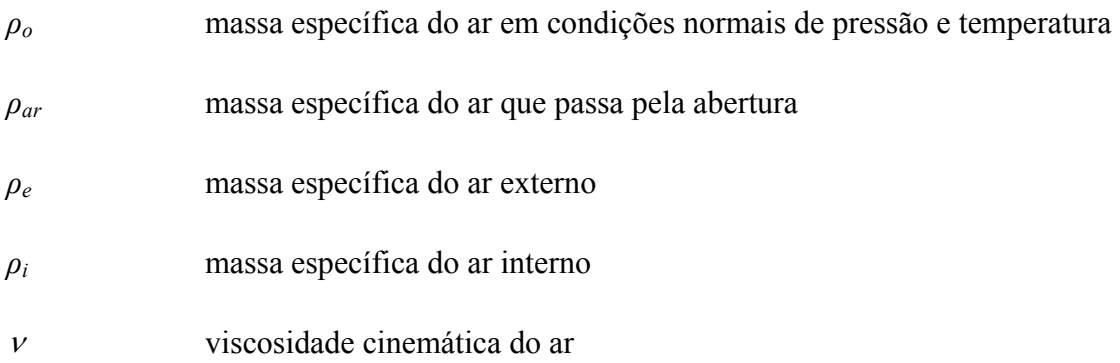

# **Letras Gregas Maiúsculas:**

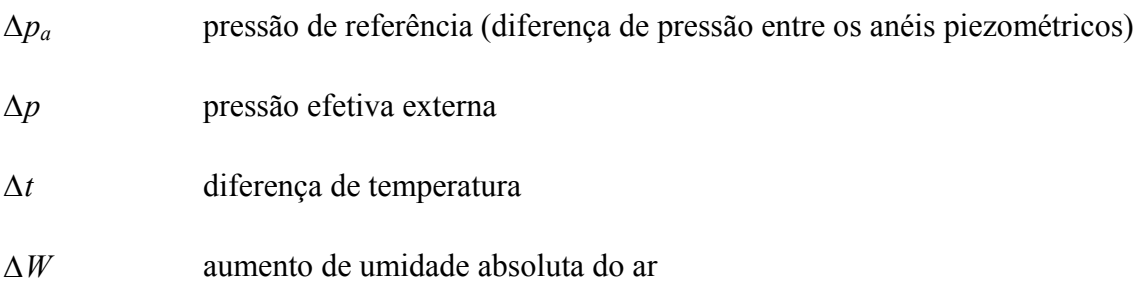

# **1 INTRODUÇÃO**

#### 1.1 CONSIDERAÇÕES INICIAIS

A ventilação natural, que tem seu campo de aplicação em edifícios industriais, edifícios públicos, edifícios comerciais, habitações e garagens, é na maioria das vezes a única alternativa economicamente viável para a climatização passiva dos espaços.

A renovação de ar dos edifícios pode ser realizada por meios naturais, mecânicos ou por sistemas mistos. Sendo que na maioria dos casos, em edifícios industriais, a ventilação mecânica se torna impraticável.

A ventilação natural consiste na movimentação de ar através do ambiente, entrando por determinadas aberturas e saindo por outras, sem que o escoamento seja gerado por fontes mecânicas.

O objetivo fundamental da ventilação é controlar a pureza do ar, permitindo dentro de certos limites, o controle da temperatura, da umidade e da velocidade do ar. A ventilação industrial trata das aplicações da ventilação em ambientes industriais.

A vazão do ar que entra ou sai de um edifício por ventilação natural depende da diferença de pressão entre as partes interna e externa e da resistência oferecida ao escoamento pelas aberturas. A movimentação do ar pode ser gerada através do denominado efeito chaminé (convecção natural) e pelo efeito dos ventos, podendo também ocorrer os dois mecanismos simultaneamente.

O presente trabalho restringe-se ao estudo da ventilação natural, mais especificamente, da ventilação por efeito do vento, através de um exemplo prático, onde serão analisadas e comparadas diferentes metodologias de determinação da vazão de ventilação, desconsiderando as contribuições do efeito chaminé, já que as velocidades do fluxo de ar adotadas serão governadas, em termos de distribuição nas aberturas de entrada e saída, pelo efeito do vento.

Utilizando modelos reduzidos, é possível determinar as vazões de ventilação por efeito da ação do vento por meio dos seguintes procedimentos: medição dos coeficientes de pressão e medição direta das velocidades nas aberturas do modelo.

O conhecimento da distribuição dos coeficientes de pressão nas zonas onde são localizadas as aberturas é necessário quando se utilizam modelos teóricos para determinar a

 $\mathcal{L}_\mathcal{L} = \{ \mathcal{L}_\mathcal{L} = \{ \mathcal{L}_\mathcal{L} = \{ \mathcal{L}_\mathcal{L} = \{ \mathcal{L}_\mathcal{L} = \{ \mathcal{L}_\mathcal{L} = \{ \mathcal{L}_\mathcal{L} = \{ \mathcal{L}_\mathcal{L} = \{ \mathcal{L}_\mathcal{L} = \{ \mathcal{L}_\mathcal{L} = \{ \mathcal{L}_\mathcal{L} = \{ \mathcal{L}_\mathcal{L} = \{ \mathcal{L}_\mathcal{L} = \{ \mathcal{L}_\mathcal{L} = \{ \mathcal{L}_\mathcal{$ 

vazão de ventilação por efeito do vento. Para isso, podem ser utilizados resultados aproximados, disponíveis na literatura, ou resultados mais precisos, através de ensaios em túnel de vento, podendo-se simular as propriedades do vento natural.

Outra forma de determinação da vazão de ventilação por efeito dos ventos, através de ensaios com modelos reduzidos em túnel de vento, pode ser realizada medindo-se as velocidades de entrada e saída de ar nas aberturas com anemômetro de fio quente. Essa metodologia é interessante, pois, não necessita de nenhuma equação teórica, sendo baseada, apenas, em processo experimental. Uma forma de poder analisar e comparar os resultados obtidos com a metodologia que emprega equações teóricas utilizando coeficientes de pressão.

Algumas equações teóricas, menos restritivas, permitem calcular a vazão de ar com qualquer configuração de fechamento de aberturas, considerando a hipótese simplificativa de regime permanente. Essas equações se baseiam na diferença entre as pressões externas e internas nas aberturas, admitindo um único valor de pressão interna calculado por aproximações sucessivas. Sendo possível determinar a vazão de ar considerando situações hipotéticas com algumas aberturas fechadas. As mesmas situações podem ser consideradas nos ensaios de determinação de vazão de ar através de medição direta de velocidades, empregando-se anemômetros, com o simples fechamento dessas aberturas no modelo reduzido. Podendo-se avaliar, por meio dos dois procedimentos experimentais citados, a influência do fechamento de determinadas aberturas da edificação utilizada como protótipo na vazão de ventilação por efeito dos ventos.

Através da metodologia da medição direta de velocidades, com emprego de anemômetros de fio quente, pode-se avaliar, também, as alterações das velocidades do escoamento do ar nas aberturas do modelo quando o perfil de velocidades médias do vento simulado, no túnel, é mudado.

#### 1.2 JUSTIFICATIVAS

Nos ambientes industriais as principais causas de poluição do ar são as poeiras, as fumaças e os gases tóxicos, atuando isoladamente ou conjuntamente. Para evitar que a poluição seja nociva ou desconfortável, devem ser criadas condições que permitam uma contínua substituição do ar viciado por igual volume de ar fresco proveniente do exterior.

Também é freqüente nesses ambientes o desconforto causado pela elevação da temperatura do ar que, aliada à baixa velocidade do mesmo, dificulta a perda de calor do organismo humano, causando mal estar das pessoas que se encontram no ambiente. Porém, quando a temperatura do ar interior é baixa, o mal estar provém, geralmente, da irritação das mucosas nasais e dos olhos, provocada pela alta concentração de fumaça e poeira.

Além de ser justificado, de maneira prioritária, por questões de conforto, higiene e saúde, o estudo da renovação de ar dos ambientes industriais também se deve a uma série de fatores relacionados aos custos e exigências de mercado, tais como: aumento de produtividade, redução do número de acidentes de trabalho, certificação das empresas, combate ao foco de incêndios, custo de energia elétrica, e outros.

Quando se trata de galpões industriais, que em geral envolvem grande geração de calor, a ventilação natural deve ser a primeira alternativa a ser estudada em termos de renovação de ar. Mesmo quando esses ambientes são dotados de sistema de ventilação local exaustora (forçada) a ventilação deve ser natural, visto que para grandes volumes torna-se inviável e até incompatível a instalação de sistemas de ventilação geral forçada.

No entanto, o conhecimento, em bases científicas, do fenômeno da ventilação natural dos edifícios, é relativamente pequeno comparado com o que atualmente existe sobre ventilação mecânica. Esta disparidade de conhecimentos científicos pode ser constatada através da bibliografia existente.

A determinação experimental da vazão de ventilação natural utilizando modelos reduzidos se faz necessária sempre que um estudo teórico não é capaz de fornecer resultados confiáveis ou quando não há informação disponível na literatura. Em raros casos é empregado um modelo em escala natural.

#### 1.3 OBJETIVOS

#### **1.3.1 Objetivo geral**

O objetivo geral desta pesquisa é a análise de diferentes metodologias de determinação da vazão de ventilação natural por efeito do vento, em pavilhões industriais, utilizando modelos reduzidos em túnel de vento.

#### **1.3.2 Objetivos específicos**

- Comparar os resultados utilizando diferentes modelos teóricos de determinação da vazão de ventilação por efeito do vento, disponíveis na literatura, em pavilhões industriais.

- Analisar os resultados das vazões de ventilação utilizando os coeficientes de pressão obtidos através de ensaios em túnel de vento com utilização de modelo reduzido, para diferentes tipos de vento simulados.

- A partir dos resultados obtidos através da análise dos modelos teóricos utilizando coeficientes de pressão externa e da metodologia da medição direta da velocidade do escoamento nas aberturas, ambas obtidas através de ensaios utilizando modelos reduzidos em túnel de vento, analisar a influência provocada por distintas configurações de fechamento das aberturas. Verificar, em especial, a importância do exaustor natural de cumeeira na vazão de ventilação natural promovida pelo vento em pavilhões industriais.

- Analisar possíveis variações nas velocidades médias do escoamento através das aberturas do modelo, quando a magnitude e o perfil do vento são alterados.

- Comparar as vazões de ventilação obtidas através de diferentes metodologias utilizando ensaios com modelos reduzidos em túnel de vento. A primeira metodologia empregando equações teóricas utilizando coeficientes de pressão, e a segunda utilizando as velocidades de entrada e saída de ar nas aberturas do modelo obtidas de medições diretas, utilizando anemômetro de fio quente.

#### **2 CONCEITOS FUNDAMENTAIS**

# 2.1 VENTILAÇÃO NATURAL

A ventilação natural é o movimento normal do ar por forças naturais, consistindo na passagem de ar através do ambiente sem que haja fornecimento de energia ao escoamento por fontes mecânicas.

O ar que entra ou sai de um edifício por ventilação natural ou infiltração depende da diferença de pressão entre as partes interna e externa e da resistência ao escoamento fornecido pelas aberturas.

A ventilação natural pode ser promovida por dois mecanismos: o denominado efeito chaminé e o efeito dos ventos, porém também podem ocorrer os dois mecanismos simultaneamente.

Em tempo calmo, sem vento, é o efeito chaminé o único responsável pela renovação do ar dos edifícios não dotados de sistemas mecânicos de ventilação. Esse efeito tem sua origem na diferença de temperatura e, por conseguinte, de densidade, entre o ar externo e o ar interno do edifício. A diferença de densidade produz gradientes de pressão com diferentes declividades na parte externa e interna da edificação.

Quando a temperatura interna é maior que a externa, o ar externo, mais frio, ingressa na edificação através das aberturas mais baixas e o ar interno mais quente sai pelas aberturas mais elevadas. Um escoamento inverso ocorre quando a temperatura interna do ar é mais baixa que a temperatura externa. A denominada zona neutra é uma superfície onde as pressões internas se igualam às externas e, por conseguinte, aonde a presença de uma abertura não produz nem entrada ou saída de ar. A ventilação natural por efeito chaminé nada mais é que o processo da convecção natural. Para qualquer pequeno diferencial de temperatura o efeito chaminé se torna perceptível.

A ação do vento em um edifício, conforme Toledo (1999), dá origem, na superfície externa do mesmo, a zonas de sobrepressão e sucção. Isto é, pressões maiores ou menores do que a pressão do ar na zona a barlavento não afetada pela presença da edificação, conforme representado na Figura 2.1. A distribuição destas zonas e o valor relativo nos vários pontos de cada uma delas dependem tanto da forma e dimensões do prédio, como da direção e magnitude do vento incidente. O valor numérico das pressões, positivas ou negativas, nos vários pontos das diferentes zonas, depende da velocidade do vento, no momento considerado. De outra parte, as pressões internas nos diversos ambientes do edifício, provocadas pelo mesmo vento, dependem não só da configuração e do valor numérico das pressões externas, como das áreas e localizações das aberturas externas e internas por onde circula o ar. A vazão de entrada ou saída de ar é função da área e da forma da abertura e da diferença de pressão existente entre as duas faces da referida abertura. Quando o vento age, sua ação na ventilação deve ser conjugada ao efeito chaminé.

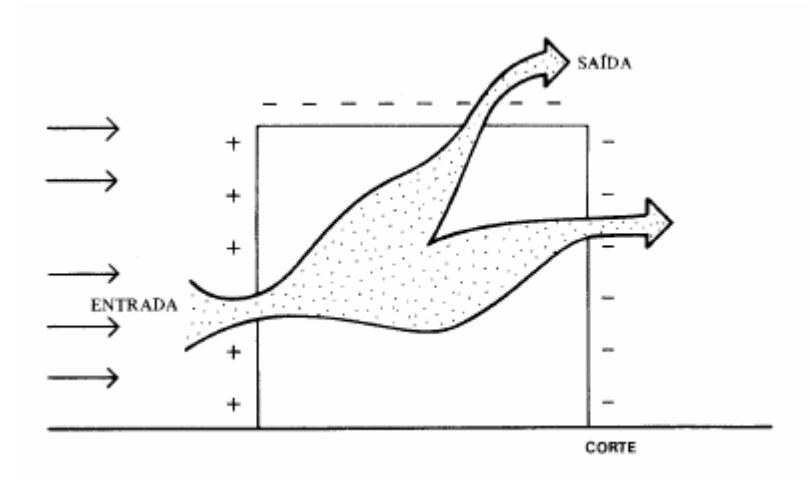

Figura 2.1: Ventilação por ação dos ventos.

Fonte: Frota e Schiffer, 2001, p.128.

## 2.2 VENTILAÇÃO INDUSTRIAL

A ventilação industrial trata das aplicações da ventilação em ambientes industriais. O uso da ventilação industrial pode ser dividido em três áreas principais (Clezar e Nogueira, 1999):

- Controle de contaminantes no ar a níveis aceitáveis;
- Controle da temperatura, velocidade e umidade do ar para conforto;
- Prevenção ao fogo e a explosões.

A ventilação industrial não visa apenas atender a condições favoráveis para aqueles que trabalham no interior das fábricas ou nos limites das mesmas, mas também objetiva impedir que o lançamento de contaminantes na atmosfera, através de chaminés ou outros recursos, venha poluir o ar, ameaçando a saúde e a vida da população das vizinhanças e até mesmo de locais relativamente afastados.

A ventilação industrial, em acordo com Clezar e Nogueira (1999), pode ser classificada em dois grandes grupos:

- Ventilação Local Exaustora (VLE), a qual é realizada por meio de um equipamento captador de ar junto à fonte poluidora. É um tipo de ventilação indicada para situações em que as fontes de poluição sejam perfeitamente identificadas e localizadas no interior do ambiente.
- Ventilação Geral Diluidora (VGD), a qual proporciona a ventilação de um ambiente, de um modo global. É indicada para situações em que a fonte de poluição do ar não está confinada em pontos perfeitamente identificáveis e permite, dentro de certos limites, o controle da temperatura, da umidade e da velocidade do ar.

A Figura 2.2 apresenta os dois grupos de ventilação industrial.

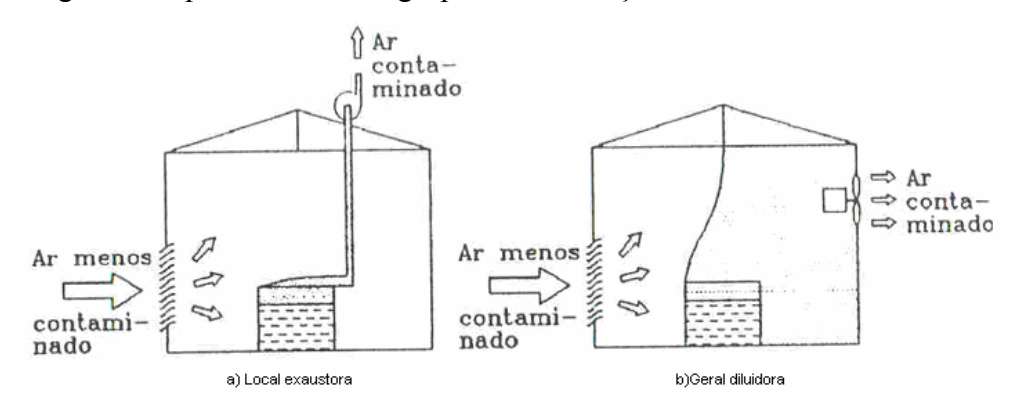

Figura 2.2: (a) Ventilação Local Exaustora e (b) Ventilação Geral Diluidora. Fonte: Clezar e Nogueira, 1999, p.21.

## 2.3 VENTILAÇÃO GERAL DILUIDORA (VGD)

Segundo Clezar e Nogueira (1999), a VGD atua de maneira a minimizar a concentração do contaminante do ar por meio de sua diluição. Neste processo, o ar do espaço de trabalho é substituído por ar exterior, de uma maneira global e contínua.

A movimentação do ar, seja por infiltração (movimento do ar não controlado, através de aberturas e frestas existentes) ou por ventilação (deslocamento intencional do ar através de aberturas específicas, e dispositivos para ventilação), poderá ocorrer:

- Por diferencial de pressão provocada pela ação do vento ou por diferença de densidade entre o ar externo e interno. Neste caso a ventilação é denominada ventilação natural.
- Por diferença de pressão provocada pela ação de um ventilador (insuflando ou succionando). Neste caso a ventilação é denominada ventilação forçada ou mecânica.

A VGD permite, dentro de certos limites, o controle da temperatura, da umidade e da velocidade do ar. O controle rigoroso da temperatura e a umidade ambiente só se realizam de um modo praticamente perfeito em instalações de ar condicionado.

A VGD pode ser utilizada para:

- Remoção de calor sensível: necessária para ventilar salas de transformadores, salas de caldeiras e outros ambientes, com grande desprendimento de calor;
- Remoção de umidade: os desprendimentos de vapor d'água que ocorrem, em muitas indústrias, quer seja por vazamentos ou por especificidades do processo em si, podem resultar em níveis intoleráveis de umidade de ar;
- Aplicações gerais: para locais com pé-direito normal e onde ocorre a aglomeração de pessoas, tais como cinemas, teatros, ginásios de esportes etc., bem como aqueles com geração de contaminantes que oferecem pouco risco para a saúde dos ocupantes.

O principal parâmetro de um projeto de ventilação industrial é a vazão de ar. Ela determina, praticamente, todas as dimensões da instalação de ventilação. O cálculo da vazão de ar externo necessária, *Qe* , é feito segundo o objetivo da ventilação:

• Para remoção do calor sensível:

$$
Q_e = \frac{q_T}{\rho_e C_p \Delta t},\tag{2.1}
$$

sendo:

 $Q_e$  = Vazão de ar [m<sup>3</sup>/h];

 $q_T = q_i + q_e$  = carga térmica total [kcal/h];

 $q_i$  = taxa de geração interna de calor devido à pessoas, motores, equipamentos, iluminação, etc.[kcal/h];

*qe* = taxa de transferência de calor com o exterior, ganho (+), perda (-) [kcal/h];

 $\rho_e$  = massa específica do ar externo [kg/m<sup>3</sup>];

 $C_p$ = calor específico do ar = 0,24 kcal/kg/°C;

<sup>∆</sup>*t* = aumento de temperatura do ar [ºC].

• Para remoção de umidade:

$$
Q_e = \frac{G_v}{\rho_e \Delta W},\tag{2.2}
$$

sendo:

 $Q_e$  = vazão de ar  $[m^3/s]$ ;

 $G_v$  = geração de vapor [kg/s];

 $\rho_e$  = massa específica do ar externo [kg/m<sup>3</sup>];

*∆W* = aumento de umidade absoluta do ar [kg<sub>vapor</sub> / kg<sub>ar seco</sub>].

a) Com base no *número de trocas de ar por hora* (Tabela 2.1), que, por ser um método empírico pouco rigoroso, deve ser utilizado com reservas, a vazão do ar externo é obtida por:

$$
Q_e = N.\forall ,\tag{2.3}
$$

sendo:

 $Q_e$  = vazão de ar [m<sup>3</sup>/h];

*N* = índice de renovação de ar por hora, ou, taxa de renovação de ar por hora, ou número de trocas de ar por hora;

 $\forall$  = volume do ambiente [m<sup>3</sup>].

b) Com base na *taxa de ar por pessoa* (Tabela 2.2), para remover odores e fumaça, a vazão do ar externo é obtida por:

$$
Q_e = Q_p . N_p , \qquad (2.4)
$$

sendo:

 $Q_e$  = vazão de ar [m<sup>3</sup>/h];

 $Q_p$  = taxa de ar por pessoa [m<sup>3</sup>/h/pessoa];

 $N_p$  = número de pessoas.

| <b>SITUAÇÃO</b>                      | TROCAS DE AR POR HORA - N |
|--------------------------------------|---------------------------|
| Auditórios e salas de reuniões       | 4-6                       |
| Padarias                             | 20-30                     |
| <b>Bancos</b>                        | $2 - 4$                   |
| Salões de banquete                   | $6 - 10$                  |
| Salão de bilhar                      | $6 - 8$                   |
| Casas de caldeiras                   | 20-30                     |
| Lanchonetes                          | $10 - 12$                 |
| Cantinas                             | $4 - 6$                   |
| Igrejas                              | $0, 5 - 1$                |
| Cinemas e teatros                    | $10 - 15$                 |
| Salões de clubes                     | $8 - 10$                  |
| Salões de dança                      | $6 - 8$                   |
| Salões de tingimento de tecidos      | 20-30                     |
| Salas de máquinas                    | 20-30                     |
| Oficinas                             | $6 - 10$                  |
| Fundições                            | 20-30                     |
| Salas de fornos                      | 30-60                     |
| Garagens                             | $6 - 8$                   |
| Hospitais, geral                     | $4 - 6$                   |
| Cozinhas                             | $10 - 20$                 |
| Laboratórios                         | $4 - 6$                   |
| Lavatórios                           | $10 - 15$                 |
| Lavanderias                          | 20-30                     |
| Escritórios                          | $4 - 6$                   |
| Salões de pintura                    | 30-60                     |
| Câmara escura (fotografia)           | $10 - 15$                 |
| Casa de carnes                       | $6 - 10$                  |
| Restaurantes                         | $6 - 10$                  |
| Sala de aula                         | $2 - 3$                   |
| Residências                          | $1 - 2$                   |
| Piscinas internas                    | 20-30                     |
| Cabines de passageiros (navios)      | 10-20                     |
| Compartimentos de alimentos (navios) | 10-30                     |

Tabela 2.1 – Trocas de ar por hora [N].

Fonte: Adaptado de Clezar e Nogueira, 1999, p.88.

| <b>LOCAL</b>              | $Q_p$ [m <sup>3</sup> /h/pessoa] |                 | CONCENTRAÇÃO<br><b>DE FUMANTES</b> |
|---------------------------|----------------------------------|-----------------|------------------------------------|
|                           | RECOMENDÁVEL                     | <b>MÍNIMO</b>   |                                    |
| <b>Bancos</b>             | 17                               | 13              | Ocasional                          |
| <b>Barbearias</b>         | 25                               | 17              | Considerável                       |
| Salões de baile           | 17                               | 13              | Ocasional                          |
| <b>Bares</b>              | 68                               | 42              |                                    |
| $Cassinos - grill - room$ | 45                               | 35              | $\blacksquare$                     |
| Escritórios públicos      | 25                               | $\overline{17}$ | Alguns                             |
| Escritórios privados      | 42                               | 25              | Nenhum                             |
| Escritórios privados      | 51                               | 42              | Considerável                       |
| Estúdios                  | 35                               | 25              | Nenhum                             |
| Lojas                     | 17                               | 13              | Ocasional                          |
| Salas de hotéis           | 51                               | 42              | Grande                             |
| Residências               | 35                               | 17              | Alguns                             |
| Restaurantes              | 25                               | 20              | Considerável                       |
| Salas de diretores        | 85                               | 50              | Muito grande                       |
| Teatros - cinemas         | 13                               | 8               | Nenhum                             |
| Teatros - cinemas         | 25                               | 17              | Alguns                             |
| Auditórios                | 13                               | 8               | Nenhum                             |
| Auditórios                | 25                               | 17              | Alguns                             |
| Salas de aulas            | 50                               | 40              | Nenhum                             |
| Salas de reuniões         | 85                               | 50              | Muito grande                       |
| Por pessoa (não fumando)  | 13                               | 8               |                                    |
| Por pessoa (fumando)      | 68                               | 42              | $\overline{\phantom{a}}$           |

Tabela 2.2 – Taxa de ar por pessoa.

Fonte: Adaptado de NB-10 (apud CLEZAR; NOGUEIRA, 1999, p.87).

# **3 MÉTODOS APROXIMADOS PARA A DETERMINAÇÃO DA VENTILAÇÃO NATURAL POR EFEITO DO VENTO**

A ação do vento na renovação do ar interior dos edifícios é relativamente fácil de ser compreendida, em termos qualitativos, apesar do grande número de variáveis que intervêm no fenômeno. No entanto, quando se deseja, a partir de um projeto, obter elementos quantitativos, mesmo aproximados, da vazão e da velocidade do ar em um dado ambiente, torna-se necessário admitir um tal número de hipóteses simplificativas que, no final, os valores estimados servem, apenas, como ordem de grandeza e devem sempre ser comparados com os valores medidos em edifícios construídos ou em modelos que tenham características similares.

Conforme Toledo (1999), as leis fundamentais que regem o fenômeno da ventilação natural foram apresentadas, de forma sintética, por Dick (1950), baseado na série de conferências proferidas por Sir Napier Shaw, em 1903, e nos dados experimentais obtidos na Building Research Station, da Inglaterra. Por analogia com a corrente elétrica, Shaw adotou uma equação geral, aplicável a circuitos de ar:

$$
\Delta p = R \cdot Q^2,\tag{3.1}
$$

sendo:

∆*p* = diferença de pressão nas faces do orifício [N/m²];

 $R$  = resistência à passagem do ar;

 $Q = \text{vazão ou caudal do ar } [m^3/s]$ .

A resistência da passagem do ar, *R*, depende da área de abertura, do coeficiente de descarga e da massa específica do ar.

A fórmula básica para os cálculos de ventilação é a equação de fluxo, aplicada à mecânica dos fluidos, e a qual são impressas alterações segundo as considerações feitas pelos vários estudiosos do assunto, conforme está apresentado no desenvolvimento deste Capítulo.

De acordo com Frota (1989), a primeira equação destinada à previsão da vazão de ventilação natural foi formulada por Emswiler que, em 1926 publicou na ASHRAE Transaction (vol. 32) um artigo intitulado "Neutral Zone in Ventilation". Nesse artigo estão contidos os princípios básicos da ventilação natural e está introduzido o conceito de "zona neutra", atualmente mais referido como "plano de pressão neutra". Estudo que foi mais voltado à ventilação natural por diferença de temperatura.

Do ponto de vista do conhecimento histórico dos estudos sobre o fenômeno da ventilação natural por efeito do vento, é importante destacar que os primeiros estudos são relacionados aos ensaios em túnel de vento. Podem ser citados os trabalhos de: Bailay e Vincent (1943), do National Phisycal Laboratory, de Londres, que realizaram uma série de ensaios com diferentes modelos de edifícios em túnel de vento, visando à determinação da distribuição dos coeficientes de pressão. Irminger e Nokkentved (1936), do Royal Technical College, de Copenhague Givoni (1976), Van Straaten (1967) e Baturin (1976), determinaram coeficientes de pressão de vento e as alterações desses coeficientes em edifícios de forma simples, quando da presença de anteparos, segundo alguns modelos ensaiados em túnel de vento.

Com a construção e colocação em funcionamento dos túneis de camada limite, começaram a simular-se fisicamente as características do vento atmosférico, e todos os estudos de problemas que se desenvolvem na atmosfera começaram a realizar-se a partir da simulação prévia dos ventos da camada limite atmosférica (CLA).

Hussain e Lee (1980), realizaram ensaios em túnel de vento, referentes à influência de grupos de edificações em áreas urbanas nas distribuições dos coeficientes de pressão nas superfícies das edificações.

Bruce (1974, 1975, 1977) apresentou a utilização do método dos coeficientes de pressão para determinação da ventilação de ar em edificações. Subseqüentemente, propôs um programa de computador que calculava taxas de ventilação induzidas pelo vento. Seus resultados são baseados em ensaios de túnel de vento utilizando um celeiro (como um sólido) em escala reduzida. Down et al. (1985), Brockett e Albright (1987) e Zhang et al. (1988) utilizaram os coeficientes de pressão obtidos por Bruce (1974) para produzir modelos de ventilação natural por efeito do vento e também por efeito da diferença de temperatura. Aynsley et al. (1977) e ASHRAE (1981) descreveram a teoria do método do coeficiente de pressão para determinação da ventilação natural em algumas aplicações na agricultura.

Vickery et al. (1983) e Vickery e Karakatsanis (1987) descreveram a teoria para previsão da ventilação natural pelo método dos coeficientes de pressão para edificações industriais e domésticas, com formas comparáveis às edificações utilizadas na agricultura. Seu objetivo principal era comparar os fluxos de ar através de um medidor de fluxo, em um modelo aberto com os valores preditos usando o método dos coeficientes de pressão baseado em um modelo contínuo. Estudaram a porosidade de aberturas na parede de 5% a 89% da área da parede. Concluíram que as aberturas pequenas (menos que 23% da área da parede) não afetam significativamente a exatidão do escoamento. Isto foi verificado para uma série de entradas circulares e quadradas, de diferentes dimensões.

Junto com a utilização da metodologia que emprega os coeficientes de pressão para a determinação da vazão de ventilação, estudos foram realizados com o objetivo de estimar o coeficiente de eficiência do orifício (abertura) à passagem do ar, também chamado de coeficiente de descarga ou coeficiente de vazão. Aynsley et al. (1977) e Aynsley (1979) relataram que o coeficiente de descarga utilizado para a ventilação natural é comparado ao coeficiente dinâmico de perda de carga utilizado geralmente em tubulações (ASHRAE, 1981). Relacionaram a influência do tipo de entrada de ar, do ângulo de incidência do vento e da circulação interior no coeficiente de descarga. Propuseram coeficientes diferentes de descarga para o lado a barlavento (entrada de ar) e para o lado a sotavento (saída de ar) das fachadas do edifício. Foram consideradas também as áreas de aberturas da parede. Recomendaram utilizar um coeficiente de descarga de 0,5 a 0,65 para a porosidade de barlavento de até 10% e 0,6 a 0,7 para a porosidade de 10% a 20%. Para o lado a sotavento, o coeficiente de descarga varia de 0,64 a 0,69 para uma porosidade da parede de 20% a 50%.

Da ASHRAE (1981), o coeficiente de descarga depende do número de Reynolds (*Re*). Recomendam valores na ordem de 10<sup>5</sup> para *Re* (baseado em um orifício quadrado, na largura do orifício que está a um comprimento de referência). O valor mais indicado para o coeficiente de descarga é 0,6. Este valor é recomendado para placas quadradas de bordas vivas do orifício, situadas em tubulações lisas.

Vickery et al. (1983), partindo do suposto que a situação da vazão de ar encontrada na ventilação natural seguiria a suposição do duto, mostraram uma dependência em *Re* abaixo de 10<sup>4</sup>. Propuseram duas curvas para os coeficientes de descarga, baseadas em relações da área de aberturas da parede à superfície da parede. Para entrada de ar, usaram um coeficiente de descarga de 0,62 a barlavento, e um coeficiente de descarga de 0,75 para uma abertura a barlavento de 50%. Para cada uma de suas experiências, o coeficiente de descarga teve que ser reajustado de acordo com a relação da abertura da parede.

Posteriormente, Vickery e Karakatsanis (1987) expressaram seus interesses sobre a influência do sentido do vento no coeficiente de descarga. Questionaram também o valor apropriado do *Re* e do coeficiente de descarga para áreas de aberturas localizadas em certas regiões da edificação. Relataram um coeficiente de descarga de 0,6 para o medidor do orifício do lugar com *Re* acima de 10<sup>4</sup> e o sentido do vento perpendicular ao orifício. Entretanto, observaram que o escoamento imediatamente ao longo do edifício poderia ser tratado como um escoamento tangencial. Este escoamento poderia ser externo e unido no lado a barlavento, ou um escoamento externo e separado no lado a sotavento ou em toda a região lateral. Apresentaram fatores de correção para o coeficiente de descarga para entrada e saída de ar, de acordo com as relações determinadas da pressão e relações de velocidade para cada abertura.

O coeficiente de descarga possui grande disparidade, seu valor varia com a posição da passagem do ar e depende da geometria da abertura e condições de escoamento. Conforme Loredo-Souza (1995), o tipo de abertura de passagem de ar também influencia no escoamento através da edificação.

Chiu e Etheridge (2004) realizaram testes experimentais em túnel de vento para dois tipos de aberturas em uma edificação; uma janela nivelada à parede e uma abertura mais longa (chaminé), buscando valores mais apropriados para o coeficiente de descarga de aberturas de ventilação por efeito do vento, devido ao escoamento externo em torno da abertura, dos campos da velocidade e da pressão. Para a abertura longa, concluíram que os efeitos do escoamento externo são menores. Os efeitos são significantes quando a tomada da abertura se encontra no escoamento externo.

Silvani (2005) utilizou diferentes equações teóricas para a determinação da vazão de ventilação por efeito do vento em um protótipo de pavilhão industrial, concluindo que as equações que utilizam iterações para a determinação da pressão interna são menos restritivas. Além disso, através de ensaios utilizando modelo reduzido em túnel de vento, observou que variações significativas ocorrem nas magnitudes dos coeficientes de pressão em função do tipo de vento simulado.

É importante salientar que além do método que emprega coeficientes de pressão e do método da medição direta das velocidades nas aberturas do modelo, diferentes técnicas de medição da vazão de ventilação foram estudadas. Fletcher e Johnson (1992) mediram taxas de ventilação utilizando técnicas de gás em um número de unidades de uma fábrica desprovida de ventilação mecânica. Os resultados foram razoavelmente constantes durante todos os testes em unidades individuais, permitindo a variação da taxa de ventilação com determinada velocidade de vento. Na segunda fase do trabalho, as medidas foram feitas em um único edifício sob uma escala larga de condições de tempo. Embora nenhuma correlação com o sentido do vento fosse aparente, mostrou-se que a taxa de ventilação variou não somente com velocidade de vento, mas também com a diferença entre as temperaturas internas e externas.

Em termos de bibliografia nacional, pode-se destacar o trabalho de Toledo (1999), que enfoca os fundamentos do fenômeno de ventilação natural e apresenta os métodos de cálculo de maneira simplificada; os livros de Costa (1983), Blessmann (1983) e Mesquita (1977).

# 3.1 VAZÃO DE AR ATRAVÉS DE ABERTURAS

De acordo com Toledo (1999), a vazão de ar através das aberturas de um edifício pode ser admitida como um caso particular da vazão através de orifícios existentes em placas finas e interpostas em uma canalização, quando o quociente do diâmetro do orifício pelo diâmetro do tubo é zero. Isto é o mesmo que admitir que o diâmetro do tubo onde foi colocada a placa com orifício é infinito.

Com base nesta hipótese, a equação que permite calcular o volume de ar que passa através do orifício, na unidade de tempo, é a seguinte:

$$
Q = K.A.\sqrt{\frac{2.\Delta p}{\rho_{ar}}},\tag{3.2}
$$

sendo:

 $Q$  = vazão de ar  $[m^3/s]$ ;

 $K =$  coeficiente de vazão ou coeficiente de descarga;

 $A = \text{area do orificio: area livre para passagem do ar no caso de aberturas } [m^2];$ 

*∆p* = diferencial de pressão através do orifício, sendo a meia altura no caso de aberturas, [Pa];

 $\mathcal{L}_\mathcal{L} = \{ \mathcal{L}_\mathcal{L} = \{ \mathcal{L}_\mathcal{L} = \{ \mathcal{L}_\mathcal{L} = \{ \mathcal{L}_\mathcal{L} = \{ \mathcal{L}_\mathcal{L} = \{ \mathcal{L}_\mathcal{L} = \{ \mathcal{L}_\mathcal{L} = \{ \mathcal{L}_\mathcal{L} = \{ \mathcal{L}_\mathcal{L} = \{ \mathcal{L}_\mathcal{L} = \{ \mathcal{L}_\mathcal{L} = \{ \mathcal{L}_\mathcal{L} = \{ \mathcal{L}_\mathcal{L} = \{ \mathcal{L}_\mathcal{$ 

 $\rho_{ar}$  = massa específica do ar que passa pelo orifício [kg/m<sup>3</sup>].

O coeficiente de descarga *K* é uma medida da eficiência do orifício (abertura) à passagem do ar. Em orifícios com bordas não arredondadas, o coeficiente de descarga é quase independente do número de Reynolds e possui um valor de 0,61.

Entretanto, para a maioria das aberturas em edificações, *K* não permanece constante e igual a 0,61, como conseqüência da geometria das aberturas e da variação de pressão, ou seja, da variação do número de Reynolds, com as condições ambientais fora e dentro da edificação. Quanto maior a variação de pressão numa abertura, maior é a velocidade e maior é o número de Reynolds. A Tabela 3.1 fornece os valores do coeficiente de vazão para algumas aberturas típicas.

Tabela 3.1 – Coeficientes de Vazão.

| ABERTURA                          |      |
|-----------------------------------|------|
| Veneziana com 50% de área livre   | 0.40 |
| Basculante com chapas a 60°       | 0.58 |
| Abertura com bordos vivos         | 0.62 |
| Aberturas com bordos arredondados | 0.85 |

Fonte: Adaptado de Idel' Cik, 1969 apud Clezar e Nogueira, 1999, p.105.

A diferença de pressão, *∆p*, entre o lado externo e o interno de uma abertura, gerada pela ação ou efeito do vento, pode ser calculada a partir de:

$$
\Delta p = p_e - p_i = (c_{p,e} - c_{p,i})q, \qquad (3.3)
$$

sendo:

*pe* = pressão efetiva no lado externo da abertura [Pa];

*pi* = pressão efetiva no lado interno da abertura [Pa];

 $q = 1/2\rho_{ar} (V_{\infty})^2$  = pressão dinâmica de referência [Pa];

*V<sup>∞</sup>* = velocidade média do vento, não perturbado, na cota de referência [m/s];

*cp,e e cp,i*: coeficientes de pressão médios (sobre a área da abertura), externo e interno, respectivamente.
Substituindo *∆p* na equação (3.2) pode-se calcular a vazão de ar, *Q* [m3 /s], através de uma abertura de área  $\overline{A}$  [m<sup>2</sup>] pelo efeito do vento:

$$
Q = K.A \sqrt{\frac{2}{\rho_{ar}} |c_{p,e} - c_{p,i}| q} = K.A.V \sqrt{|c_{p,e} - c_{p,i}|}.
$$
 (3.4)

Em princípio, *cp,e* pode ser obtido de Normas de vento e outras fontes. Entretanto, *cp,i* para uma mesma edificação depende, da direção do vento (média temporal) e da distribuição e características das aberturas (Blessmann, 1991; Loredo-Souza, 1995). A pressão interna efetiva *pi*, ou então, *cp,i*, pode ser obtida considerando que, em condição de regime permanente, a massa, ou volume de ar (já que temperatura interna, *ti, = temperatura externa, te*), devido à consideração somente da ação do vento que entra na edificação na unidade de tempo deve ser igual à que sai. Isto é:

$$
\sum_{i=1}^{n} \left[ \pm A_j \sqrt{|c_{p,ej} - c_{p,i}|} \right] = 0, \qquad (3.5)
$$

sendo:

 $A_i$  = área de uma abertura ou de um conjunto de aberturas para as quais pode ser adotado um mesmo valor de *cp,ej*.

Admitindo um único valor de pressão interna, *cp,i* pode ser calculado por aproximações sucessivas, arbitrando-se valores de *cp,i* na equação (3.5). Evidentemente, nessa expressão, admite-se que *K, ρar* e *q* são únicos para todas as aberturas.

O duplo sinal nas expressões anteriores deve ser assim interpretado: são positivos os termos do somatório que correspondem a aberturas com entrada de ar  $(c_{p,e} > c_{p,i})$  e negativos os termos que correspondem a aberturas com saída de ar (*cp,i > cp,e*). Isto é, cada termo terá o mesmo sinal da diferença algébrica *cp,e - cp,i*.

Este procedimento para calcular *cp,i*, é o adotado pela Norma NBR-6123 (1988) Forças devidas ao vento em edificações.

Para a determinação da vazão de ar por efeito dos ventos serão consideradas duas situações particulares (Silvani, 2005):

> a) O caso de uma edificação com duas aberturas idênticas, uma localizada a barlavento: região de onde sopra o vento, em relação à edificação, e a outra a sotavento: região oposta àquela de onde sopra o vento, em relação à edificação, (Figura 3.1).

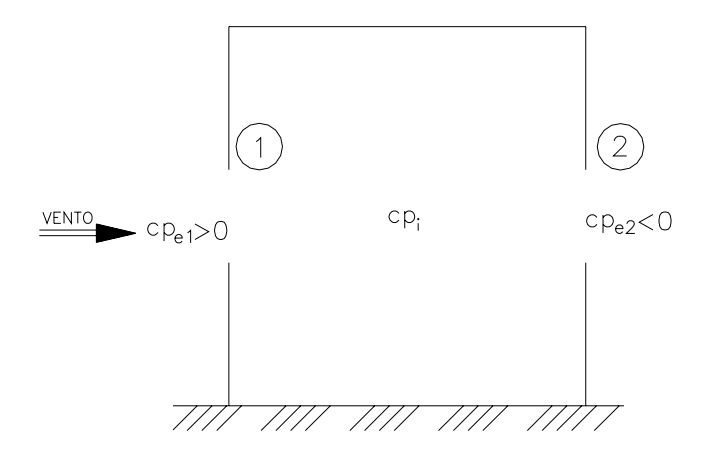

Figura 3.1: Edificação com duas aberturas, uma a barlavento e a outra a sotavento. Fonte: SILVANI, 2005, p.43.

Aplicando a equação (3.5), resulta:

$$
c_{p,i} = \left(c_{p,e1} + c_{p,e2}\right)/2.
$$
 (3.6)

Substituindo na equação (3.4), temos:

$$
Q_1 = K.V.A_{eq} \sqrt{c_{p,el} - c_{p,el}} \,, \tag{3.7}
$$

sendo:

 $Q_1$  = vazão volumétrica de ar pela abertura a barlavento  $[m^3/s]$ ;

 $A_{eq}$  = área equivalente das aberturas [m<sup>2</sup>];

 $A_{\text{eq}} = A/\sqrt{2}$ ;

 $V =$  velocidade média do vento à barlavento [m/s];

*cp,e*1 = coeficiente de pressão externa à barlavento;

 $c_{p,e2}$  = coeficiente de pressão externa à sotavento;

 $A = \text{área da abertura de entrada ou saída de ar, supostas iguais } [m^2].$ 

b) O caso de um edifício com duas aberturas de diferentes áreas  $(A_1 e A_2 [m^2])$ , mas com igual coeficiente de descarga (Figura 3.1). Aplicando a equação (3.5), resulta:

$$
cp_i = \frac{A_1^2 \cdot cp_1 + A_2^2 \cdot cp_2}{A_1^2 + A_2^2} \,. \tag{3.8}
$$

Substituindo na equação (3.4), temos que a vazão de entrada de ar em  $[m^3/s]$ :

$$
Q_1 = K.A_1.V \sqrt{c_{p,e1} - \frac{A_1^2.c_{p,e1} + A_2^2.c_{p,e2}}{A_1^2 + A_2^2}}.
$$
\n(3.9)

Operando com a equação anterior, obtêm-se:

$$
Q_1 = K.V \sqrt{c_{p,el} - c_{p,e2}} \sqrt{\frac{A_1^2 A_2^2}{A_1^2 + A_2^2}},
$$
\n(3.10)

ou

$$
Q_1 = K.A_{eq}V \sqrt{c_{p,el} - c_{p,e2}} \t{,} \t(3.11)
$$

sendo que a área equivalente de aberturas,  $A_{eq}$  [m<sup>2</sup>], resulta:

$$
A_{eq} = \sqrt{\frac{A_1^2 A_2^2}{A_1^2 + A_2^2}},
$$
\n(3.12)

ou

$$
\frac{1}{A_{eq}^2} = \frac{1}{A_1^2} + \frac{1}{A_2^2} \,. \tag{3.13}
$$

# 3.2 MÉTODOS APROXIMADOS DE DETERMINAÇÃO DA VAZÃO DE VENTILAÇÃO

Os modelos de cálculo a seguir apresentados são provenientes de quatro trabalhos e se destinam à determinação da vazão da ventilação natural por efeito do vento em edificações. Um desses trabalhos foi desenvolvido nos Estados Unidos e está representado pela associação ASHRAE (2001).

### **3.2.1 Equação da ASHRAE (2001)**

A ASHRAE apresenta a seguinte equação para ventilação por efeito do vento:

$$
Q = K.A.V,
$$
\n(3.14)

sendo:

 $Q = \text{vazão}$  de ar por efeito do vento  $\text{ft}^3/\text{min}$ ;

 $A = \text{área livre da abertura de entrada de ar } [\text{ft}^2];$ 

 $V =$  velocidade média do vento [ft/min];

*K* = coeficiente de vazão.

É importante destacar que, na equação original, *K* é denominado de efetividade da abertura (0,5 a 0,6 – para vento perpendicular à abertura, e 0,25 a 0,35 para vento na diagonal).

### **3.2.2 Equações de Frota (FROTA, 1989; FROTA E SCHIFFER, 2000)**

Frota e Schiffer (2001), quanto ao efeito dos ventos, sugerem a equação:

$$
Q = K.A_{eq}.v.\sqrt{(c_{p,el} - c_{p,e2})},
$$
\n(3.15)

sendo:

 $Q$  = vazão de ar pela ação dos ventos  $[m^3/s]$ ;

 $K =$  coeficiente de perda de carga  $(0,6)$ ;

 $A_{eq}$  = área equivalente das aberturas [m<sup>2</sup>];

 $v =$  velocidade do vento externo resultante na abertura  $[m/s]$ ;

 $c_{p,el}$  = coeficiente de pressão externa a barlavento – coeficiente ponderado pelas aberturas de entrada de ar;

 $c_{p,e2}$  = coeficiente de pressão externa a sotavento – coeficiente ponderado pelas aberturas de saída de ar.

No que se refere a *Aeq*, será função das áreas das aberturas de entrada e de saída, sendo obtida pela equação 3.13.

No caso de o vento não ser normal às fachadas da edificação:

$$
v = V \cdot \cos \theta, \tag{3.16}
$$

sendo:

 $V =$  velocidade do vento externo;

*θ* = ângulo de incidência do vento em relação à normal da fachada.

#### **3.2.3 Equações de Clezar e Nogueira (1999)**

Clezar e Nogueira (1999) apresentam uma metodologia que permite calcular a vazão de ar, considerando o efeito chaminé, o efeito dos ventos, ou então, ambos efeitos simultaneamente, através de uma formulação única. Mais ainda, esta formulação aplica-se a qualquer número e distribuição das aberturas.

As hipóteses simplificativas, adotadas na formulação de Clezar e Nogueira (1999), são:

• Regime permanente: com esta hipótese, ignora-se qualquer flutuação na intensidade e na direção do vento, desconsidera-se qualquer oscilação de temperatura externa e interna e não se levam em conta, também, possíveis alterações decorrentes do fechamento de algumas aberturas;

• Perda de carga desprezível no escoamento interno: esta hipótese é bastante razoável, tendo-se em vista a magnitude bastante grande da seção transversal implicando uma baixa velocidade do escoamento nestes ambientes.

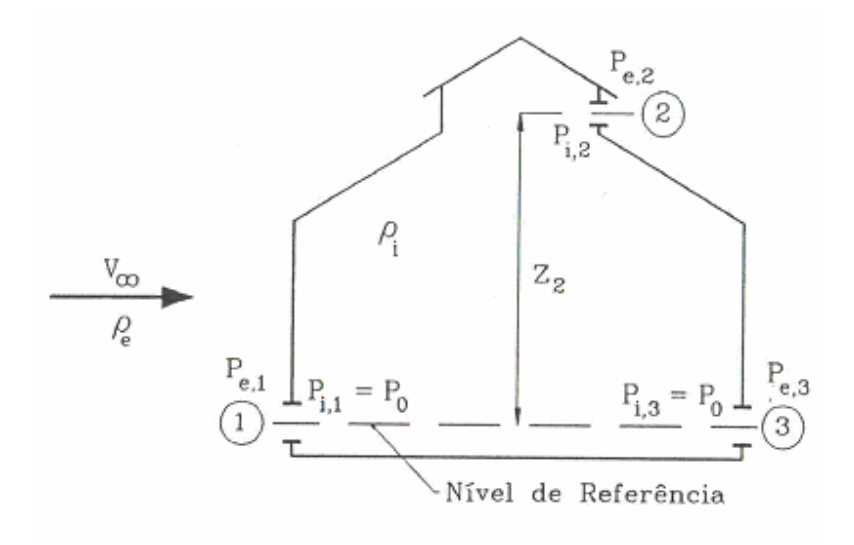

Figura 3.2: Cotas e parâmetros físicos para o ar.

Fonte: Clezar e Nogueira, 1999, p.106.

A formulação será apresentada para o pavilhão indicado na Figura 3.2, onde *ρe* e *ρ<sup>i</sup>* representam as massas específicas do ar, correspondentes às temperaturas médias externas e internas, respectivamente. A pressão *p0* será a pressão efetiva do ar interno na cota estabelecida como sendo o nível de referência. As pressões *pe,j* e *pi,j* são as pressões efetivas junto à abertura *"j"*, na cota *zj,* correspondentes aos lados externo e interno, respectivamente.

#### **(a)** *Algoritmo para o cálculo da vazão:*

Neste tipo de problema são conhecidas a intensidade e a direção do vento, a temperatura e a pressão externa do ar, e conseqüentemente sua massa específica, os coeficientes de pressão, as áreas e as cotas de cada abertura. Considera-se também conhecida a temperatura média do ar interno ou a carga térmica sensível do ambiente. A seguir é apresentada a seqüência dos cálculos:

**(1)** No caso de não ser conhecida a temperatura média interna, calcular a massa específica *ρi*, a partir de um valor estimado desta temperatura;

**(2)** Calcular as pressões externas (vento + desnível), junto a cada abertura, considerando os desníveis em relação a um nível de referência, onde a pressão efetiva externa da atmosfera será nula. Assim, a pressão externa em cada abertura será obtida pela expressão:

$$
p_{e,j} = c_{p,j} \cdot \frac{1}{2} \rho_e V_{\infty}^2 - \rho_e g z_j; \qquad (3.17)
$$

**(3)** Expressar as pressões internas junto a cada abertura, em função da pressão interna no nível de referência, *po*:

$$
p_{i,j} = p_0 - \rho_i \cdot g \cdot z_j \tag{3.18}
$$

**(4)** Estabelecer os *∆pj = (pe,j – pi,j)*, para cada abertura;

**(5)** Determinar *po* pela aplicação da equação da continuidade;

$$
\sum_{j=1}^{n} K_j A_j \sqrt{2 \cdot \rho_{ar} |\Delta p_j|} \cdot \frac{\Delta p_j}{|\Delta p_j|} = 0,
$$
\n(3.19)

onde *"n"* representa o número total de aberturas.

O *∆pj* foi considerado em módulo para se evitar o surgimento de um sinal negativo no radicando. O quociente ∆*p <sup>j</sup>* ∆*p <sup>j</sup>* / foi introduzido para se levar em conta os sinais das parcelas do balanço de massa. Além disto, nesta equação:

$$
\rho_{ar} = \rho_e, \ \text{se } \Delta p_j > 0; \tag{3.20}
$$

$$
\rho_{ar} = \rho_i, \text{ se } \Delta p_j < 0; \tag{3.21}
$$

**(6)** Calcular as vazões por:

$$
Q_j = K_j A_j \sqrt{\frac{2|\Delta p_j|}{\rho_{ar}} \frac{\Delta p_j}{|\Delta p_j|}}.
$$
\n(3.22)

#### **(b)** *Algoritmo para o cálculo das áreas:*

Neste tipo de problema são conhecidas a intensidade e a direção do vento, a temperatura e a pressão externa do ar, e conseqüentemente sua massa específica, os coeficientes de pressão, a vazão requerida para ventilação, a qual iguala o somatório das vazões de entrada, bem como as cotas de cada abertura, estipulando-se para cada posição, a

fração, *λj*, da área total requerida. Considera-se também conhecida a temperatura média do ar interno, e conseqüentemente, sua massa específica. A seguir é apresentada a seqüência dos cálculos:

**(1)** Calcular as pressões externas, (vento + desnível), junto a cada abertura, considerando os desníveis em relação a um nível de referência, onde a pressão efetiva externa da atmosfera será nula. Assim, as pressões externas em cada abertura serão dadas pela expressão abaixo:

$$
p_{e,j} = c_{P,j} \cdot \frac{1}{2} \rho_e V_{\infty}^2 - \rho_e g z_j ; \qquad (3.23)
$$

**(2)** Expressar as pressões internas junto a cada abertura, em função da pressão interna no nível de referência, *po*.

$$
p_{i,j} = p_0 - \rho_i \cdot g \cdot z_j \tag{3.24}
$$

**(3)** Estabelecer os *∆pj = (pe,j – pi,j)*, para cada abertura;

**(4)** Determinar *po* pela aplicação da equação da continuidade:

$$
A_{T} \cdot \sum_{j=1}^{n} K_{j} \cdot \lambda_{j} \cdot \sqrt{2 \rho_{ar} \cdot |\Delta p_{j}|} \cdot \frac{\Delta p_{j}}{|\Delta p_{j}|} = 0,
$$
\n(3.25)

sendo:

$$
\lambda_j = \frac{A_j}{A_T} ; \tag{3.26}
$$

$$
A_T = \sum_{j=1}^n A_j ; \qquad (3.27)
$$

$$
\rho_{ar} = \rho_e, \text{ se } \Delta p_j > 0
$$
  
\n
$$
\rho_{ar} = \rho_i, \text{ se } \Delta p_j < 0
$$
\n(3.28)

Como *AT* é diferente de zero, resulta:

$$
\sum_{j=1}^{n} K_j \cdot \lambda_j \cdot \sqrt{2\rho_{ar} \cdot |\Delta p_j|} \cdot \frac{\Delta p_j}{|\Delta p_j|} = 0 ; \qquad (3.29)
$$

**(5)** Atentando-se para o fato de que o membro esquerdo da equação (3.19), sem a razão  $\Delta p_j / |\Delta p_j|$ , representa o dobro da vazão mássica de ventilação, ( $\rho_e \cdot Q_e$ ), pode-se escrever:

$$
\sum_{j=1}^{n} K_j \cdot \lambda_j \cdot A_T \cdot \sqrt{2\rho_{ar} \cdot |\Delta p_j|} = 2. Q_e \cdot \rho_e.
$$
\n(3.30)

Mas a área total pode ser representada em função das áreas individuais de cada abertura pela equação:

$$
A_T = \frac{A_k}{\lambda_k};\tag{3.31}
$$

a qual, quando substituída na equação acima, permite isolar *Ak*, para se determinar as áreas individuais requeridas para cada posição:

$$
A_k = \frac{2.Q_e.\rho_e.\lambda_k}{\sum_{j=1}^n K_j.\lambda_j \sqrt{2.\rho_{ar} |\Delta p_j|}}.
$$
\n(3.32)

### **3.2.4 Equação proposta por Silvani (2005)**

SILVANI (2005) propõe para a determinação da vazão de ar nas aberturas de entrada, por efeito do vento, a seguinte equação:

$$
Q_{e,v} = 0.61 \, V \sqrt{c_{p,e1} - c_{p,e2}} \cdot \sqrt{\frac{A_e^2 \cdot A_s^2}{A_e^2 + A_s^2}},
$$
\n(3.33)

sendo:

 $V =$  velocidade do vento não perturbado na cota de referência  $[m/s]$ ;

*Ae* = área das aberturas de entrada de ar, considerando isoladamente o efeito do vento  $[m^2]$ ;

*As* = área das aberturas de saída de ar, considerando isoladamente o efeito do vento  $[m^2]$ ;

 $c_{p,el}$  = coeficiente de pressão externa a barlavento – coeficiente ponderado pelas aberturas de entrada de ar;

 $c_{n,e2}$  = coeficiente de pressão externa a sotavento – coeficiente ponderado pelas aberturas de saída de ar.

Essa equação é similar à equação proposta por Frota e Schiffer (2001), substituindo a área equivalente, *Aeq*, pela equação 3.12.

### 3.3 ESTUDO DE CASO

Os modelos teóricos apresentados, utilizados para a determinação da vazão de ventilação por efeito do vento, foram empregados, a título de exemplo, para verificar as vazões de ventilação de um pavilhão industrial. O mesmo pavilhão foi utilizado como protótipo por Silvani (2005).

O pavilhão industrial em questão possui 50 metros de largura e 100 metros de comprimento, com um exaustor natural de cumeeira de 86 metros de extensão.

Nas Figuras 3.3, 3.4, 3.5 e 3.6 são apresentadas vistas e um corte transversal do pavilhão a ser analisado, sendo as dimensões representadas em milímetros [mm].

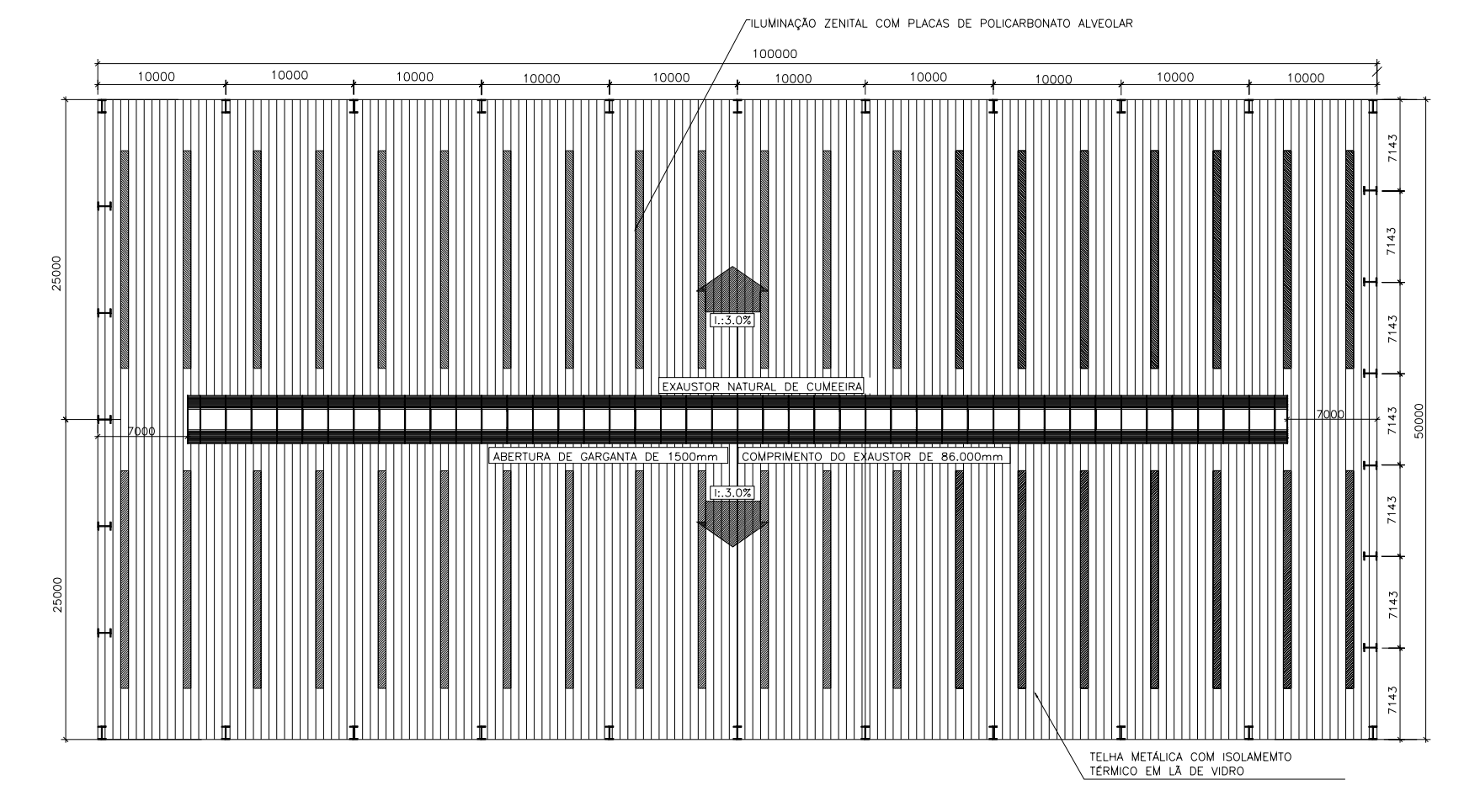

Figura 3.3: Vista superior do galpão industrial.

Fonte: SILVANI, 2005, p. 60.

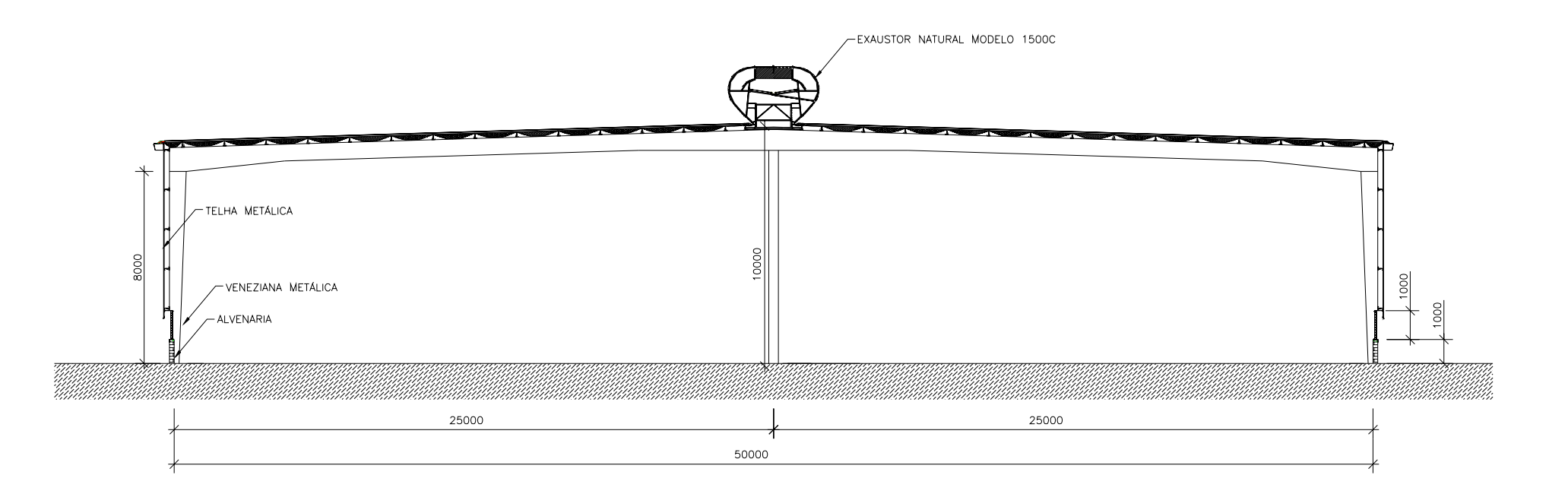

Figura 3.4: Corte Transversal do galpão industrial.

Fonte: SILVANI, 2005, p. 61.

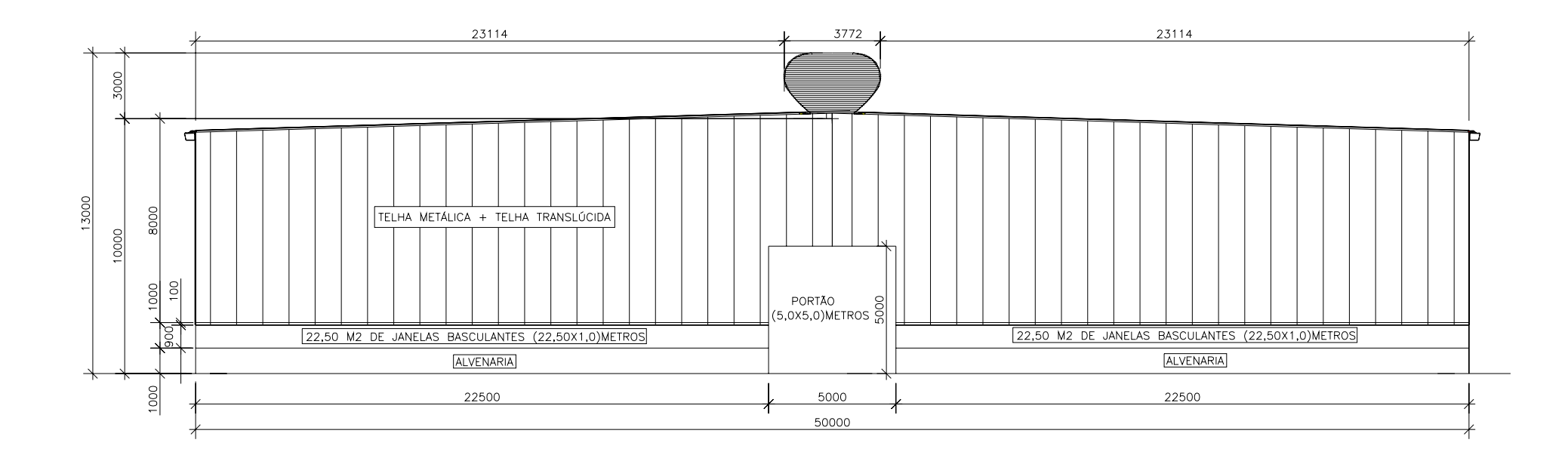

Figura 3.5: Fachada dos oitões do galpão industrial.

Fonte: SILVANI, 2005, p. 62.

Estudo da Ventilação Natural por Efeito do Vento em Pavilhões Industriais Utilizando Modelos Reduzidos

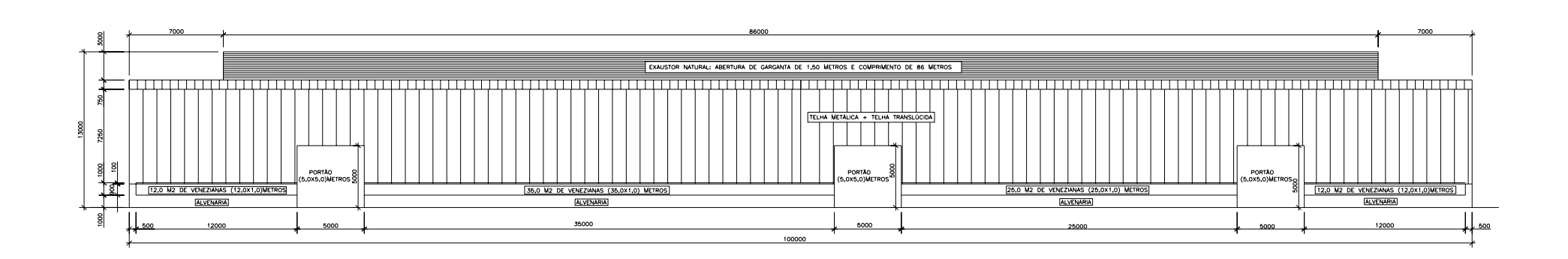

Figura 3.6: Fachada das laterais do galpão industrial.

Fonte: SILVANI, 2005, p. 63.

32

Daniel Alexandre Nunes. Porto Alegre: PPGEC/UFRGS, 2006.

Algumas considerações foram adotadas para determinar a vazão de ventilação por meio das equações teóricas:

- Considerou-se a temperatura do ar que sai igual a temperatura do ar que entra no edifício, ou seja *∆t =0* (diferença entre a temperatura do ar que sai e do ar que entra no edifício igual a zero). Essa hipótese foi utilizada na Equação de Clezar e Nogueira;
- Como temperatura do ar externo,  $t_e$ , e interno,  $t_i$ , foi adotado o valor 21,5 °C. Esse valor foi obtido como a média das temperaturas dos quatro meses mais quentes do ano em Passo Fundo (dezembro, janeiro, fevereiro e março), considerando dia e noite, correspondentes ao período que 1961 a 1990 (EMBRAPA, 2004 apud Silvani, 2005);
- Adotou-se um coeficiente de descarga *K*, medida da eficiência do orifício (abertura) à passagem do ar, igual a 0,60 e único para todas as aberturas;
- A massa específica do ar externo e interno resultou igual a  $1,20 \text{ kg/m}^3$ . Tanto a massa específica do ar interno como a do ar externo, foram calculadas com a expressão a seguir:

$$
\rho_{ar} = \rho_0 \cdot \frac{T_0}{T} \cdot \frac{p}{p_0},\tag{3.34}
$$

sendo:

 $\rho_{ar}$  = massa específica do ar, à temperatura absoluta *T* e pressão *p* [kg/m<sup>3</sup>];

 $\rho_0$  = massa específica do ar em condições normais de pressão( $p_0$ ) e temperatura ( $T_0$ )  $=1,2249$ kg/m<sup>3</sup>;

 $T_0$  = 288,2 K.

• Para a determinação da vazão de ar, foi considerado o critério sugerido por Macintyre (1990) e Mesquita et al. (1988), segundo os quais os cálculos de vazão de ar devem ser feitos considerando uma velocidade do vento igual a 50% da velocidade média sazonal. Essa velocidade média igual a 4,0m/s foi obtida dos registros da Embrapa Trigo-Passo Fundo, correspondentes aos

meses de dezembro, janeiro, fevereiro e março, durante o período 1977 a 1994 (EMBRAPA, 2004 apud Silvani, 2005);

- Os coeficientes de pressão, considerados nos cálculos deste capítulo, foram os sugeridos pela NBR-6123 (1988) – Forças devidas ao vento em edificações, para vento à 90º, agindo perpendicularmente as fachadas principais (comprimento de 100m) e para vento à 0º, agindo perpendicularmente às fachadas dos oitões (comprimento de 50m), respectivamente;
- No cálculo da ventilação as janelas foram consideradas abertas, porém os portões foram considerados fechados;
- Para se obter os coeficientes de pressão nos pontos correspondentes às aberturas de entrada ou saída de ar utilizou-se a NBR-6123 (1988) e posteriormente ponderou-se os coeficientes de pressão pelas áreas.
- As aberturas de entrada ou saída de ar possuem áreas e numeração conforme indicado na Figura 3.7 e a Tabela 3.2. O exaustor de cumeeira foi dividido em três áreas (13, 14 e 15 – Figura 3.7) correspondentes aos setores E, F, I, G, H e J, referenciados pela NBR-6123 na cobertura da edificação.

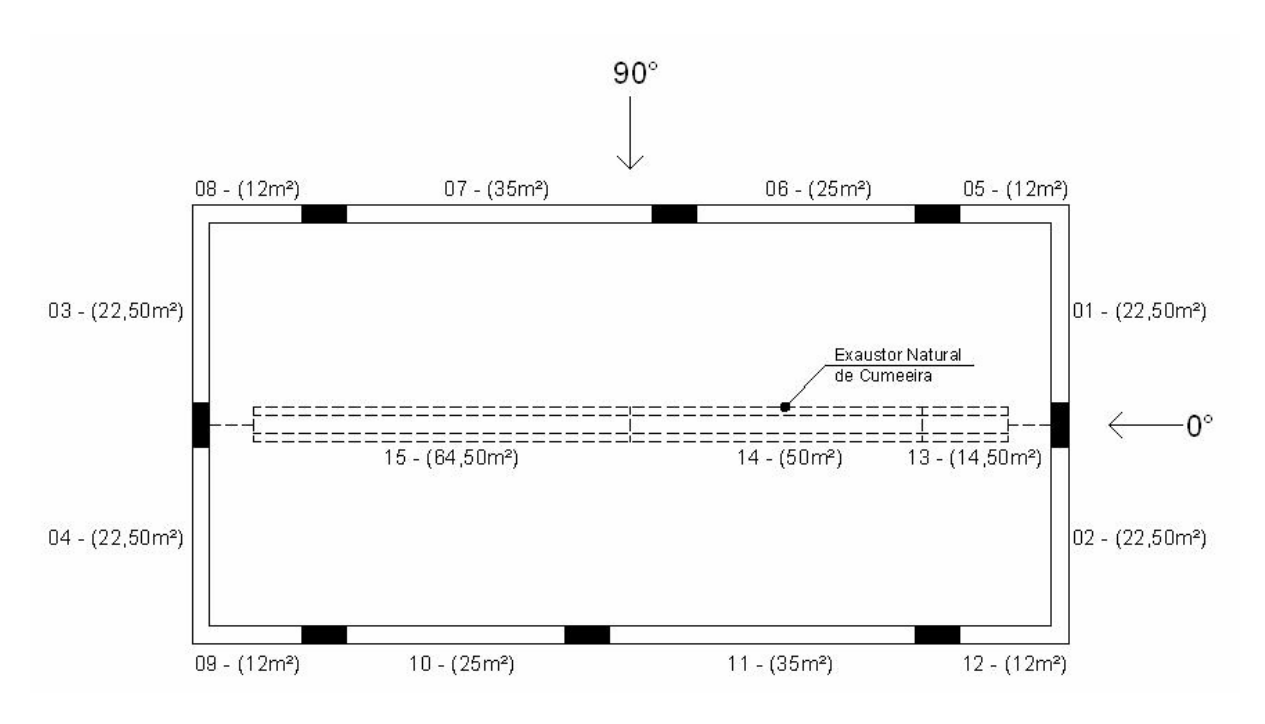

Figura 3.7: Aberturas de entrada ou saída de ar do pavilhão industrial em planta baixa.

| POSIÇÃO DAS ABERTURAS                         | <b>ABERTURA</b>  | ÁREA DA ABERTURA    | ÁREA TOTAL $[m^2]$ |  |
|-----------------------------------------------|------------------|---------------------|--------------------|--|
|                                               | (ver Figura 3.7) | $\lceil m^2 \rceil$ |                    |  |
|                                               | 01               | 22,50               | 45,00              |  |
| FACHADAS DOS OITÕES                           | 02               | 22,50               |                    |  |
|                                               | 03               | 22,50               | 45,00              |  |
|                                               | 04               | 22,50               |                    |  |
| <b>FACHADAS LATERAIS</b>                      | 05               | 12,00               | 84,00              |  |
|                                               | 06               | 25,00               |                    |  |
|                                               | 07               | 35,00               |                    |  |
|                                               | 08               | 12,00               |                    |  |
|                                               | 09               | 12,00               |                    |  |
|                                               | 10               | 25,00               | 84,00              |  |
|                                               | 11               | 35,00               |                    |  |
|                                               | 12               | 12,00               |                    |  |
| <b>EXAUSTOR NATURAL DE</b><br><b>CUMEEIRA</b> | 13               | 14,50               |                    |  |
|                                               | 14               | 50,00               | 129,00             |  |
|                                               | 15               | 64,50               |                    |  |

Tabela 3.2 – Descrição das aberturas de entrada e saída de ar.

# **3.3.1 Resultados das vazões de ventilação do protótipo utilizando modelos teóricos**

Na Tabela 3.3 são apresentadas as vazões de ventilação de ar por efeito do vento no protótipo do pavilhão industrial, para ângulos de incidência do vento de  $0^0$  e  $90^0$ , e para velocidade média do vento de 2m/s. Essas vazões foram obtidas aplicando os modelos teóricos analisados anteriormente e utilizando os coeficientes de pressão sugeridos pela NBR-6123 (1988). No cálculo considerou-se a contribuição de todas as aberturas do protótipo menos os portões, supostamente fechados. As variações encontradas entre as vazões de entrada e saída de ar são devidas aos arredondamentos numéricos utilizados nos cálculos.

| MODELO TEÓRICO          | ÂNGULO DE<br><b>INCIDÊNCIA DO</b><br><b>VENTO</b> | VAZÕES DE VENTILAÇÃO<br>$Q[m^3/s]$ |  |
|-------------------------|---------------------------------------------------|------------------------------------|--|
| ASHRAE (1967 e 1968)    | 0°                                                | 54,00                              |  |
|                         | $90^{\circ}$                                      | 100,80                             |  |
| Frota e Schiffer (2000) | $0^{\circ}$                                       | 53,69                              |  |
|                         | $90^{\circ}$                                      | 111,30                             |  |
| Clezar; Nogueira (1999) | $0^{\circ}$                                       | 94,34 (entrada) / -94,34 (saída)   |  |
|                         | $90^{\circ}$                                      | 109,91 (entrada) / -109,91 (saída) |  |
| NBR 6123 (1988)         | $0^{\circ}$                                       | 94,52 (entrada) / -94,54 (saída)   |  |
|                         | $90^{\circ}$                                      | 109,91 (entrada) / -109,92 (saída) |  |
| <b>MÉDIA</b>            | $0^{\circ}$                                       | 74,14                              |  |
|                         | $90^{\circ}$                                      | 107,98                             |  |
| <b>COEFICIENTE</b>      | 0°                                                | 31,61%                             |  |
| DE VARIAÇÃO             | $90^{\circ}$                                      | 4,48%                              |  |

Tabela 3.3 – Vazões de ventilação de ar por efeito do vento utilizando equações teóricas (Q).

Nas Tabelas 3.4 e 3.5 são apresentadas as vazões de entrada (vazões positivas) e de saída (vazões negativas), por efeito dos ventos, nas aberturas do pavilhão industrial (Figura 3.7). Essas vazões foram calculadas com os procedimentos de Clezar e Nogueira e da Norma NBR-6123.

| ABERTURA (ver Figura 3.7)    | VAZÃO DE ENTRADA OU SAÍDA [m <sup>3</sup> /s] |                  |  |
|------------------------------|-----------------------------------------------|------------------|--|
|                              | NBR 6123                                      | CLEZAR; NOGUEIRA |  |
| 01                           | $-15,77$                                      | $-15,74$         |  |
| 02                           | $-2,84$                                       | $-2,84$          |  |
| 03                           | $-15,77$                                      | $-15,74$         |  |
| 04                           | $-2,84$                                       | $-2,84$          |  |
| 05                           | 15,70                                         | 15,70            |  |
| 06                           | 32,71                                         | 32,71            |  |
| 07                           | 45,80                                         | 45,80            |  |
| 08                           | 15,70                                         | 15,70            |  |
| 09                           | $-1,51$                                       | $-1,52$          |  |
| 10                           | $-3,15$                                       | $-3,16$          |  |
| 11                           | $-4,41$                                       | $-4,42$          |  |
| 12                           | $-1,51$                                       | $-1,52$          |  |
| 13                           |                                               |                  |  |
| 14                           | $-62,12$                                      | $-62,13$         |  |
| 15                           |                                               |                  |  |
| Vazão total de entrada de ar | 109,91                                        | 109,91           |  |
| Vazão total de saída de ar   | $-109,92$                                     | $-109,91$        |  |

Tabela 3.4 – Vazões de entrada e saída de ar de nas aberturas do pavilhão, para vento a 90<sup>0</sup> (Q).

Tabela 3.5 – Vazões de entrada e saída de ar de nas aberturas do pavilhão, para vento a  $0^0$  (Q).

| ABERTURA (ver Figura 3.7)    | VAZÃO DE ENTRADA OU SAÍDA [m <sup>3</sup> /s] |                  |  |
|------------------------------|-----------------------------------------------|------------------|--|
|                              | <b>NBR 6123</b>                               | CLEZAR; NOGUEIRA |  |
| 01                           | 26,42                                         | 26,42            |  |
| 02                           | 26,42                                         | 26,42            |  |
| 03                           | $-5,59$                                       | $-5,58$          |  |
| 04                           | $-5,59$                                       | $-5,58$          |  |
| 05                           | $-10,61$                                      | $-10,61$         |  |
| 06                           | $-11,34$                                      | $-11,33$         |  |
| 07                           | 9,12                                          | 8,89             |  |
| 08                           | 3,44                                          | 3,45             |  |
| 09                           | 3,44                                          | 3,45             |  |
| 10                           | 7,17                                          | 7,18             |  |
| 11                           | $-15,31$                                      | $-15,15$         |  |
| 12                           | $-10,61$                                      | $-10,61$         |  |
| 13                           | $-12,82$                                      | $-12,82$         |  |
| 14                           | $-22,67$                                      | $-22,66$         |  |
| 15                           | 18,51                                         | 18,53            |  |
| Vazão total de entrada de ar | 94,52                                         | 94,34            |  |
| Vazão total de saída de ar   | $-94,54$                                      | $-94,34$         |  |

Na Figura 3.8 são apresentadas as vazões de ar obtidas através dos diferentes modelos teóricos analisados para vento incidindo a 0° e 90°. É importante observar que os resultados apresentados neste capítulo foram obtidos com uma velocidade média do vento de 2m/s.

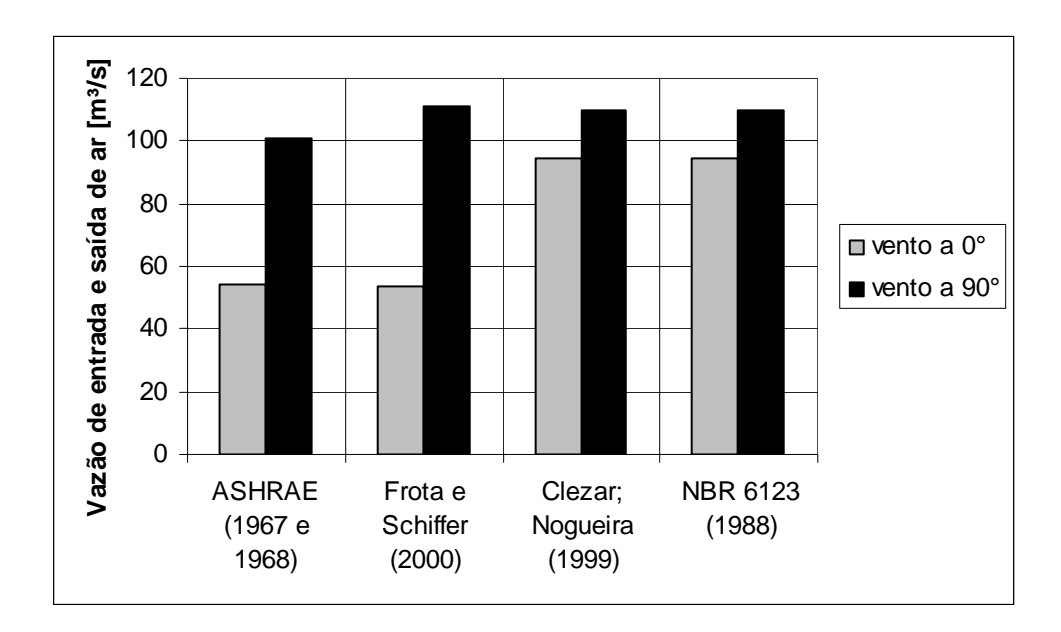

Figura 3.8: Vazões de ar considerando a ação do vento a 0° e 90º, para os diferentes modelos teóricos analisados.

Confirmando-se os resultados obtidos por Silvani (2005), é importante observar que os modelos propostos pela ASHRAE (1967 e 1968) e por Frota e Schiffer (2000) não necessitam de iterações para se determinar o coeficiente de pressão interna, proporcionando a obtenção da vazão de ventilação com maior facilidade. Porém esses modelos não identificam em quais aberturas há realmente ingresso ou saída de ar, pois consideram que as aberturas de entrada de ar localizam-se nas fachadas a barlavento, ocasionando dispersão de resultados em comparação com as outras duas metodologias (Clezar e Nogueira (1999) e NBR-6123 (1988)), que utilizam hipóteses menos restritivas, principalmente quando se considera a ação do vento a 0°.

Em uma mesma abertura podem ocorrer ingresso e saída de ar, conforme foi observado na abertura do exaustor natural de cumeeira (Tabela 3.5), quando foram utilizados os modelos de Clezar e Nogueira e da NBR-6123, considerando vento incidente a 0°.

# **4 ENSAIOS EM TÚNEL DE VENTO UTILIZANDO MODELOS REDUZIDOS**

## 4.1 DETERMINAÇÃO DOS COEFICIENTES DE PRESSÃO EXTERNA

Para poder comparar diferentes metodologias de obtenção de vazão de ventilação por efeito dos ventos em pavilhões industriais, utilizando modelos reduzidos, determinou-se os coeficientes de pressões externas através de ensaios em túnel de vento de camada limite.

Desta forma, ensaiou-se um modelo em escala 1:200, do pavilhão industrial descrito no capítulo anterior, em túnel de vento. O mesmo modelo foi utilizado por Silvani (2005), no qual foram determinados os coeficientes de pressão nas aberturas. Estes coeficientes são necessários para a utilização de modelos teóricos aproximados.

É importante lembrar que os coeficientes de pressão utilizados no capítulo anterior foram obtidos através da NBR-6123 (1988).

### **4.1.1 Descrição do equipamento**

Os ensaios foram realizados no Túnel de Vento *Prof. Joaquim Blessmann* da Universidade Federal do Rio Grande do Sul (Blessmann, 1982), mostrado na Figura 4.1. Trata-se de um túnel de vento de retorno fechado, projetado especificamente para ensaios estáticos e dinâmicos de modelos de construções civis. Este túnel permite a simulação das principais características de ventos naturais. Tem relação *comprimento / altura* da câmara principal de ensaios superior a 10, e dimensões 1,30m *×* 0,90m *×* 9,32m (largura *×* altura *×*  comprimento). A velocidade máxima do escoamento de ar nesta câmara, com vento uniforme e de baixa turbulência, sem modelos, é de 42 m/s (150 km/h). As hélices do ventilador são acionadas por um motor elétrico de 100 HP e a velocidade do escoamento é controlada manualmente através de aletas radiais metálicas que obstruem a passagem do ar.

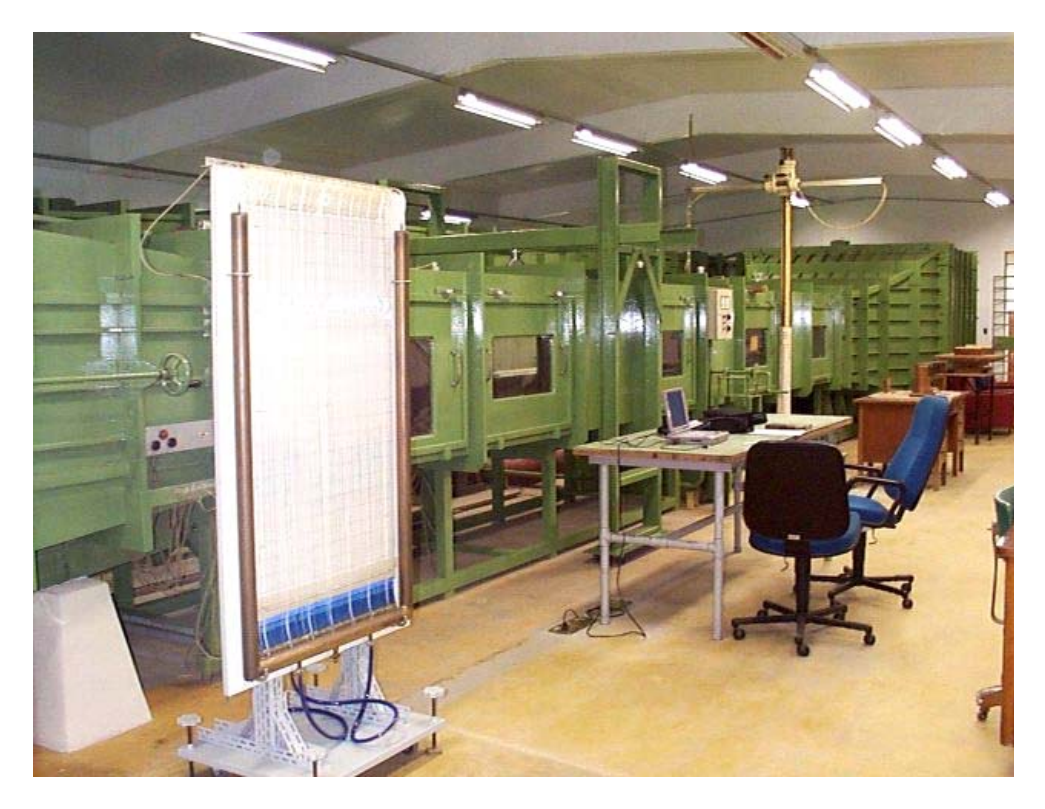

Figura 4.1: Túnel de vento *Prof. Joaquim Blessmann* - Universidade Federal do Rio Grande do Sul.

Atualmente o túnel de vento dispõe de três mesas giratórias para a realização de ensaios estáticos e dinâmicos. A localização dessas mesas e outras características físicas do túnel de vento podem ser vistas na Figura 4.2. Maiores detalhes e outras informações sobre o túnel de vento podem ser encontrados em Blessmann (1982, 1990).

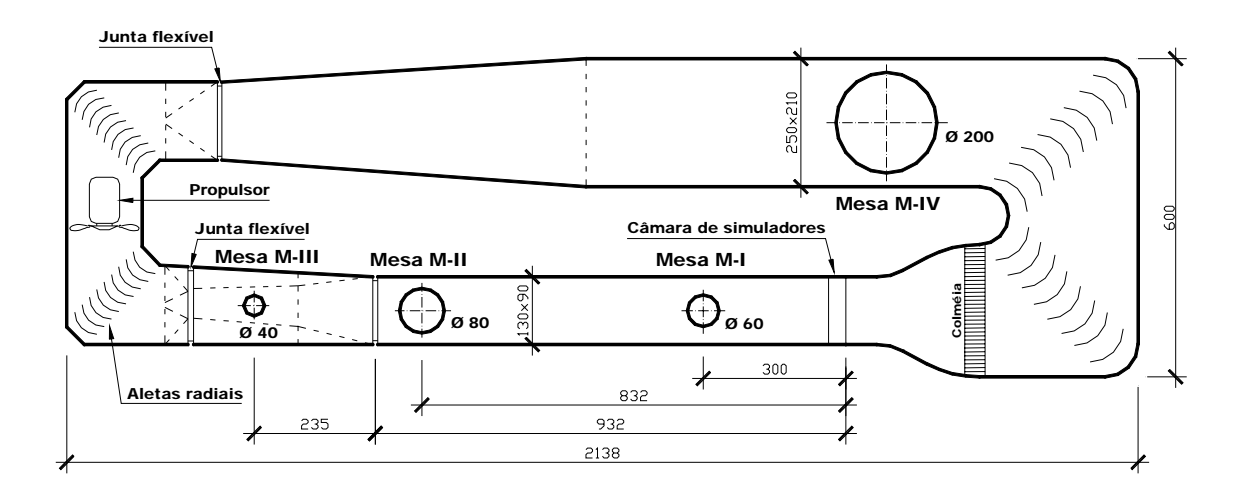

Figura 4.2: Circuito aerodinâmico do túnel de vento Professor Joaquim Blessmann.

Durante a realização dos testes a velocidade do túnel é monitorada através da medida diferencial de pressão estática, ∆*pa* , lida em dois anéis piezométricos situados nos extremos do convergente, na entrada da secção principal de trabalho. Estas leituras são sempre feitas por meio de um micromanômetro a água tipo Betz (Figura 4.3), e podem ser acompanhadas de medidas feitas pelos multimanômetros a álcool (Figura 4.4) ou pelos transdutores elétricos de pressão.

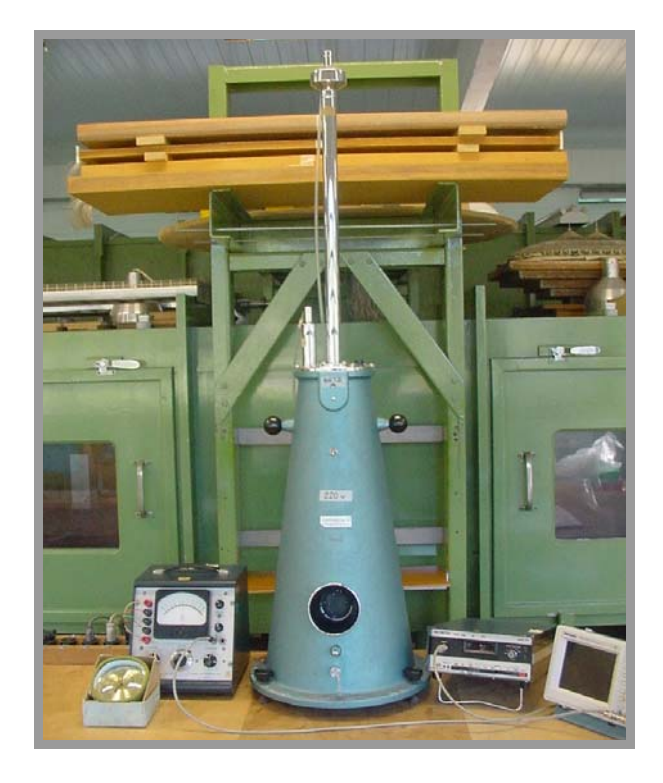

Figura 4.3: Micromanômetro a água tipo *Betz*.

As tomadas de pressão nos modelos são constituídas de tubos de PVC com aproximadamente 1,20m de comprimento, com diâmetro interno de 1,0mm, fixados em furos nas paredes dos mesmos. Estas mangueiras plásticas podem ser ligadas através de conectores, aos multimanômetros a álcool ou aos transdutores elétricos de pressão.

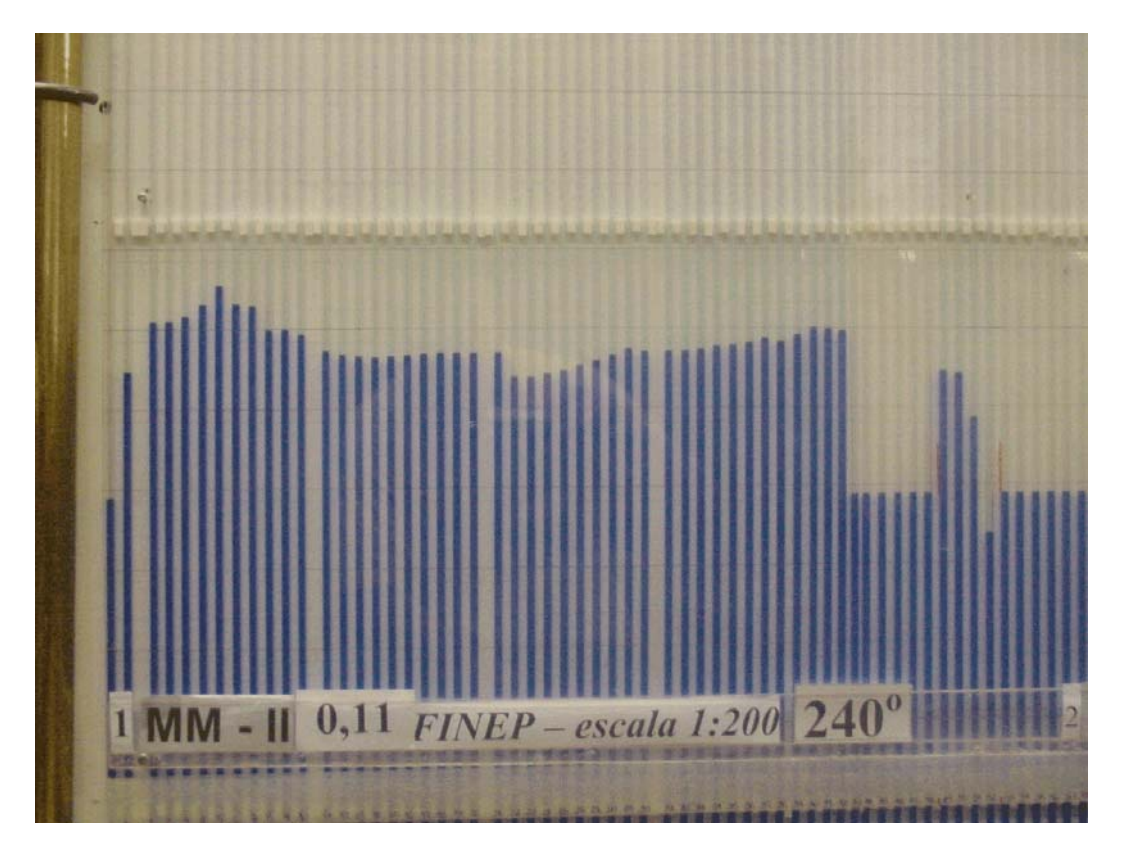

Figura 4.4: Exemplo do registro das pressões no multimanômetro.

Para os dois perfis de velocidade dos ventos simulados no túnel foram determinados os coeficientes  $k_{\rho}$ , que vinculam a pressão dinâmica,  $q$ , no eixo do túnel e a pressão de referência ∆*pa* . Desta forma é possível calcular a pressão dinâmica e a velocidade do escoamento em qualquer ponto da secção transversal, devidamente mapeada, pela simples leitura da pressão de referência. Esta relação é mostrada na equação 4.1.

$$
q = k_o \, \Delta p a \,, \tag{4.1}
$$

sendo:

*q* = pressão dinâmica [N/m²];  $k_o$  = coeficiente que vincula *q* e  $\Delta pa$ ;  $\Delta pa$  = pressão de referência (diferença de pressão entre os anéis piezométricos) [N/m<sup>2</sup>].

A partir da definição de pressão dinâmica pode-se calcular a velocidade média do vento no ponto de referência, usando-se a expressão:

43

$$
V_{ref} = \sqrt{2 \frac{q_{ref}}{\rho_{ar}}},\tag{4.2}
$$

sendo:

$$
q_{\text{ref}} = k_{(zref)} \Delta pa \text{ [N/m}^2];
$$

*k(zref)* = parâmetro obtido da correlação para a cota em escala correspondente a 12,58 metros do protótipo (topo do exaustor natural de cumeeira), *zref* (adimensional);

*∆pa* = pressão diferencial registrada entre os anéis piezométricos durante os ensaios  $[N/m<sup>2</sup>]$ .

Por sua vez:

$$
\rho_{ar} = \rho_0 \cdot \frac{T_0}{T_e} \cdot \frac{p_e}{p_o},\tag{4.3}
$$

sendo:

 $\rho_0$  = massa específica do ar em condições normais de pressão ( $p_0$ ) e temperatura ( $T_0$ ) =  $1,22 \text{ kg/m}^3$ ;

 $T_0 = 15$ <sup>o</sup>C = 288,2 K;

 $p_0$  = 760 mm Hg = 1013,25 mm.c.a = 101325 Pa;

*pe* = pressão atmosférica no momento do ensaio [mm Hg];

 $T_e$  = temperatura na câmara de ensaios no momento do ensaio [K];

*Te* = 273,2 K + *t*;

*t* = temperatura na câmara de ensaios [ºC].

Os valores de *Vref* para vento incidente a 0° e 90° estão apresentados na Tabela 4.1.

O número de Reynolds (médio para cada ensaio) foi definido da seguinte maneira:

$$
\text{Re} = \frac{V.L}{\nu},\tag{4.4}
$$

sendo:

 $V = V_{ref}$  = velocidade média do vento no ponto de referência [m/s];

 $L =$  dimensão característica, adotada igual a  $0.063$ m, que corresponde à altura, em escala, do topo do exaustor de cumeeira no modelo reduzido do pavilhão;

 $\nu$  = viscosidade cinemática do ar na temperatura média do ensaio [m<sup>2</sup>/s].

Para o cálculo de ν recorremos à seguinte expressão:

$$
\upsilon = (13 + 0.1 \, \text{J}) 10^{-6} \,, \tag{4.5}
$$

sendo:

*t* = temperatura média do ar na câmara na ocasião dos ensaios [ºC].

| <b>VENTO</b> | ÂNGULO DE         | COTA NO       | PRESSÃO                            | <b>VELOCIDADE</b> | NÚMERO DE              |
|--------------|-------------------|---------------|------------------------------------|-------------------|------------------------|
|              |                   | <b>MODELO</b> | <b>DIFERENCIAL</b>                 | $V_{ref}$ (m/s)   | <b>REYNOLDS</b>        |
|              | <b>INCIDÊNCIA</b> | (mm)          | $\triangle Pa$ (N/m <sup>2</sup> ) |                   | $(R_e \times 10^{-5})$ |
| $p = 0,11$   | $0^{\circ}$       | 63            | 625,88                             | 25,94             | 1,04                   |
|              | $90^{\circ}$      | 63            | 618,03                             | 25,89             | 1,02                   |
| $p = 0,23$   | $0^{\circ}$       | 63            | 556,23                             | 20,64             | 0,83                   |
|              | $90^\circ$        | 63            | 550,34                             | 20,59             | 0,81                   |

Tabela 4.1 – Velocidades de referência (*Vref*) e número de Reynolds (*Re*) durante os ensaios.

## **4.1.2 Simulação do vento natural**

A simulação correta das principais características do vento natural em túneis de vento é requisito básico para aplicações em Engenharia Civil (Davenport e Isyumov, 1967), sem a qual os resultados obtidos podem se afastar consideravelmente da realidade.

A reprodução das características do vento é obtida através da combinação adequada de obstáculos colocados em uma gaveta no início da câmara de ensaios e blocos disseminados no piso da secção principal de ensaios. Uma outra possibilidade de reprodução da estrutura do vento natural é através de jatos de ar lançados perpendicularmente ao vento gerado no túnel, a partir de seu piso. Maiores informações sobre a reprodução das características do vento natural no túnel em questão podem ser obtidas em Blessmann (1982, 1990).

Os modelos foram ensaiados na mesa M-II (ver Figura 4.2) submetidos a ventos deslizantes e turbulentos com perfis potenciais de velocidades médias de expoentes *p* = 0,11 e  $p = 0.23$ . As principais características destes ventos simulados nos ensaios podem ser vistas na figura 4.5, sendo respectivamente, perfil vertical das velocidades médias, em percentagem da velocidade média no eixo longitudinal do túnel (pontos experimentais e curva potencial teórica), intensidade (*I*1) e macroescala (*L*1) da componente longitudinal da turbulência.

O perfil das velocidades médias é expresso, aproximadamente, pela lei potencial:

$$
\frac{V(z)}{V_{ref}} = \left(\frac{z}{z_{ref}}\right)^p,\tag{4.6}
$$

sendo:

*V* (*z*) = velocidade média na altura *z*;

 $V_{ref}$  = velocidade média a uma altura de 450mm do piso (cota do eixo longitudinal do túnel); *p =* expoente da curva de potência.

O vento simulado com perfil potencial de velocidades médias de expoente *p =* 0,11, corresponde ao terreno com rugosidade de **Categoria I** da NBR-6123, e tem as seguintes características:

**Categoria I** – terreno de superfícies lisas de grandes dimensões, com mais de 5,0 km de extensão.

Exemplos:

- mar calmo:
- lagos, rios e pântanos sem vegetação.

O vento simulado com perfil potencial de velocidades médias de expoente *p =* 0,23, corresponde a terreno com rugosidade entre as **Categorias III** e **IV** da NBR-6123, e tem as seguintes características:

**Categoria III** – terreno plano ou ondulado com obstáculos, tais como sebes e muros, poucos quebra-ventos de árvores, edificações baixas e esparsas.

Exemplos:

- granjas e casas de campo, com exceção das partes com matos;
- fazendas com sebes e/ou muros;
- subúrbios a considerável distância do centro, com casas baixas e esparsas;

A cota média do topo dos obstáculos é considerada igual a 3,0m.

**Categoria IV** – terreno coberto por obstáculos numerosos e pouco espaçados, em zona florestal, industrial ou urbanizada.

Exemplos:

- zonas de parques e bosques com muitas árvores;
- cidades pequenas e seus arredores;
- subúrbios densamente construídos de grandes cidades;
- áreas industriais plena ou parcialmente desenvolvidas.

A cota média do topo dos obstáculos é considerada igual a 10m. Esta categoria inclui também zonas com obstáculos maiores e que ainda não possam ser consideradas na Categoria V.

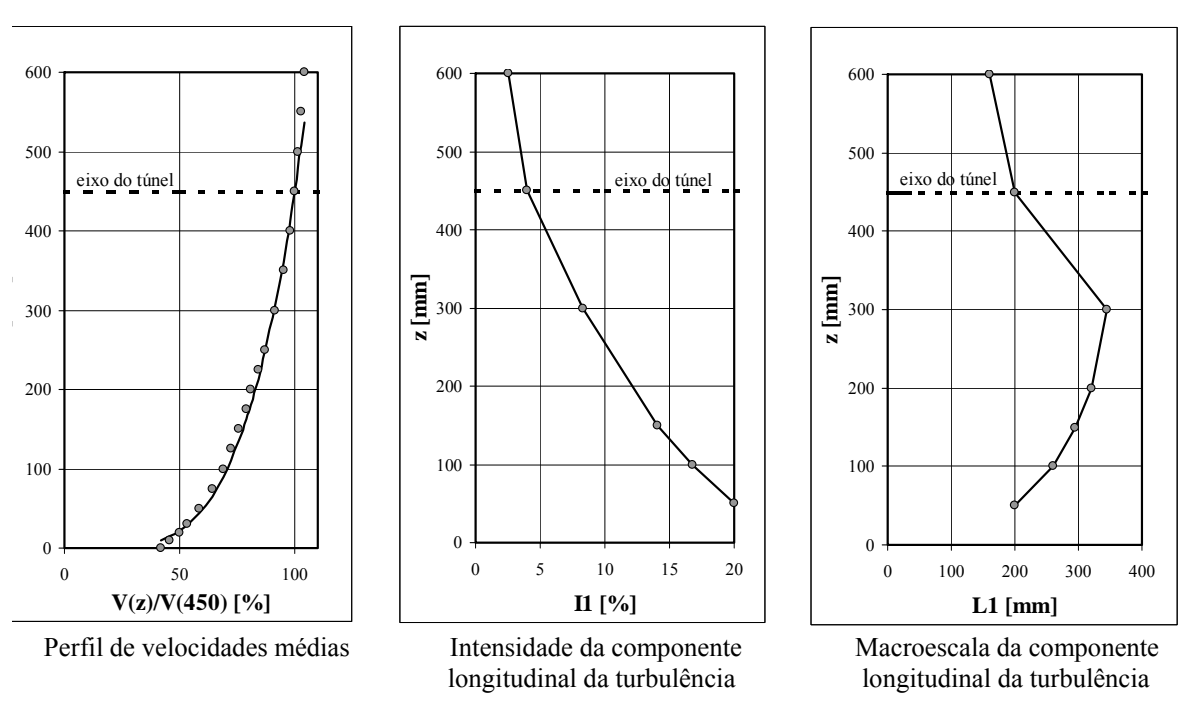

Figura 4.5: Características do vento deslizante e turbulento simulado com expoente  $p = 0.23$ .

### **4.1.3 Descrição do modelo ensaiado**

O modelo do pavilhão industrial, analisado no capítulo anterior (Figuras 3.3, 3.4, 3.5 e 3.6), foi construído em uma escala geométrica 1:200, com as seguintes dimensões:

- Largura =  $0,25$ m;
- comprimento  $= 0.50$ m:
- altura total nível da cumeeira =  $0.05$ m;
- altura total nível superior do exaustor natural de cumeeira =  $0.065$ m.

Todo o modelo foi confeccionado em MDF, inclusive o exaustor natural de cumeeira (Figura 4.6). Para se obter as pressões externas no modelo, foram executadas as tomadas de pressão com orifícios de 1,5mm de diâmetro em pontos previamente selecionados nas fachadas, onde foram fixados os tubos flexíveis.

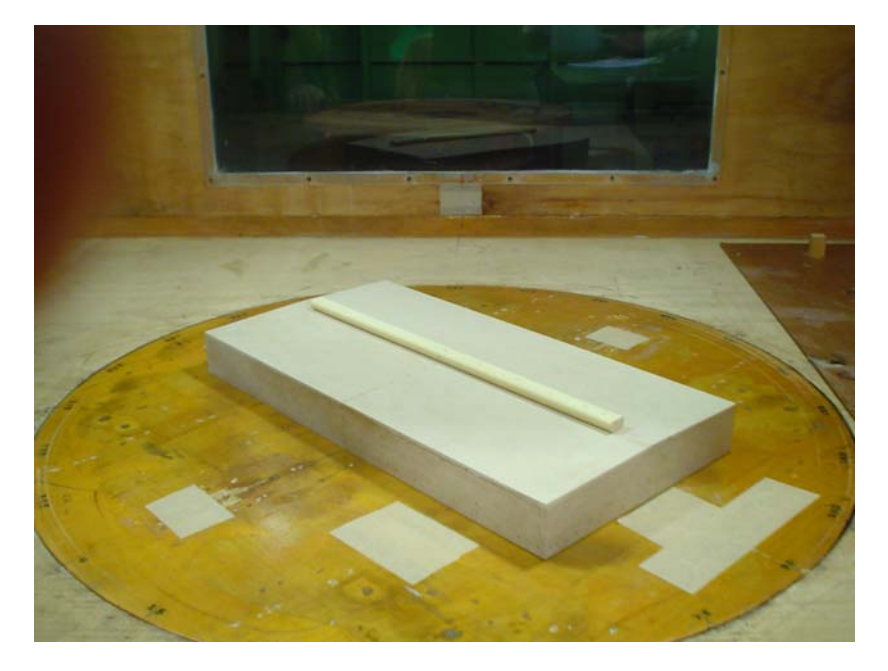

Figura 4.6: Modelo do pavilhão em MDF.

Aproveitando a simetria do modelo, instrumentou-se apenas um quarto do mesmo, onde foram distribuídas as tomadas de pressão. Através desta parte do modelo instrumentada, realizou-se ensaios para os ângulos de incidência do vento entre 0° e 360°, com intervalos de 15°.

As figuras 4.7, 4.8 e 4.9, indicam a localização das tomadas de pressão no modelo ensaiado. As mesmas tomadas de pressão foram utilizadas por Silvani (2005).

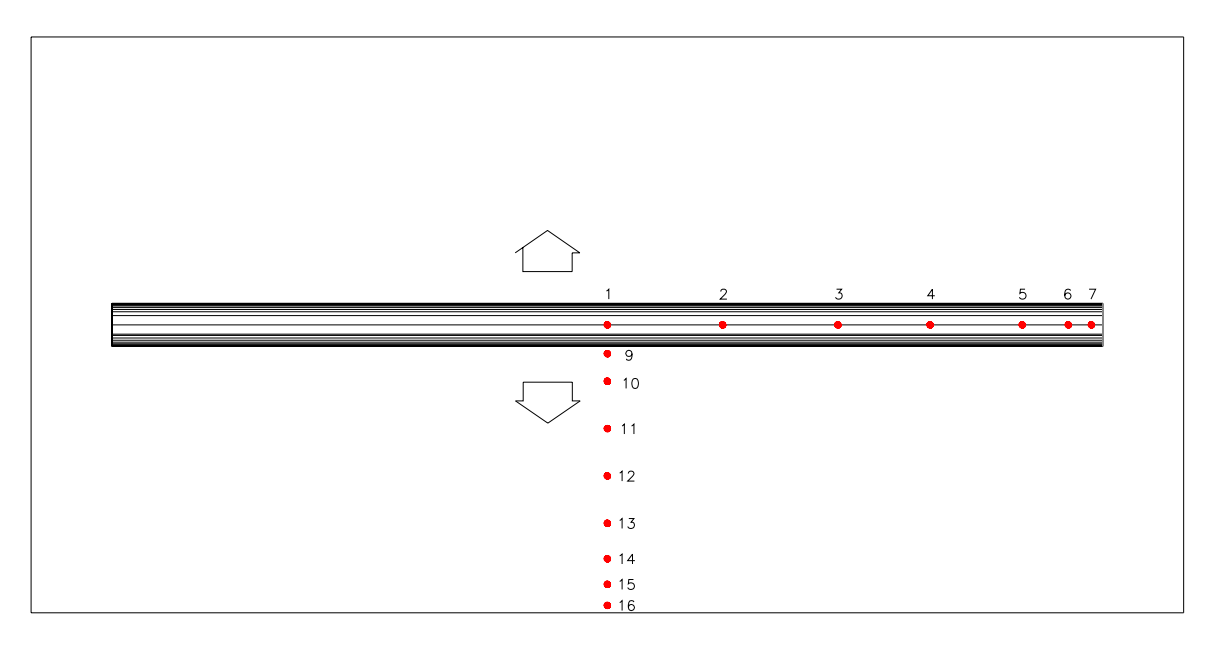

Figura 4.7: Tomadas de pressão no telhado.

Fonte: SILVANI, 2005, p. 85.

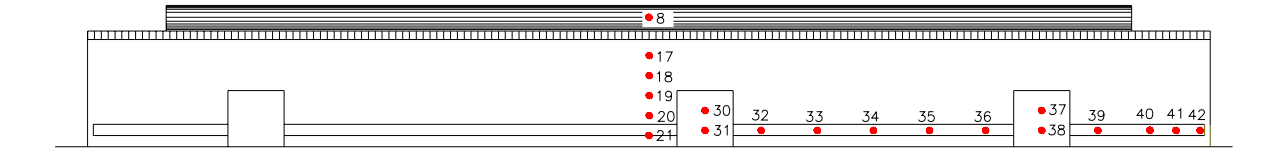

Figura 4.8: Tomadas de pressão na fachada lateral.

Fonte: SILVANI, 2005, p. 85.

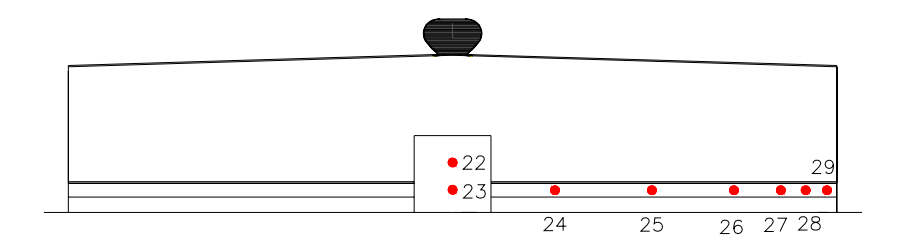

Figura 4.9: Tomadas de pressão na fachada de oitão.

Fonte: SILVANI, 2005, p. 86.

## **4.1.4 Coeficientes de pressão externa determinados nos ensaios**

Nas Figuras 4.10 até 4.17 são apresentados os perfis transversais, longitudinais e em planta dos coeficientes de pressão externa, para as incidências do vento de 0º (paralelo à parede de 100m) e 90º (perpendicular à parede de 100m) e para vento com *p* = 0,11 e *p* = 0,23.

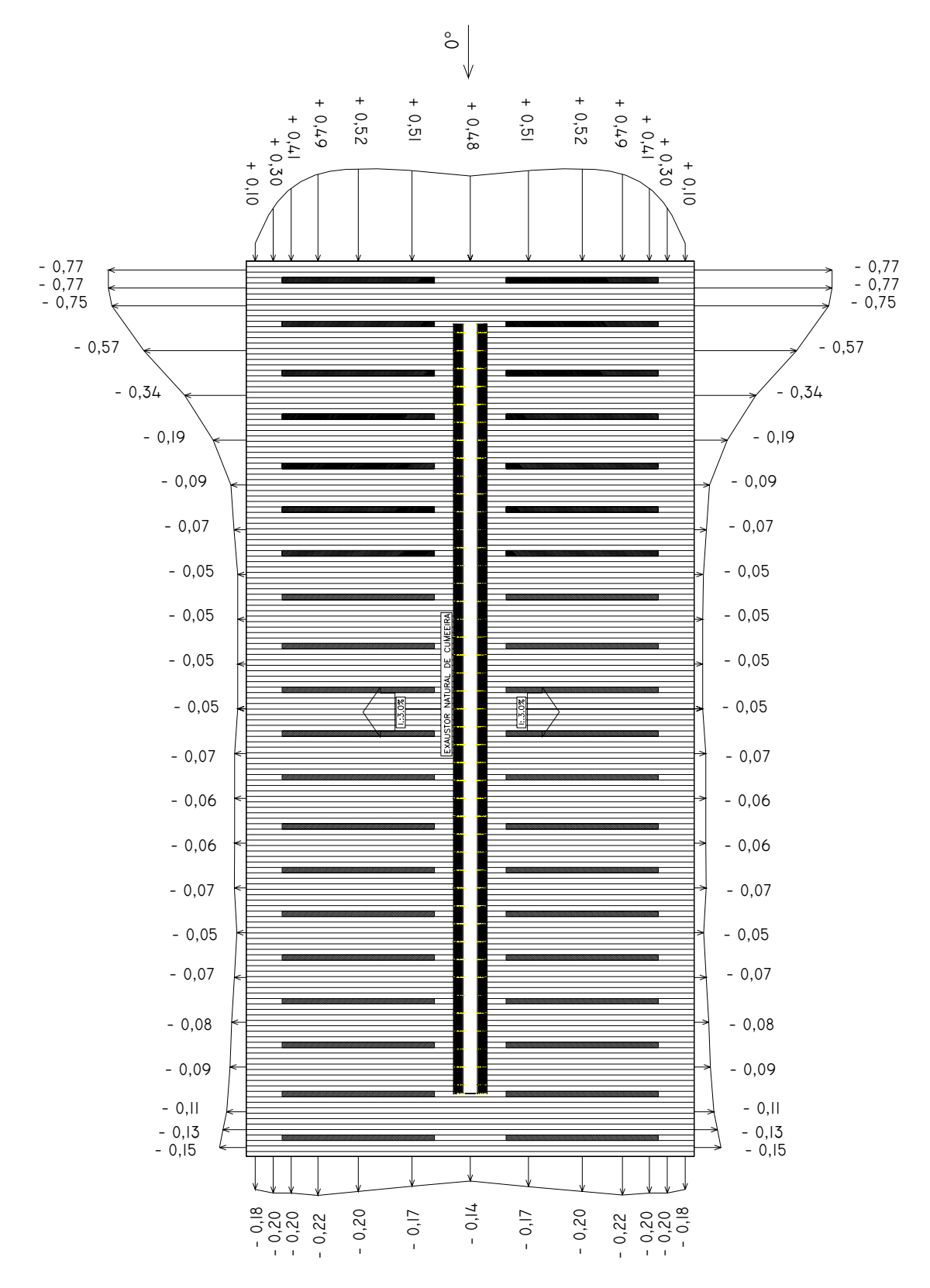

Figura 4.10: Perfis em planta dos coeficientes de pressão para vento a 0º e *p* = 0,11.

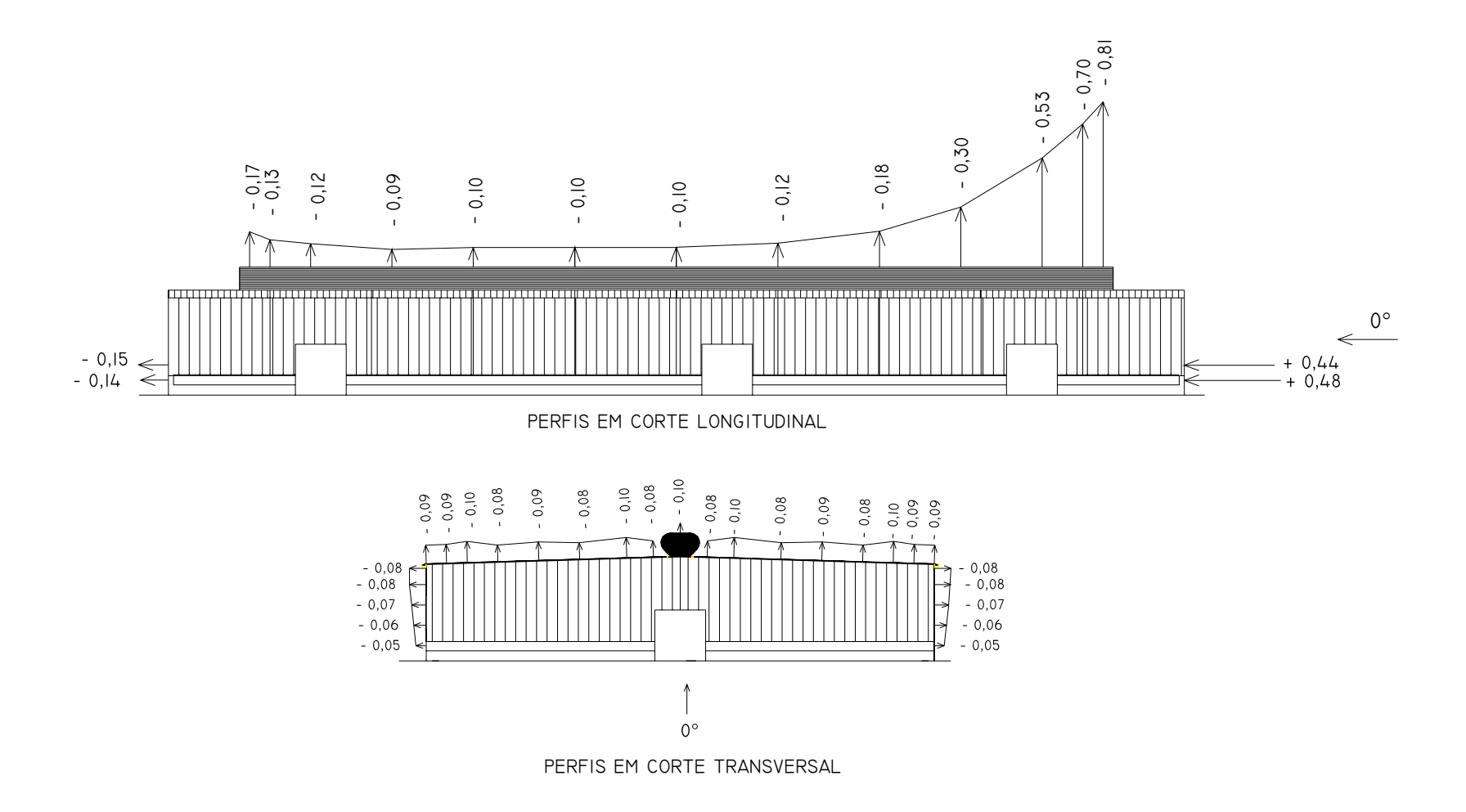

Figura 4.11: Perfis transversais e longitudinais dos coeficientes de pressão para vento a 0º e *p* = 0,11.

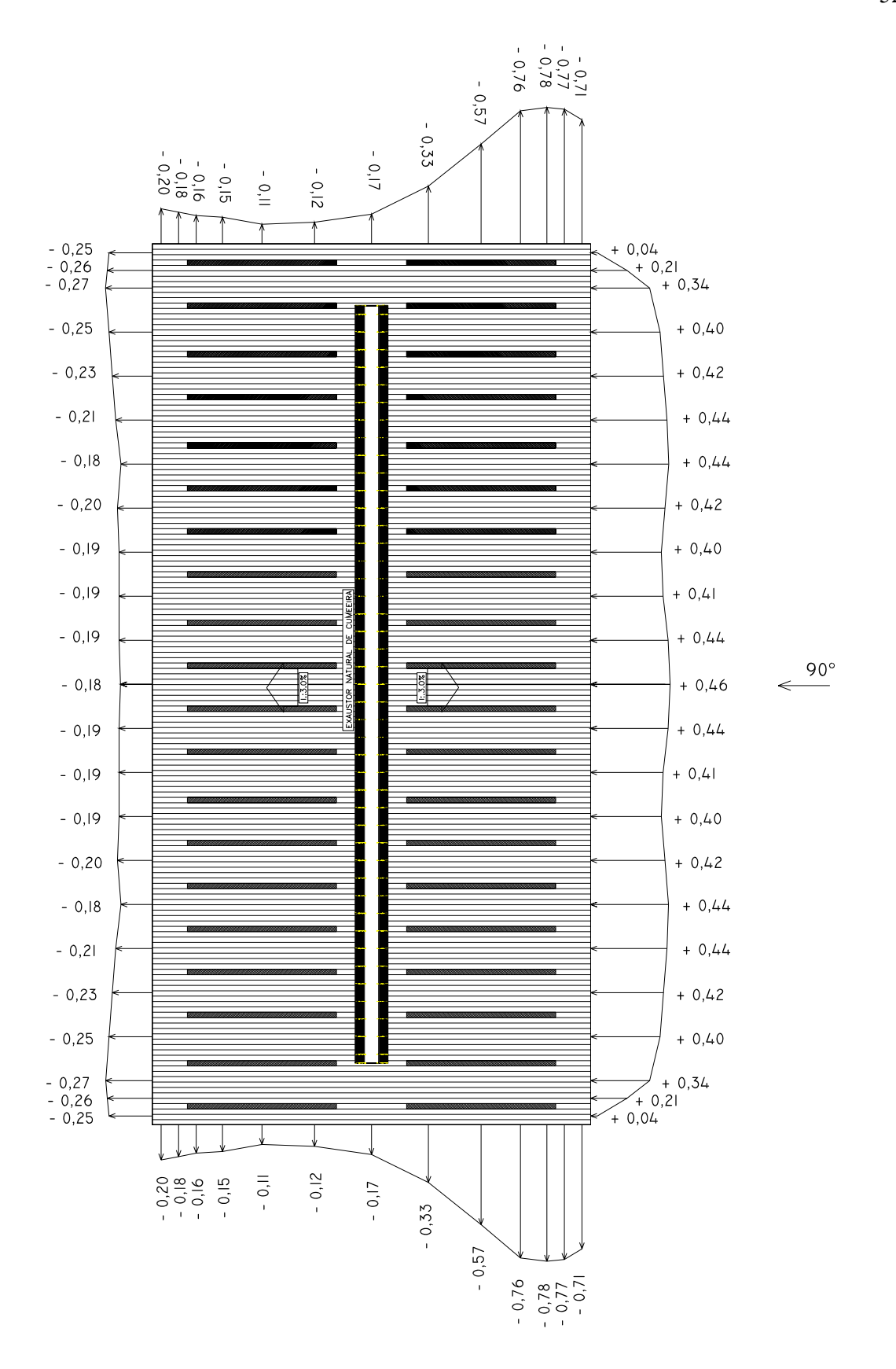

Figura 4.12: Perfis em planta dos coeficientes de pressão para vento a 90º e *p* = 0,11.

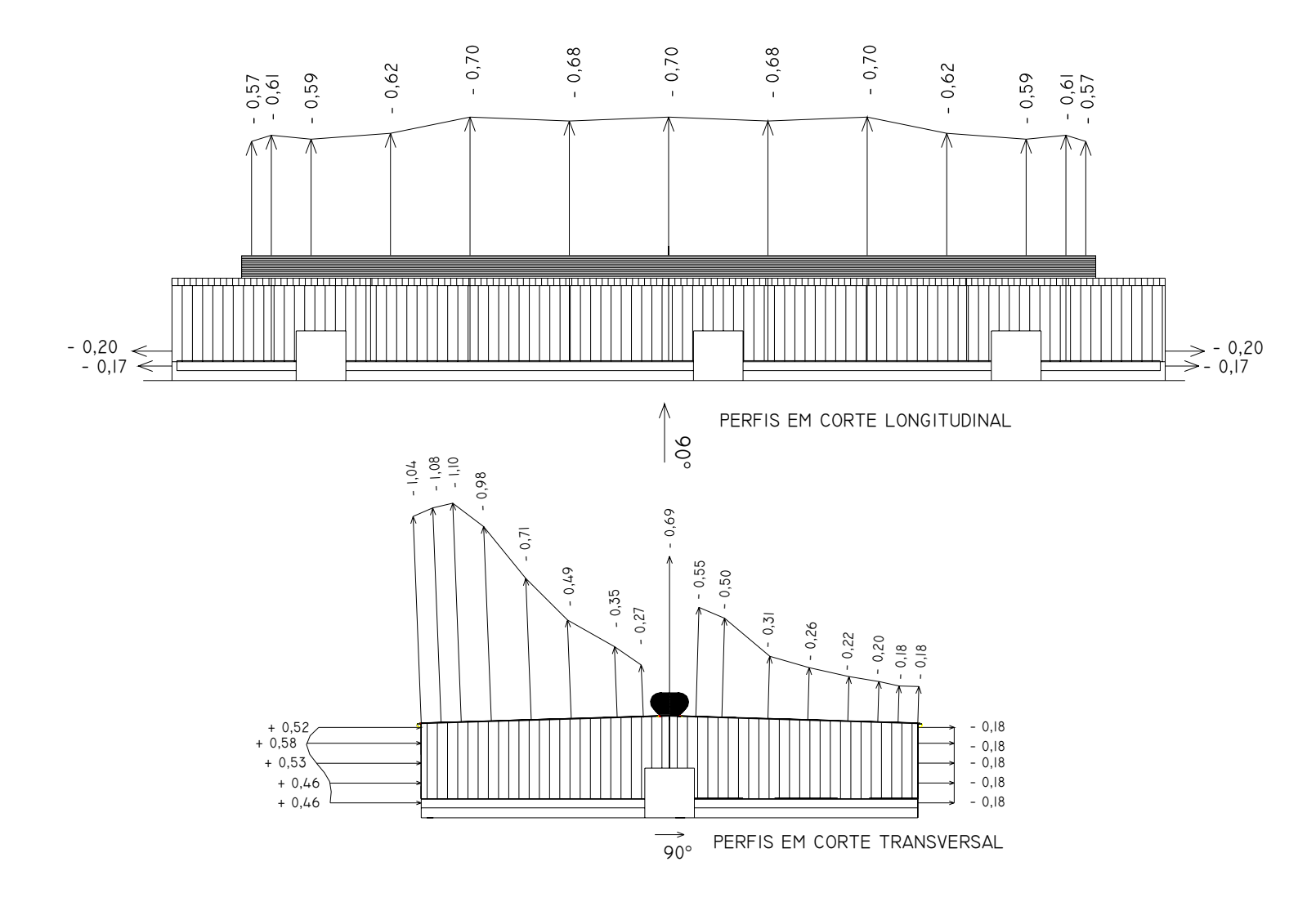

Figura 4.13: Perfis transversais e longitudinais dos coeficientes de pressão para vento a 90º e *p* = 0,11.

Estudo da Ventilação Natural por Efeito do Vento em Pavilhões Industriais Utilizando Modelos Reduzidos

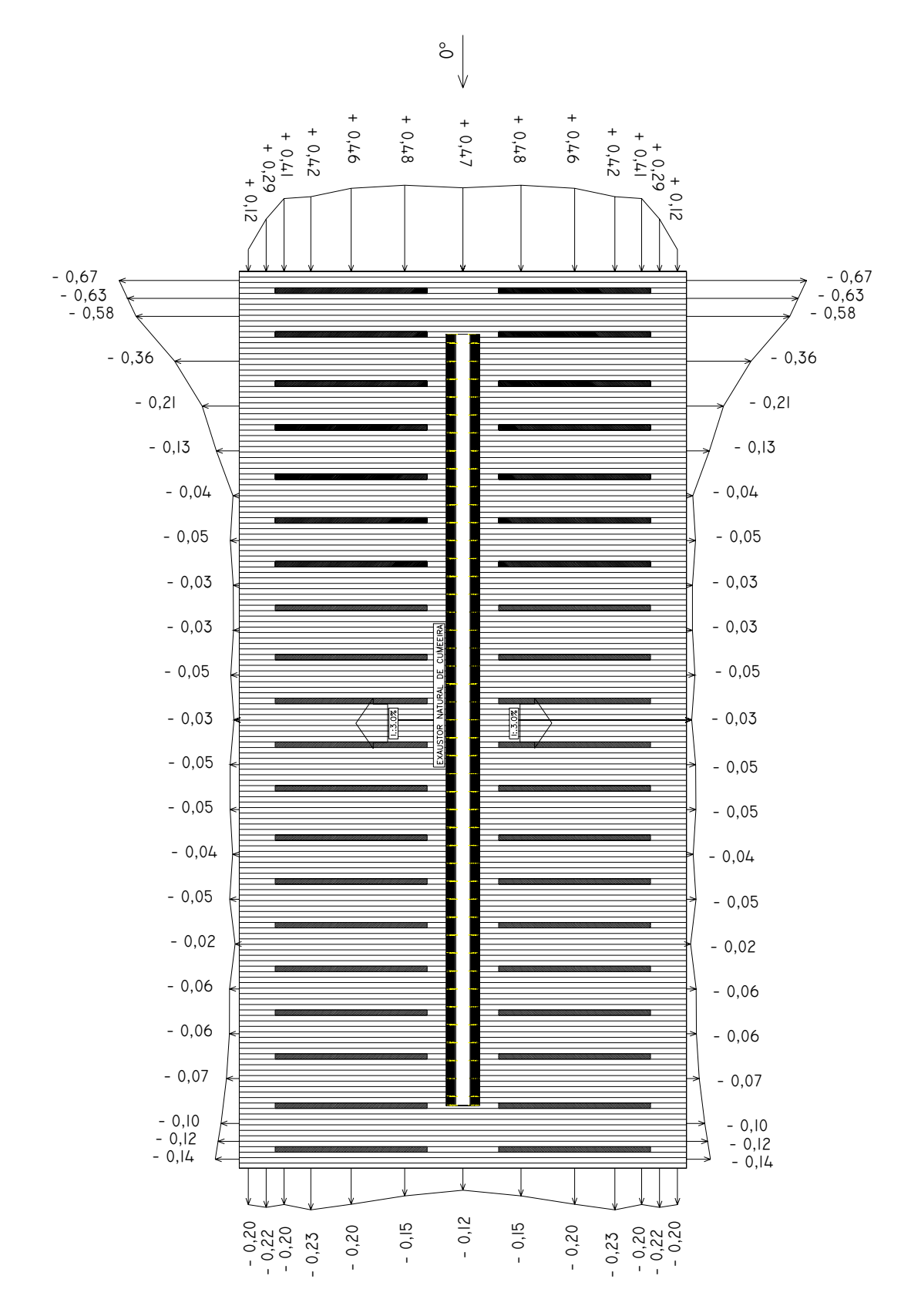

Figura 4.14: Perfis em planta dos coeficientes de pressão para vento a 0º e *p* = 0,23.
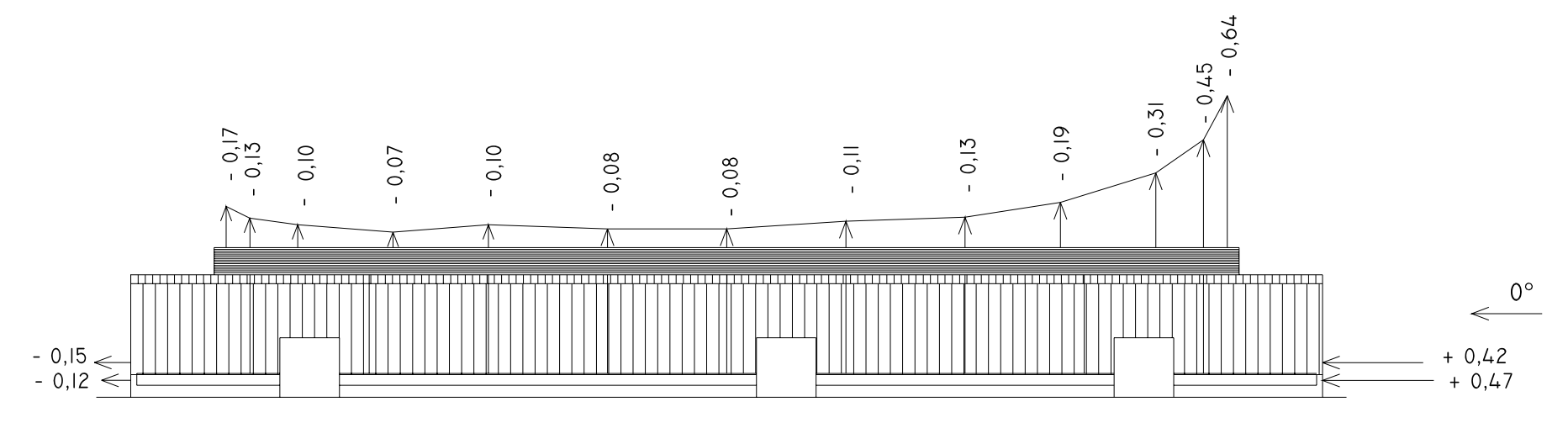

PERFIS EM CORTE LONGITUDINAL

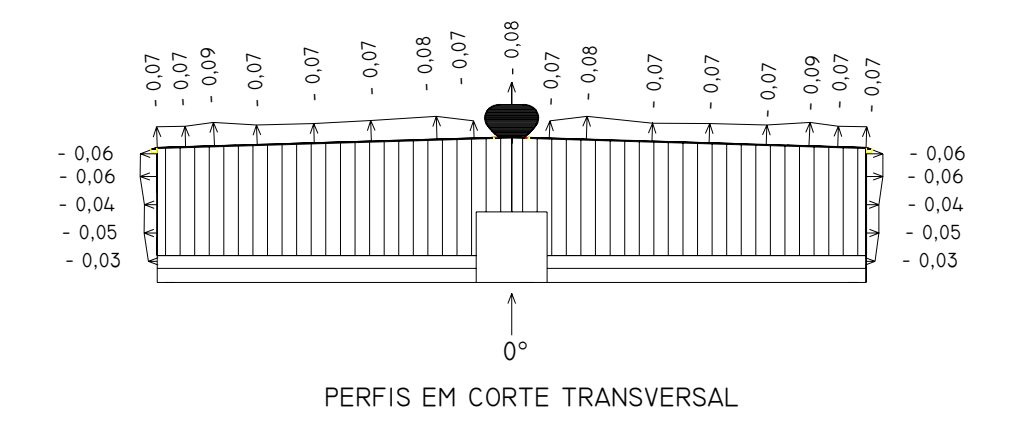

Figura 4.15: Perfis transversais e longitudinais dos coeficientes de pressão para vento a 0º e *p* = 0,23.

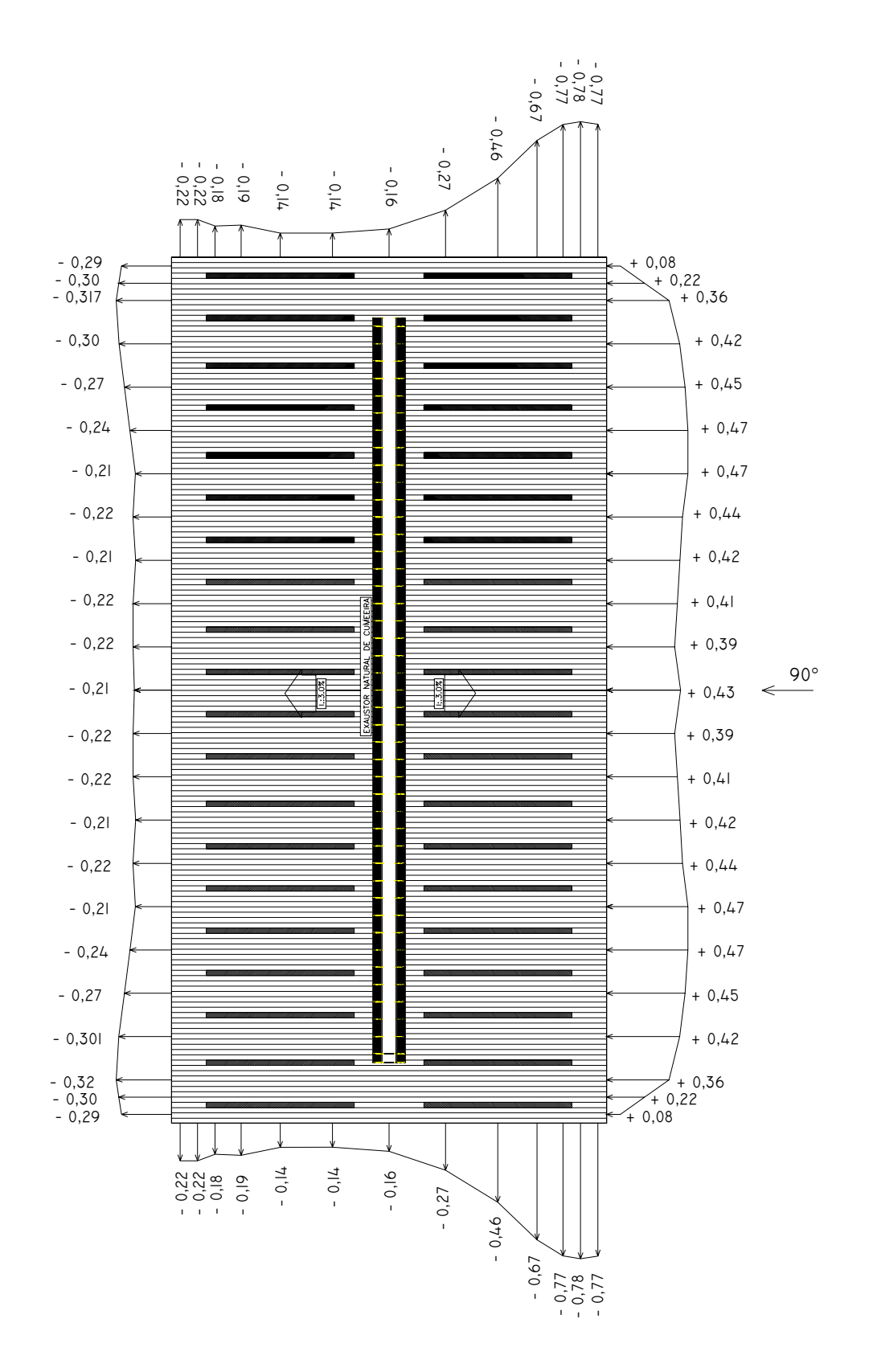

Figura 4.16: Perfis em planta dos coeficientes de pressão para vento a 90º e *p* = 0,23.

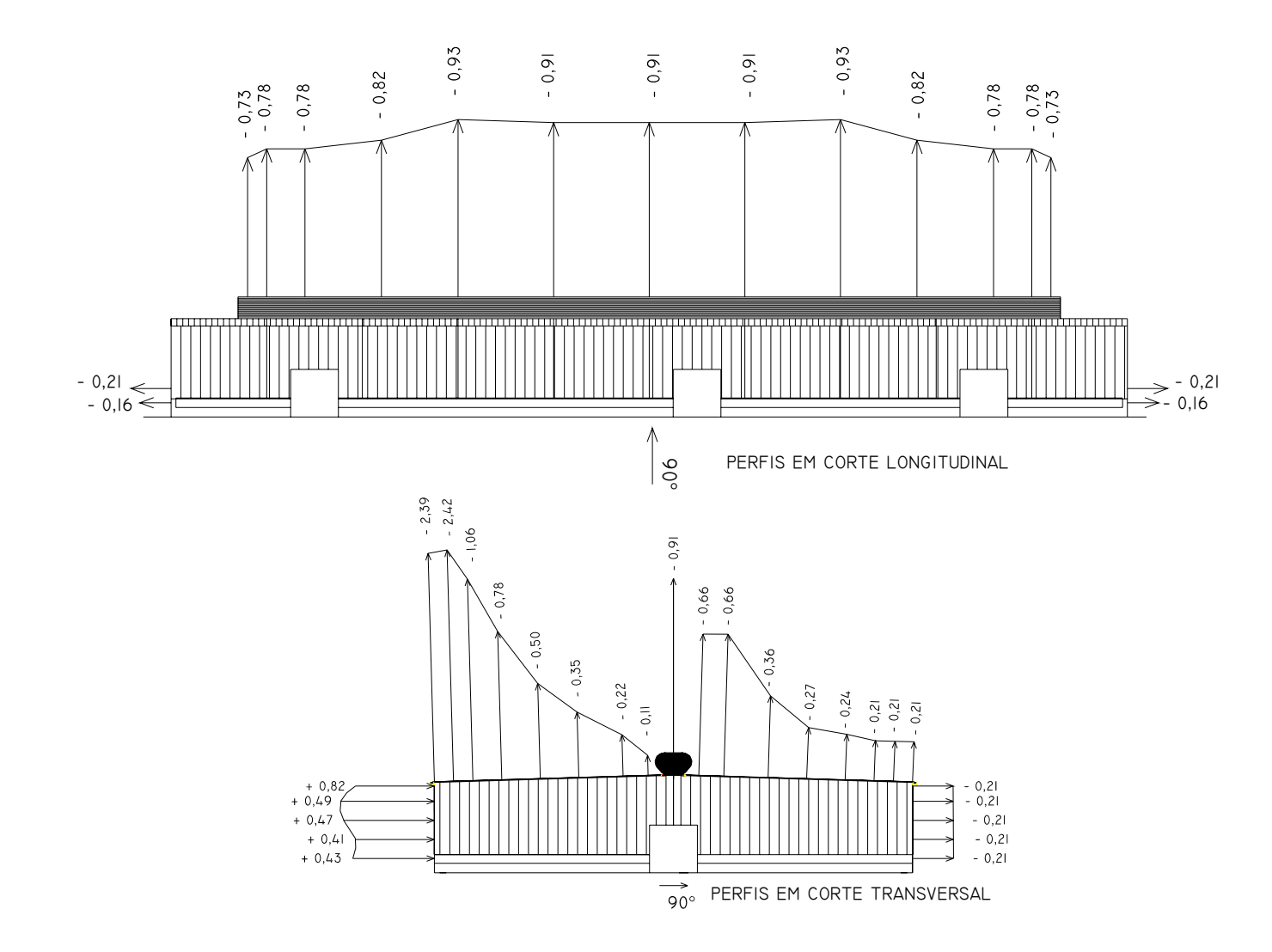

Figura 4.17: Perfis transversais e longitudinais dos coeficientes de pressão para vento a 90º e *p* = 0,23.

Estudo da Ventilação Natural por Efeito do Vento em Pavilhões Industriais Utilizando Modelos Reduzidos

# **4.1.5 Vazões de ventilação utilizando os coeficientes de pressão obtidos nos ensaios**

Para a determinação das vazões de ventilação utilizando os coeficientes de pressão obtidos nos ensaios, adotou-se o modelo teórico de Clezar e Nogueira por ser menos restritivo com relação aos outros modelos.

Nas Tabelas 4.2 e 4.3 são apresentadas as vazões de ventilação, devido ao efeito do vento, nas aberturas do pavilhão (ver Figura 3.7), aplicando o procedimento de Clezar e Nogueira, para uma velocidade média do vento de 2,0m/s e ângulos de incidência 0º e 90º. Essas vazões foram calculadas empregando os coeficientes aerodinâmicos sugeridos pela NBR-6123 e os obtidos nos ensaios. Observar que valores positivos das vazões correspondem a aberturas com ingresso de ar e valores negativos correspondem a aberturas com saída de ar.

|                              | MODELO DE CLEZAR; NOGUEIRA (1999)            |                                                                          |            |
|------------------------------|----------------------------------------------|--------------------------------------------------------------------------|------------|
| ABERTURA (ver Figura 3.7)    | VAZÃO DE<br><b>ENTRADA OU</b><br>SAÍDA – NBR | VAZÃO DE ENTRADA OU<br>SAÍDA - TÚNEL DE<br>VENTO $\text{[m}^3\text{/s]}$ |            |
|                              | 6123 [m <sup>3</sup> /s]                     | $p = 0,11$                                                               | $p = 0,23$ |
| 01                           | $-15,74$                                     | $-16,49$                                                                 | $-14,36$   |
| 02                           | $-2,84$                                      | 9,40                                                                     | 10,69      |
| 03                           | $-15,74$                                     | $-16,49$                                                                 | $-14,36$   |
| 04                           | $-2,84$                                      | 9,40                                                                     | 10,69      |
| 05                           | 15,70                                        | 10,39                                                                    | 11,22      |
| 06                           | 32,71                                        | 25,10                                                                    | 26,46      |
| 07                           | 45,80                                        | 35,32                                                                    | 36,83      |
| 08                           | 15,70                                        | 10,39                                                                    | 11,22      |
| 09                           | $-1,52$                                      | 2,11                                                                     | 2,74       |
| 10                           | $-3,16$                                      | 8,62                                                                     | 10,37      |
| 11                           | $-4,42$                                      | 12,22                                                                    | 14,55      |
| 12                           | $-1,52$                                      | 2,11                                                                     | 2,74       |
| 13                           |                                              |                                                                          |            |
| 14                           | $-62,13$                                     | $-92,08$                                                                 | $-108,77$  |
| 15                           |                                              |                                                                          |            |
| Vazão total de entrada de ar | 109,91                                       | 125,06                                                                   | 137,51     |
| Vazão total de saída de ar   | $-109,91$                                    | $-125,04$                                                                | $-137,49$  |

Tabela 4.2 – Vazões de entrada ou saída de ar (*Q*), por efeito do vento, nas diferentes aberturas do pavilhão, para vento a  $90^{\circ}$ , com  $p = 0,11$  e  $p = 0,23$ .

|                              | MODELO DE CLEZAR; NOGUEIRA (1999)            |                                                            |            |
|------------------------------|----------------------------------------------|------------------------------------------------------------|------------|
| ABERTURA (ver Figura 3.7)    | VAZÃO DE<br><b>ENTRADA OU</b><br>SAÍDA – NBR | VAZÃO DE ENTRADA OU<br>SAÍDA - TÚNEL DE<br>VENTO $[m^3/s]$ |            |
|                              | 6123 [ $m^3/s$ ]                             | $p = 0,11$                                                 | $p = 0,23$ |
| 01                           | 26,42                                        | 19,01                                                      | 18,56      |
| 02                           | 26,42                                        | 19,01                                                      | 18,56      |
| 03                           | $-5,58$                                      | $-7,82$                                                    | $-8,77$    |
| 04                           | $-5,58$                                      | $-7,82$                                                    | $-8,77$    |
| 05                           | $-10,61$                                     | $-11,20$                                                   | $-9,80$    |
| 06                           | $-11,33$                                     | 4,66                                                       | 5,97       |
| 07                           | 8,89                                         | 9,19                                                       | 9,63       |
| 08                           | 3,45                                         | $-1,38$                                                    | $-1,51$    |
| 09                           | 3,45                                         | $-1,38$                                                    | $-1,51$    |
| 10                           | 7,18                                         | 6,40                                                       | 6,81       |
| 11                           | $-15,15$                                     | 7,86                                                       | 8,88       |
| 12                           | $-10,61$                                     | $-11,20$                                                   | $-9,80$    |
| 13                           | $-12,82$                                     | $-12,83$                                                   | $-10,11$   |
| 14                           | $-22,66$                                     | $-14,75$                                                   | $-10,52$   |
| 15                           | 18,53                                        | 2,25                                                       | $-7,64$    |
| Vazão total de entrada de ar | 94,34                                        | 68,38                                                      | 68,41      |
| Vazão total de saída de ar   | $-94,34$                                     | $-68,38$                                                   | $-68,43$   |

Tabela 4.3 – Vazões de entrada ou saída de ar (*Q*), por efeito do vento, nas diferentes aberturas do pavilhão, para vento a  $0^{\circ}$ , com  $p = 0.11$  e  $p = 0.23$ .

Para se avaliar a influência do fechamento de aberturas da edificação na vazão de ventilação natural promovida pelo vento, foram determinadas as vazões de ventilação considerando cinco configurações hipotéticas com algumas aberturas do pavilhão industrial fechadas:

- Aberturas localizadas nas fachadas dos oitões fechadas (aberturas 01, 02, 03 e 04 fechadas);
- exaustor natural de cumeeira fechado (aberturas 13, 14 e 15 fechadas);
- exaustor natural de cumeeira e as aberturas localizadas nas fachadas dos oitões fechados (aberturas 01, 02, 03, 04, 13, 14 e 15 fechadas);
- aberturas localizadas nas fachadas dos oitões e as aberturas localizadas na fachada a sotavento para o ângulo de 90° fechadas (aberturas 01, 02, 03, 04, 09, 10, 11 e 12 fechadas);

• aberturas localizadas nas fachadas dos oitões e as aberturas localizadas na fachada a barlavento para o ângulo de 90° fechadas (aberturas 01, 02, 03, 04, 05, 06, 07 e 08 fechadas).

Essas vazões de ventilação foram determinadas através do modelo de Clezar e Nogueira (1999) utilizando os coeficientes obtidos para os dois tipos de vento simulados (*p* = 0,11 e  $p = 0.23$ ) e para os ângulos de incidência do vento 0° e 90°. Os resultados são apresentados nas tabelas 4.4, 4.5, 4.6, 4.7 e 4.8.

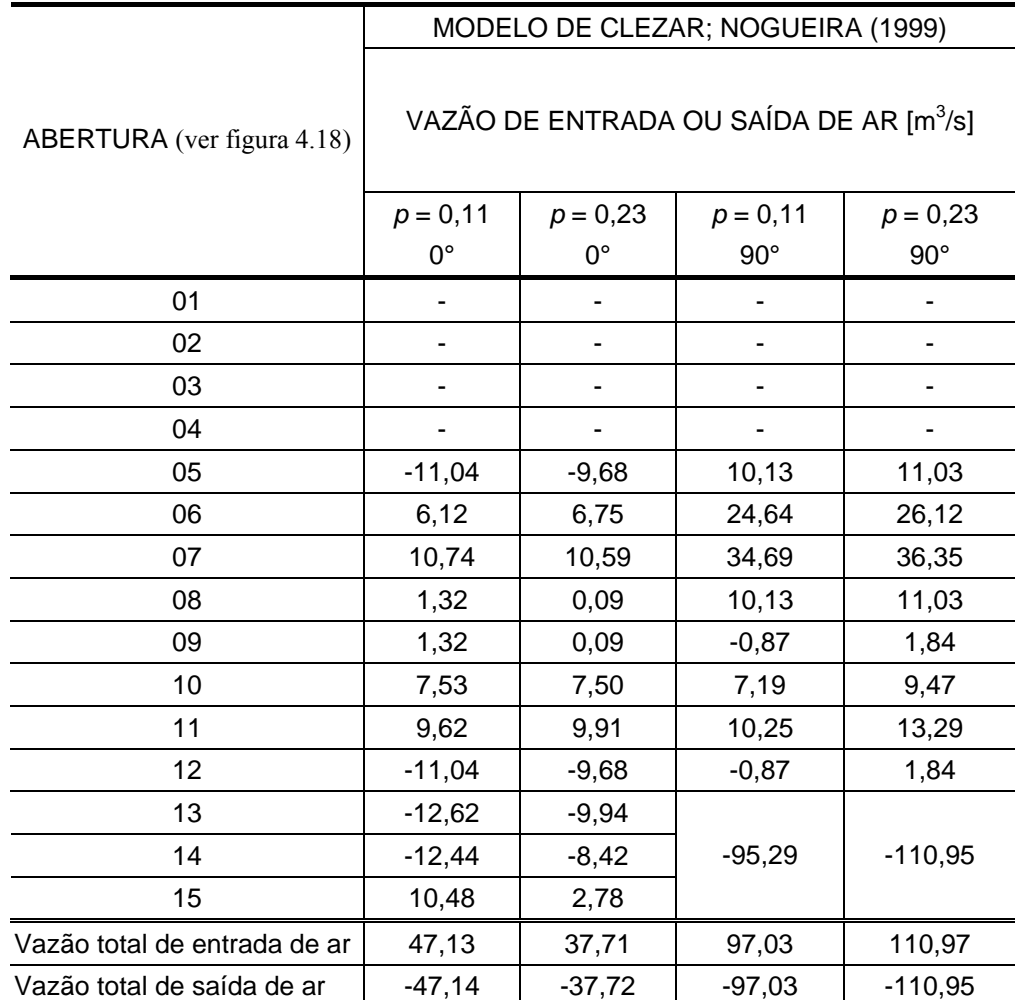

Tabela 4.4 – Vazões de entrada ou saída de ar (*Q*), por efeito do vento, nas diferentes aberturas do pavilhão, considerando as aberturas localizadas nas fachadas dos oitões fechadas, para vento a 0º e 90° com *p* = 0,11 e *p* = 0,23.

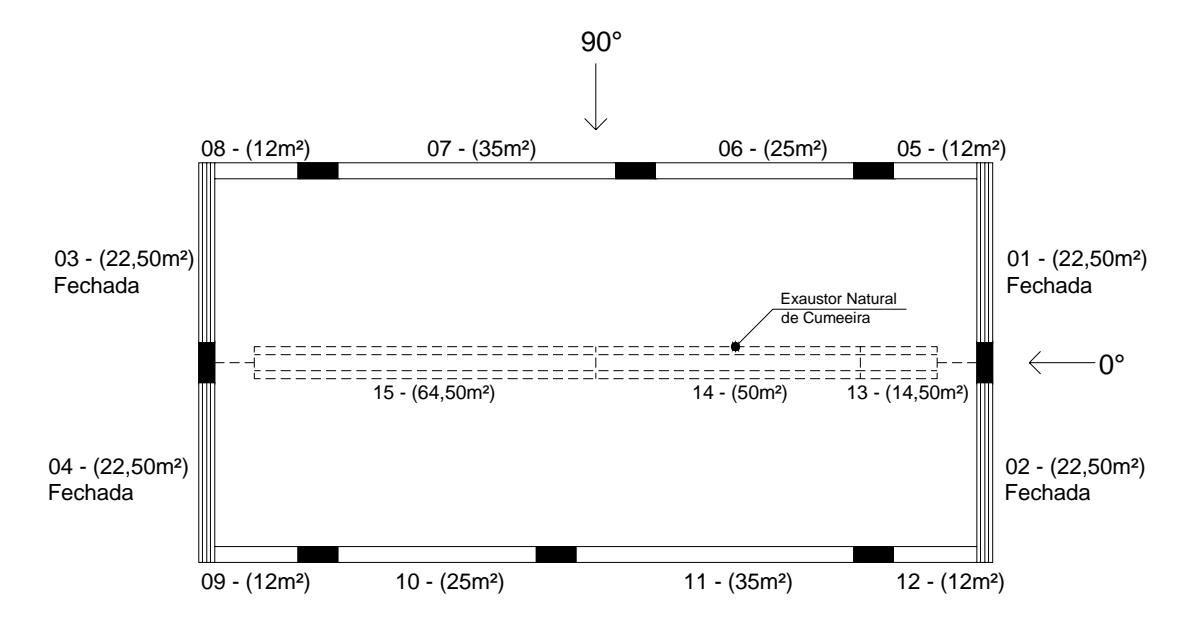

Figura 4.18: Planta baixa do pavilhão industrial com as aberturas das fachadas dos oitões fechadas.

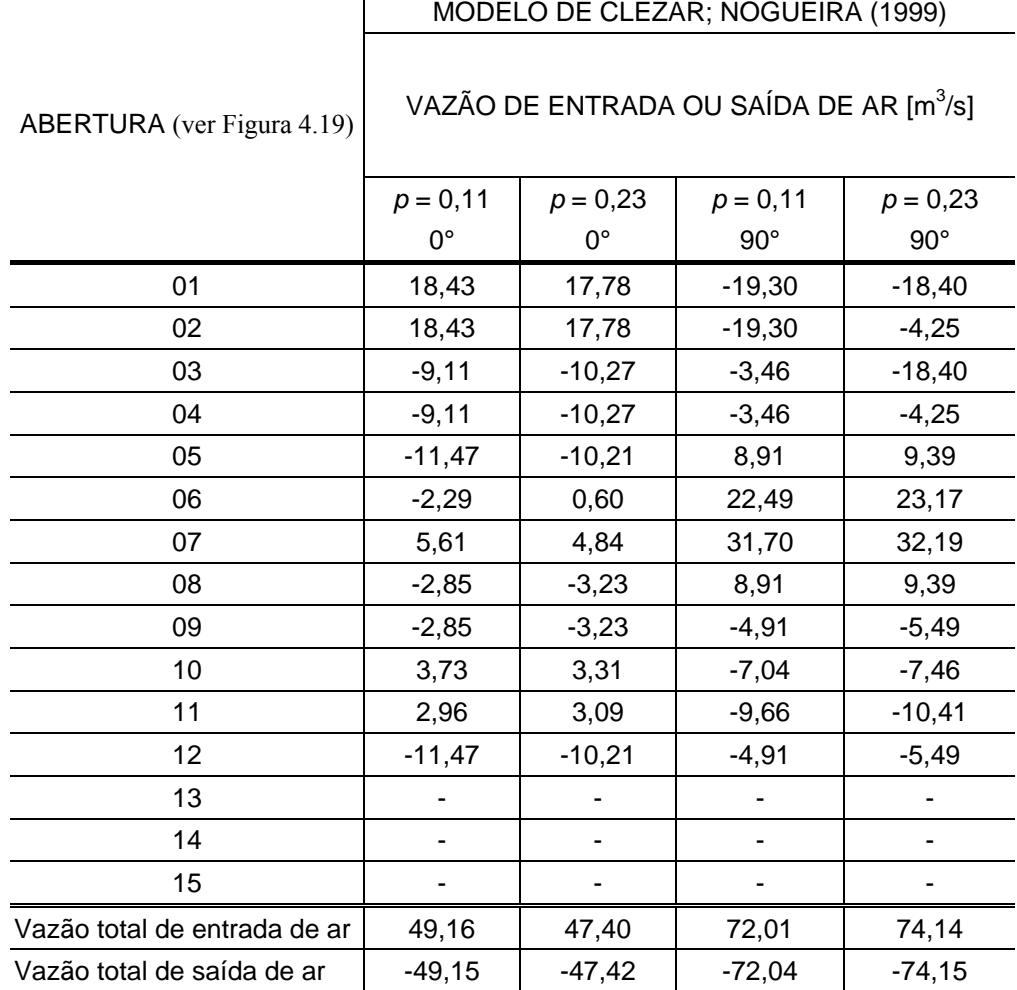

Tabela 4.5 – Vazões de entrada ou saída de ar (*Q*), por efeito do vento, nas diferentes aberturas do pavilhão, considerando o exaustor natural de cumeeira fechado, para vento a 0º e 90° com *p* = 0,11 e *p* = 0,23.

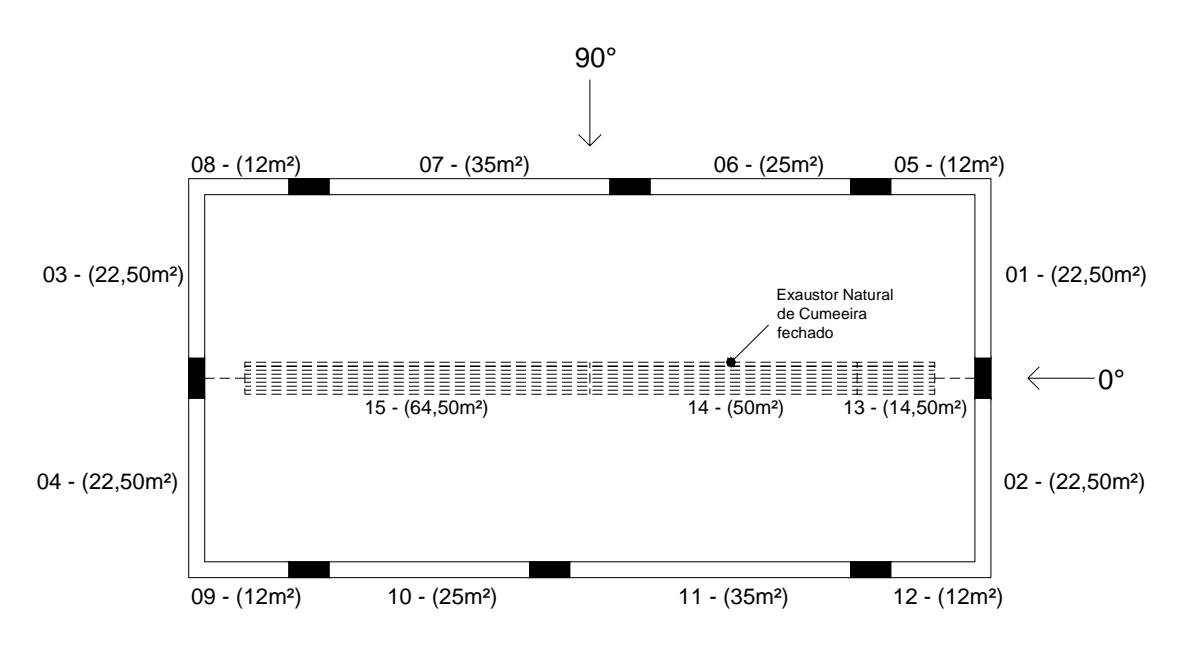

Figura 4.19: Planta baixa do pavilhão industrial com o exaustor natural de cumeeira fechado.

|                              | MODELO DE CLEZAR; NOGUEIRA (1999)                   |             |            |            |  |
|------------------------------|-----------------------------------------------------|-------------|------------|------------|--|
| ABERTURA (ver Figura 4.20)   | VAZÃO DE ENTRADA OU SAÍDA DE AR [m <sup>3</sup> /s] |             |            |            |  |
|                              | $p = 0,11$                                          | $p = 0,23$  | $p = 0,11$ | $p = 0,23$ |  |
|                              | $0^{\circ}$                                         | $0^{\circ}$ | $90^\circ$ | $90^\circ$ |  |
| 01                           |                                                     |             |            |            |  |
| 02                           | ٠                                                   |             |            |            |  |
| 03                           | $\overline{a}$                                      |             |            |            |  |
| 04                           |                                                     |             |            |            |  |
| 05                           | $-11,25$                                            | $-9,98$     | 5,84       | 6,41       |  |
| 06                           | 4,11                                                | 4,47        | 17,60      | 18,23      |  |
| 07                           | 8,65                                                | 7,87        | 24,90      | 25,21      |  |
| 08                           | $-1,74$                                             | $-2,43$     | 5,84       | 6,41       |  |
| 09                           | $-1,74$                                             | $-2,43$     | $-8,32$    | $-8,79$    |  |
| 10                           | 6,00                                                | 5,54        | $-15,68$   | $-16, 13$  |  |
| 11                           | 7,22                                                | 6,93        | $-21,86$   | $-22,56$   |  |
| 12                           | $-11,25$                                            | $-9,98$     | $-8,32$    | $-8,79$    |  |
| 13                           |                                                     |             |            |            |  |
| 14                           |                                                     |             |            |            |  |
| 15                           |                                                     |             |            |            |  |
| Vazão total de entrada de ar | 25,98                                               | 24,81       | 54,18      | 56,26      |  |
| Vazão total de saída de ar   | $-25,98$                                            | $-24,82$    | $-54,18$   | $-56,27$   |  |

Tabela 4.6 – Vazões de entrada ou saída de ar (*Q*), por efeito do vento, nas diferentes aberturas do pavilhão, considerando o exaustor natural de cumeeira e as aberturas localizadas nas fachadas dos oitões fechados, para vento a  $0^{\circ}$  e  $90^{\circ}$  com  $p = 0,11$  e  $p = 0,23$ .

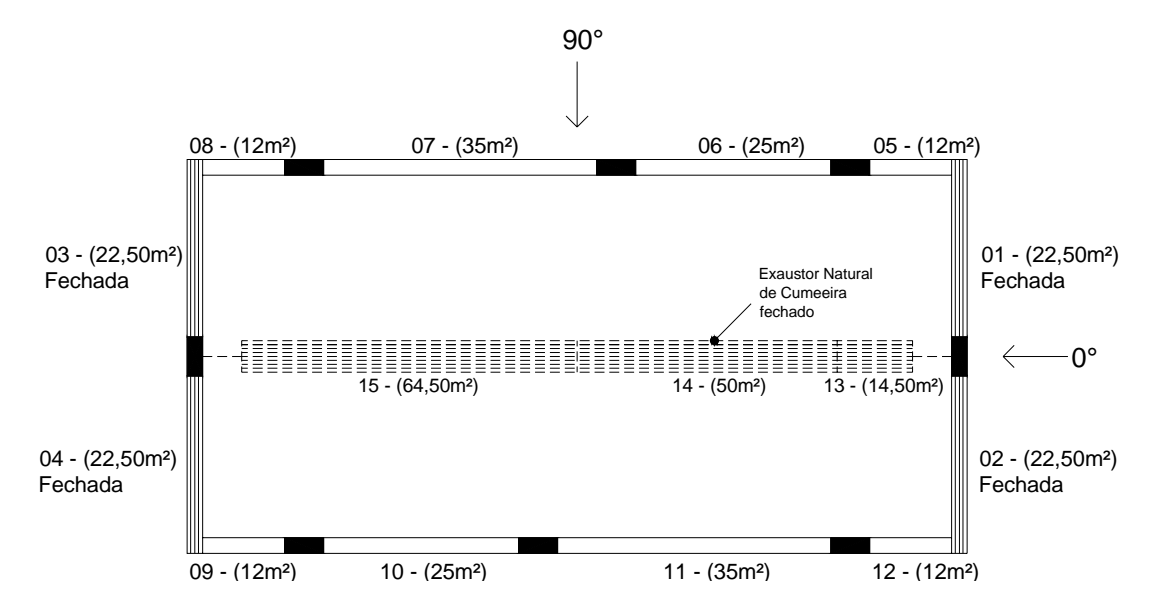

Figura 4.20: Planta baixa do pavilhão industrial com o exaustor natural de cumeeira e as aberturas localizadas nas fachadas dos oitões fechados.

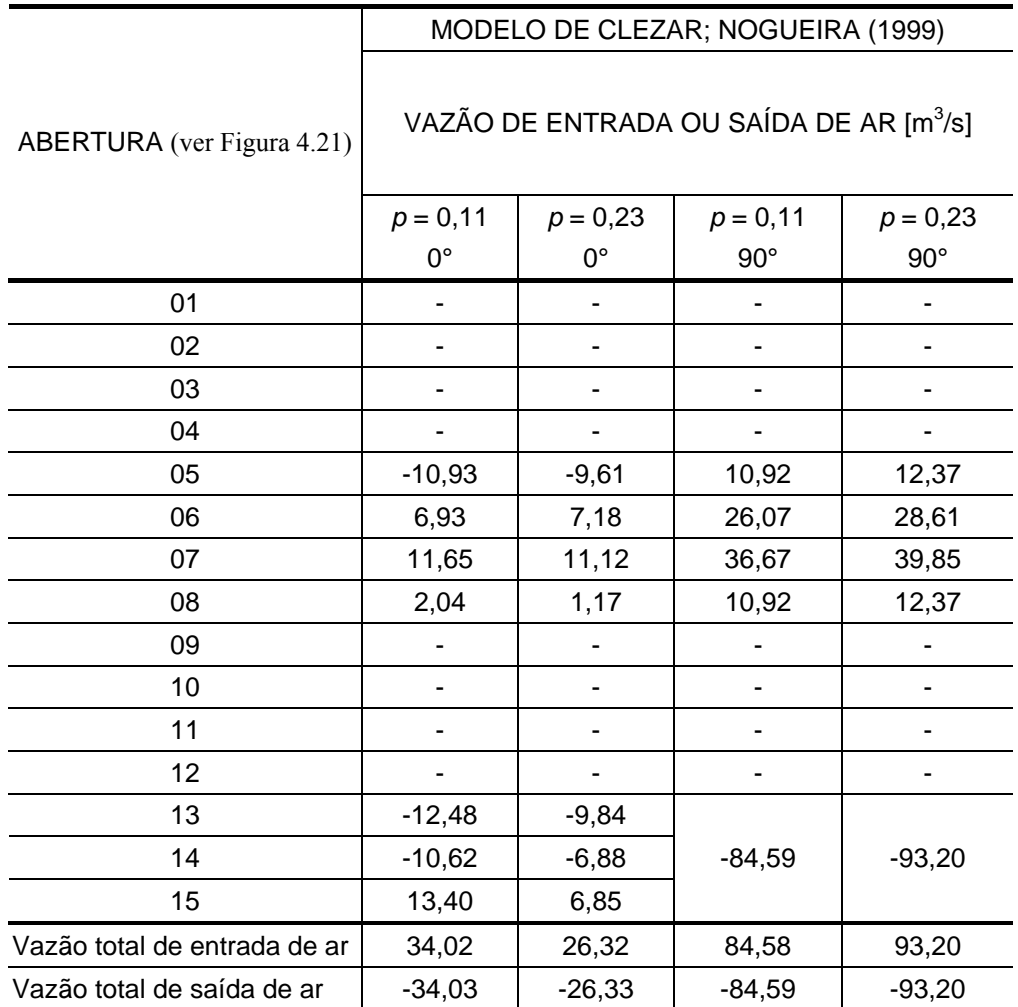

Tabela 4.7 – Vazões de entrada ou saída de ar (*Q*), por efeito do vento, nas diferentes aberturas do pavilhão, considerando as aberturas localizadas nas fachadas dos oitões e as aberturas localizadas na fachada a sotavento para o ângulo de 90° fechadas, para vento a 0° e 90° com  $p = 0,11$  e  $p = 0,23$ .

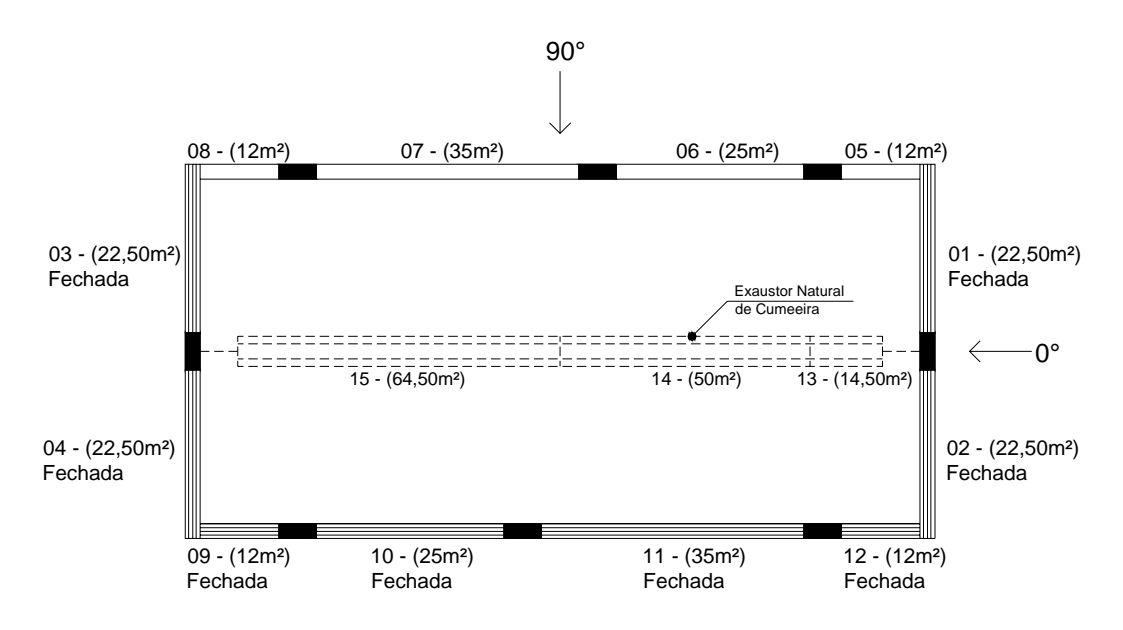

Figura 4.21: Planta baixa do pavilhão industrial com as aberturas localizadas nas fachadas dos oitões e as aberturas localizadas na fachada a sotavento para o ângulo de 90° fechadas.

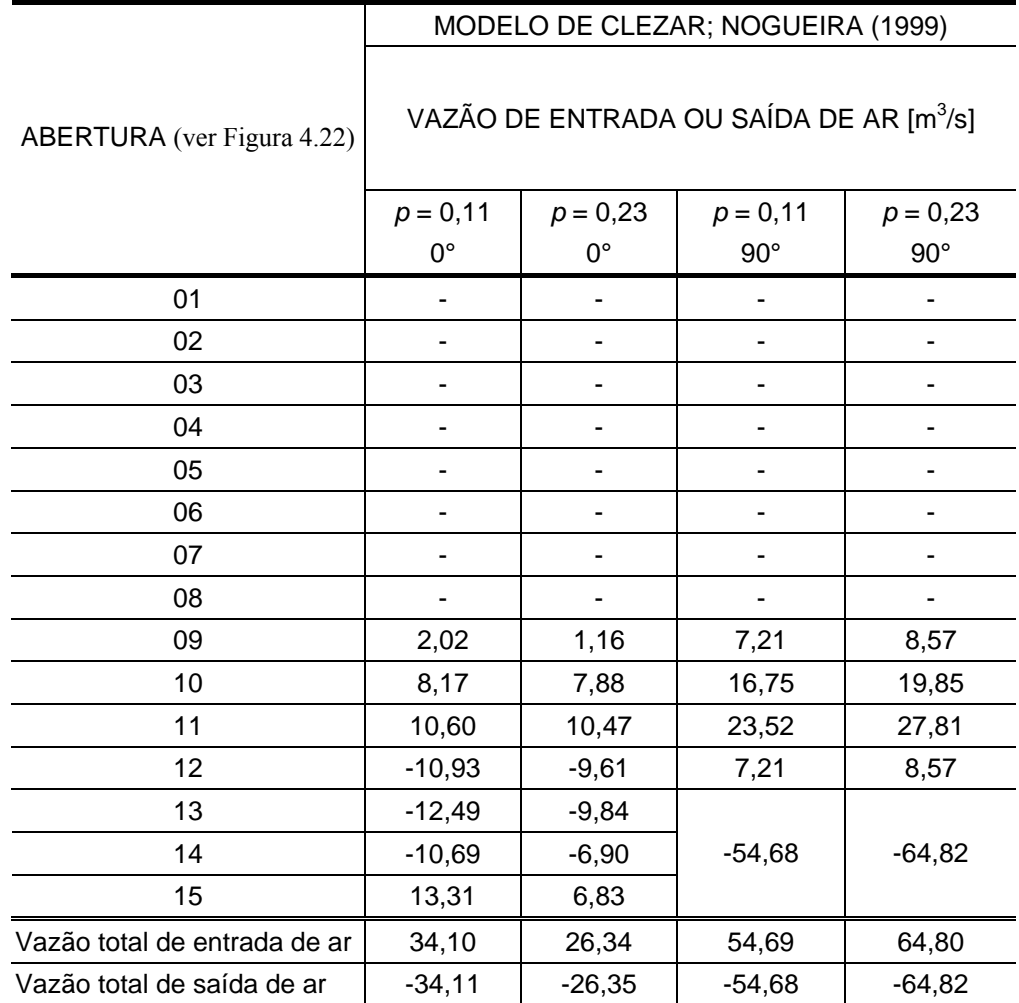

Tabela 4.8 – Vazões de entrada ou saída de ar (*Q*), por efeito do vento, nas diferentes aberturas do pavilhão, considerando as aberturas localizadas nas fachadas dos oitões e as aberturas localizadas na fachada a barlavento para o ângulo de 90° fechadas, para vento a 0º e 90° com *p* = 0,11 e *p* = 0,23.

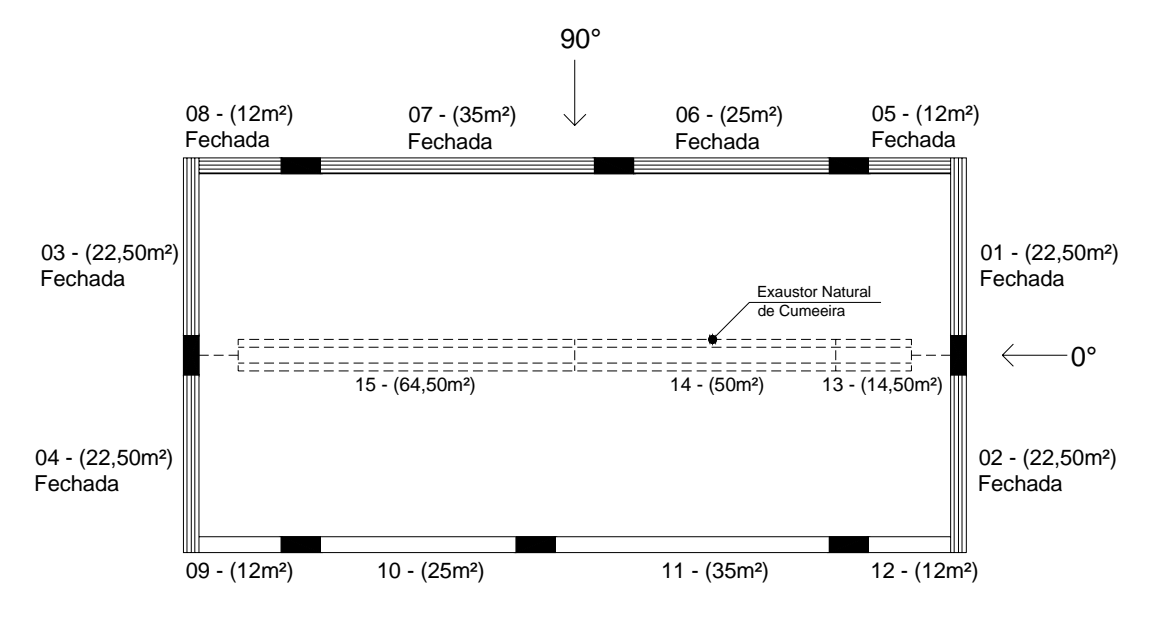

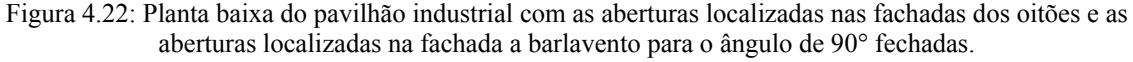

Nas Tabelas 4.9 e 4.10 são apresentadas as médias aritméticas das vazões de entrada e saída de ar para as cinco configurações hipotéticas de fechamento de aberturas do protótipo, bem como suas percentagens com relação à configuração considerando todas as aberturas livres para a passagem do escoamento, aplicando o procedimento de Clezar e Nogueira, para ângulos de incidência do vento 0º e 90º e para vento *p* = 0,11 e *p* = 0,23.

Tabela 4.9 – Vazões ventilação para as configurações hipotéticas de fechamento de aberturas do pavilhão aplicando o procedimento de Clezar e Nogueira, para ângulo de incidência do vento de 90º e para vento *p* = 0,11  $e p = 0.23$ .

|                                                                                                    | MODELO DE CLEZAR;<br>NOGUEIRA (1999)                                  |                            |  |
|----------------------------------------------------------------------------------------------------|-----------------------------------------------------------------------|----------------------------|--|
| CONFIGURAÇÕES HIPOTÉTICAS DE<br><b>FECHAMENTO DE ABERTURAS</b>                                                                                                    | VAZÃO DE VENTILAÇÃO<br>NO PAVILHÃO $\left[\text{m}^3\text{/s}\right]$ |                            |  |
|                                                                                                    | $p = 0,11$<br>$90^{\circ}$                                            | $p = 0,23$<br>$90^{\circ}$ |  |
| Aberturas localizadas nas fachadas dos oitões<br>fechadas (aberturas 01, 02, 03 e 04 fechadas)                                                                                               | 97,03<br>(77, 59%)                                                    | 110,96<br>$(80, 70\%)$     |  |
| Exaustor natural de cumeeira fechado (aberturas<br>13, 14 e 15 fechadas)                                                                                                    | 72,03<br>(57,60%)                                                     | 74,15<br>(53,93%)          |  |
| Exaustor natural de cumeeira e as aberturas<br>localizadas nas fachadas dos oitões fechados<br>(aberturas 01, 02, 03, 04, 13, 14 e 15 fechadas)                                              | 54,18<br>(43, 33%)                                                    | 56,27<br>$(40, 92\%)$      |  |
| Aberturas localizadas nas fachadas dos oitões e as<br>aberturas localizadas na fachada a sotavento para o<br>ângulo de 90° fechadas (aberturas 01, 02, 03, 04,<br>09, 10, 11 e 12 fechadas)  | 84,59<br>$(67, 64\%)$                                                 | 93,20<br>(67, 78%)         |  |
| Aberturas localizadas nas fachadas dos oitões e as<br>aberturas localizadas na fachada a barlavento para<br>o ângulo de 90° fechadas (aberturas 01, 02, 03, 04,<br>05, 06, 07 e 08 fechadas) | 54,69<br>(43,73%)                                                     | 64,81<br>(47, 13%)         |  |
| Modelo com todas as aberturas livres para a<br>passagem do escoamento                                                                                                    | 125,05<br>$(100\%)$                                                   | 137,50<br>$(100\%)$        |  |

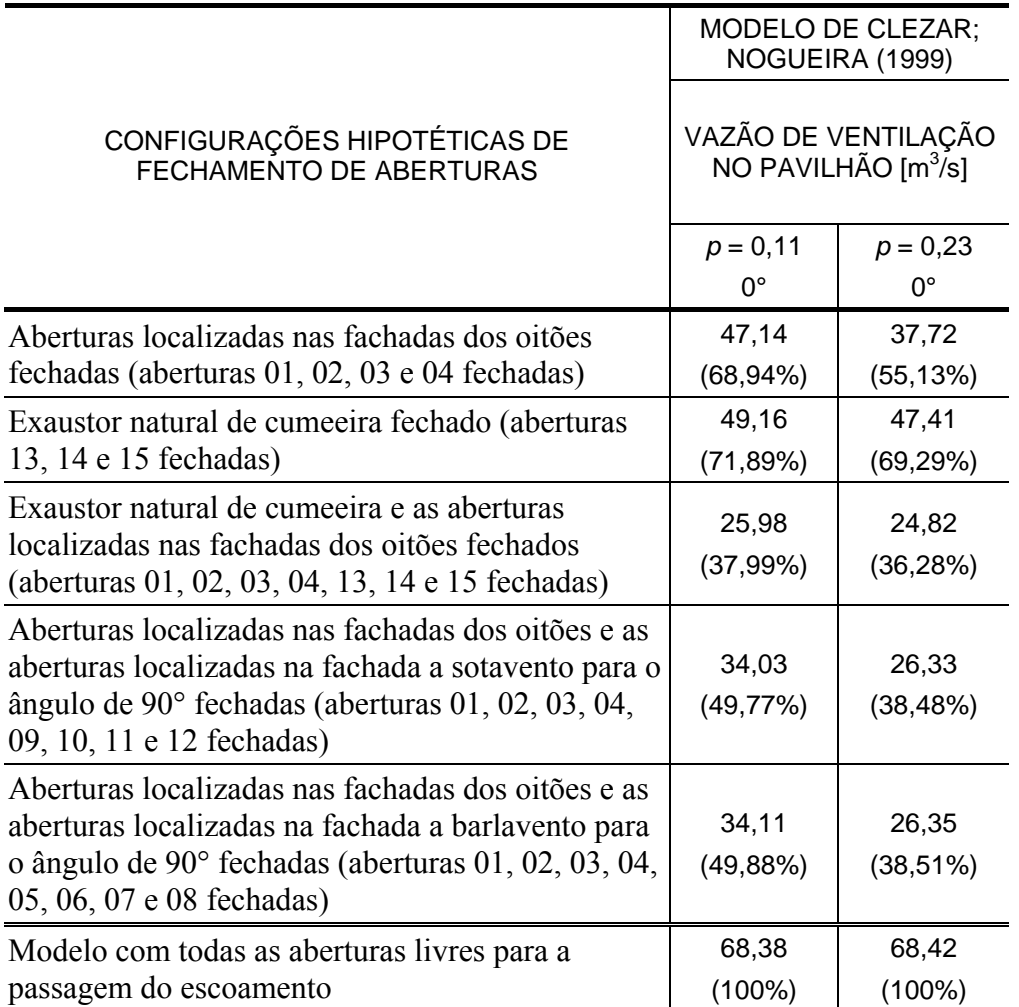

Tabela 4.10 – Vazões ventilação para as cinco configurações hipotéticas de fechamento de algumas aberturas do pavilhão aplicando o procedimento de Clezar e Nogueira, para ângulo de incidência do vento de 0º e para vento  $p = 0.11$  e  $p = 0.23$ .

Nas Figuras 4.23 e 4.24 são apresentadas as vazões de ventilação obtidas considerando as diferentes configurações hipotéticas analisadas, de fechamento de aberturas, utilizando o modelo de Clezar e Nogueira, para vento  $p = 0.11$  e  $p = 0.23$  incidindo a 0° e 90°. É importante observar que os resultados apresentados neste capítulo foram obtidos com uma velocidade média do vento de 2m/s.

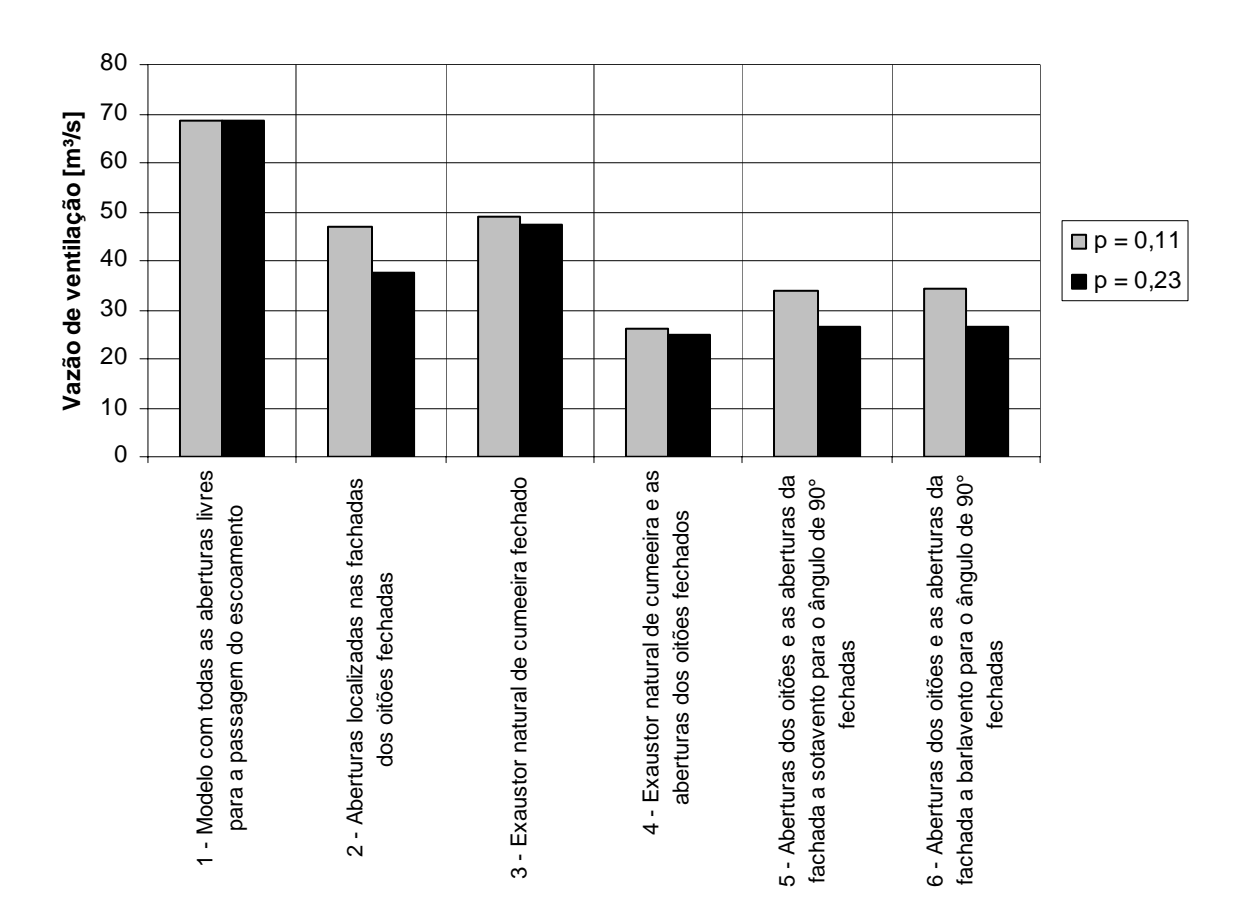

# Configurações de fechamento das aberturas

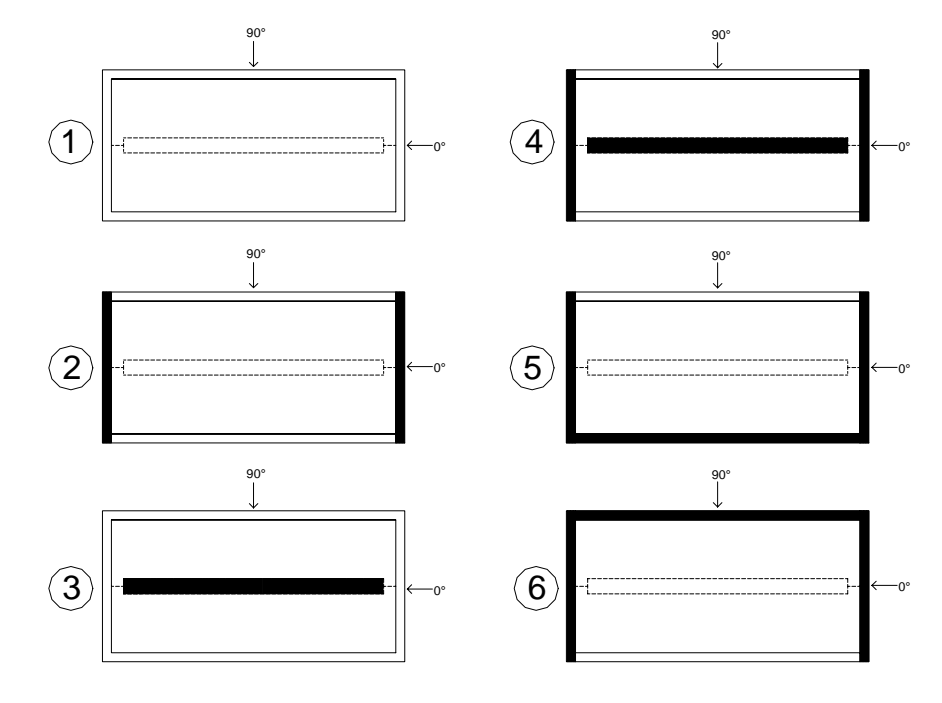

Figura 4.23: Vazões de ventilação obtidas considerando as diferentes configurações hipotéticas analisadas, de fechamento de aberturas, utilizando o modelo de Clezar e Nogueira, para vento *p* = 0,11 e *p* = 0,23 incidindo a 0°.

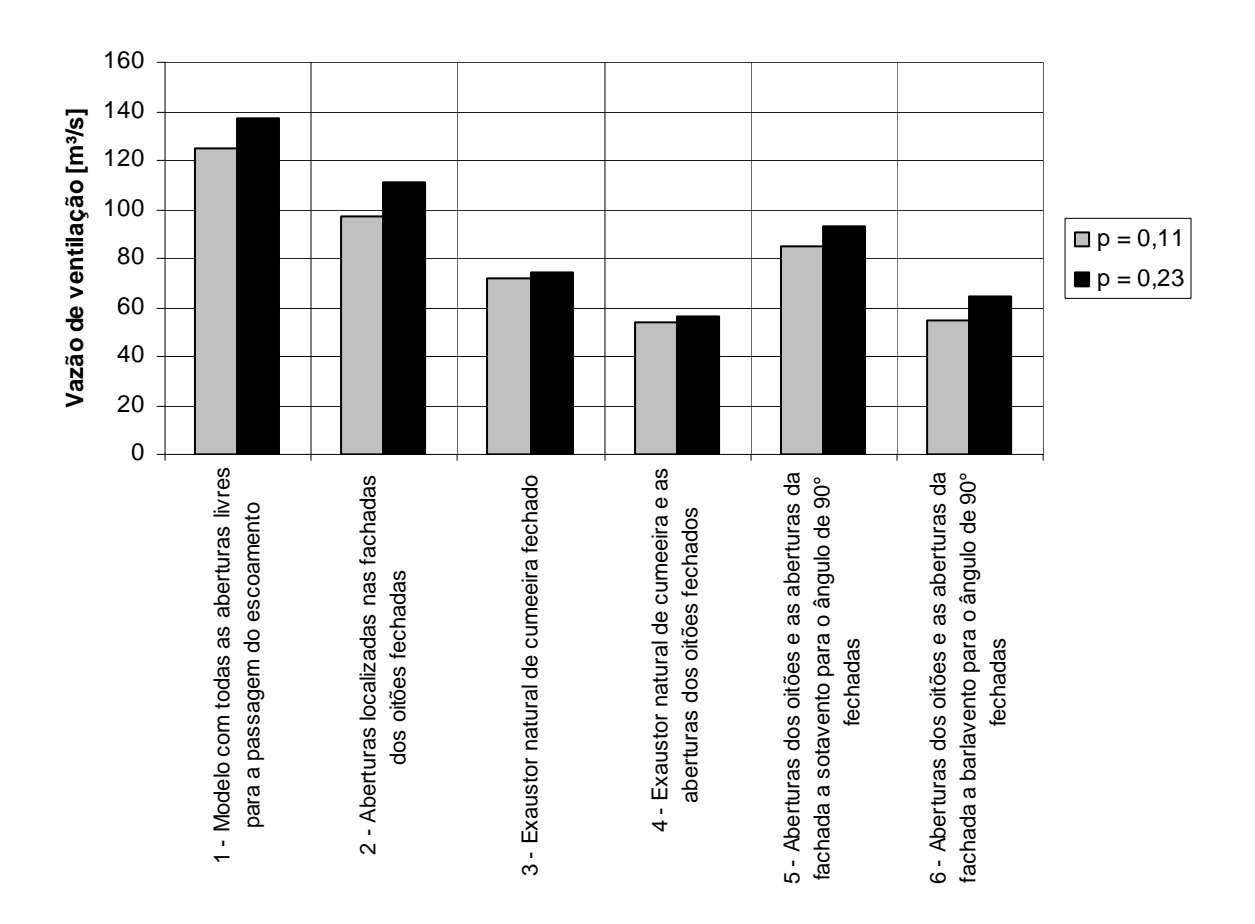

# Configurações de fechamento das aberturas

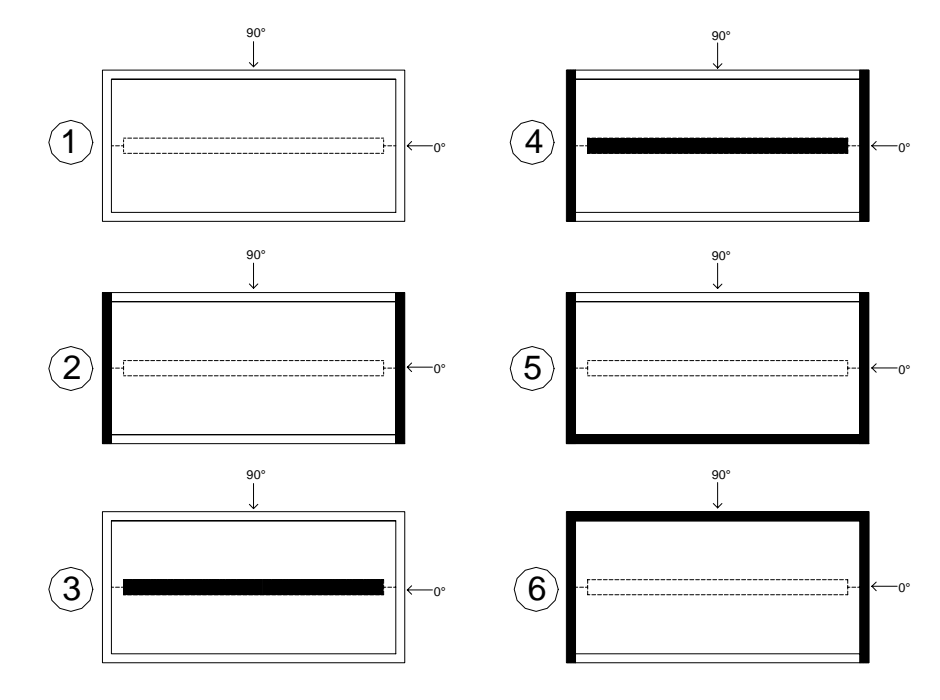

Figura 4.24: Vazões de ventilação obtidas considerando as diferentes configurações hipotéticas analisadas, de fechamento de aberturas, utilizando o modelo de Clezar e Nogueira, para vento  $p = 0,11$  e  $p = 0,23$  incidindo a 90°.

## **4.1.6 Análise dos resultados**

Em conformidade com os resultados obtidos por Silvani (2005), verifica-se que, apesar de haver semelhanças entre os perfis dos coeficientes de pressão externa para os ventos simulados com *p* = 0,11 (Figuras 4.10, 4.11, 4.12 e 4.13) e com *p* = 0,23 (Figuras 4.14, 4.15, 4.16 e 4.17), com vento incidindo a  $0^0$  e  $90^0$ , ocorrem variações nas magnitudes dos coeficientes de pressão e, conseqüentemente, nas vazões de ventilação.

Variações também são observadas quando as vazões de ventilação obtidas utilizando os coeficientes sugeridos pela NBR-6123 são comparadas com as obtidas utilizando os coeficientes determinados pelos ensaios no túnel de vento; essas variações se evidenciam nas magnitudes das vazões e na inversão de sentido do escoamento de ar de algumas aberturas. Esse resultado era esperado, já que os coeficientes referenciados pela norma NBR-6123 foram obtidos sem a presença de alguns componentes de ventilação, como por exemplo, o exaustor natural de cumeeira.

Considerando as alterações referentes ao fechamento de algumas aberturas na vazão de ventilação do pavilhão industrial (protótipo) utilizando o modelo de Clezar e Nogueira (1999), percebe-se que a vazão de ventilação diminui à medida que as aberturas vão sendo fechadas, resultado que era esperado. A eficiência da ventilação natural por efeito dos ventos em uma edificação está associada ao número, posição, tipo e tamanho das aberturas existentes para a passagem de ar.

Os exaustores naturais de cumeeira, que normalmente são associados à ventilação promovida pela diferença de temperatura (efeito chaminé), possuem fundamental importância na ventilação promovida pelo vento. Conforme os dados obtidos e apresentados nas Figuras 4.23 e 4.24, percebe-se uma grande diminuição da vazão de ventilação ao se considerar o exaustor natural de cumeeira do pavilhão industrial fechado.

Os resultados mostram que, para vento incidente a 0°, os valores da vazão de ventilação obtidos com o fechamento do exaustor natural de cumeeira são próximos aos obtidos com o fechamento das aberturas das fachadas dos oitões. Correspondendo a 71,89% (*p* = 0,11) e 69,29% (*p* = 0,23) da vazão de ventilação considerando todas as aberturas livres para a passagem do escoamento. Já para vento incidente a 90°, o fechamento do exaustor natural de cumeeira diminui consideravelmente a vazão de ventilação quando comparada com o fechamento das aberturas localizadas nos oitões, correspondendo à 57,60% (*p* = 0,11) e

53,93% (*p* = 0,23) da vazão de ventilação considerando todas as aberturas livres para a passagem do escoamento

Convém lembrar que o modelo proposto por Clezar e Nogueira considera a hipótese de regime permanente, admitindo um único valor de pressão interna, calculado por aproximações sucessivas. É importante observar, também, que quanto maior o número de tomadas de pressão utilizadas no modelo reduzido, maior será a exatidão das vazões obtidas.

# 4.2 MEDIÇÃO DE VELOCIDADES DO ESCOAMENTO DO AR NO MODELO COM ABERTURAS

A determinação da vazão de ventilação por efeito dos ventos pode ser obtida através de vários métodos. Normalmente, quando se utiliza o emprego de modelos teóricos aproximados, é necessário o conhecimento da distribuição dos coeficientes de pressão nas zonas onde serão localizadas as aberturas. Outra maneira de determinar a vazão de ventilação por efeito dos ventos através de ensaios com modelo reduzido em túnel de vento é a medição direta da velocidade nas aberturas. Ao medir a velocidade pode-se calcular a vazão e talvez até formar uma imagem do padrão das linhas de corrente, ao identificar regiões de escoamento separado, regiões de escoamento estagnado e outras características do escoamento.

Visando não apenas a comparação de resultados dos métodos teóricos aproximados que utilizam os coeficientes de pressão e o método da medição direta de velocidades, como também entender melhor possíveis alterações decorrentes da mudança do perfil de velocidades médias do vento e do fechamento de determinadas aberturas do pavilhão utilizado como protótipo, ensaiou-se um modelo em escala reduzida 1:200 do pavilhão industrial em túnel de vento, semelhante ao modelo utilizado no ensaio descrito anteriormente, obedecendo às mesmas características geométricas do protótipo, com a diferença desse possuir todas as aberturas das janelas livres para a passagem do escoamento, inclusive a abertura do exaustor natural de cumeeira. Nessas aberturas, mediu-se a velocidade média local do escoamento através de anemômetro de fio quente.

### **4.2.1 Modelo ensaiado**

O modelo do pavilhão industrial (protótipo) utilizado neste ensaio, com escala geométrica 1:200, foi confeccionado em MDF. O exaustor natural de cumeeira foi executado em chapa metálica, obtendo-se, assim, maior precisão nos detalhes geométricos dessa abertura. Todas as aberturas existentes no protótipo foram reproduzidas com vãos livres para a passagem do escoamento, com exceção dos portões que foram considerados fechados (Figura 4.25).

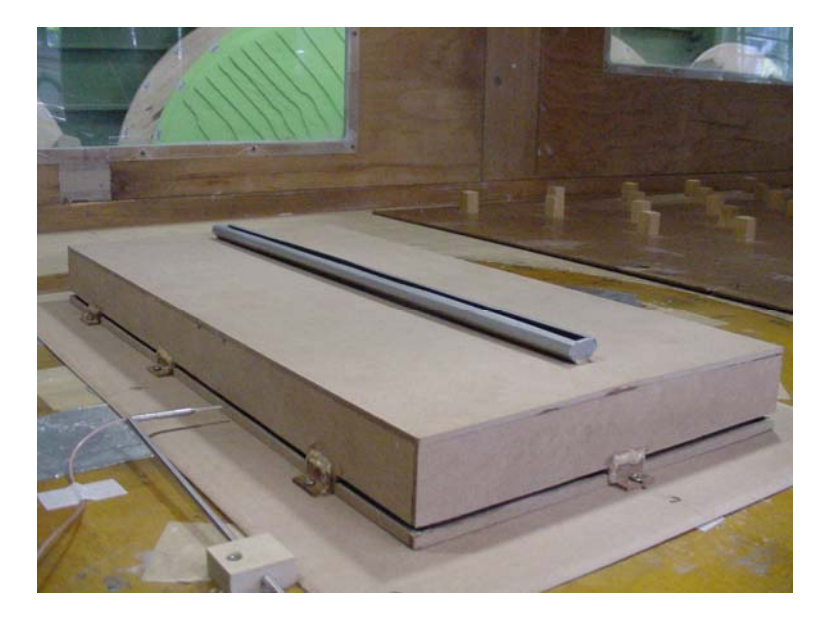

Figura 4.25: Modelo do pavilhão industrial com as aberturas livres para a passagem do escoamento.

# **4.2.2 Procedimento Experimental**

O primeiro objetivo dos ensaios de medição direta de velocidades utilizando anemômetros de fio quente, realizados neste trabalho, refere-se à análise das alterações das velocidades do escoamento de ar nas aberturas do modelo quando o perfil de velocidades médias do vento no túnel é mudado. Assim como a análise das alterações provocadas pelo fechamento de determinadas aberturas do pavilhão utilizado como protótipo. Para tal, posicionou-se uma sonda em cada uma das três principais aberturas do modelo, sendo que as medições foram realizadas simultaneamente para as três sondas. O fio aquecido, nas três

sondas, foi posicionado perpendicularmente ao escoamento em cada abertura, podendo-se medir as velocidades médias pontuais de entrada ou saída de ar.

A primeira sonda (sonda 1) foi posicionada, internamente, no centro do exaustor de cumeeira. A segunda sonda (sonda 2) foi posicionada dentro do modelo, na fachada a barlavento para vento incidente a 90°, na abertura 07. A terceira sonda (sonda 3), foi posicionada fora do modelo, na fachada a sotavento para vento incidente a 90°, na abertura 11, conforme as figuras 4.26, 4.27, 4.28 e 4.29.

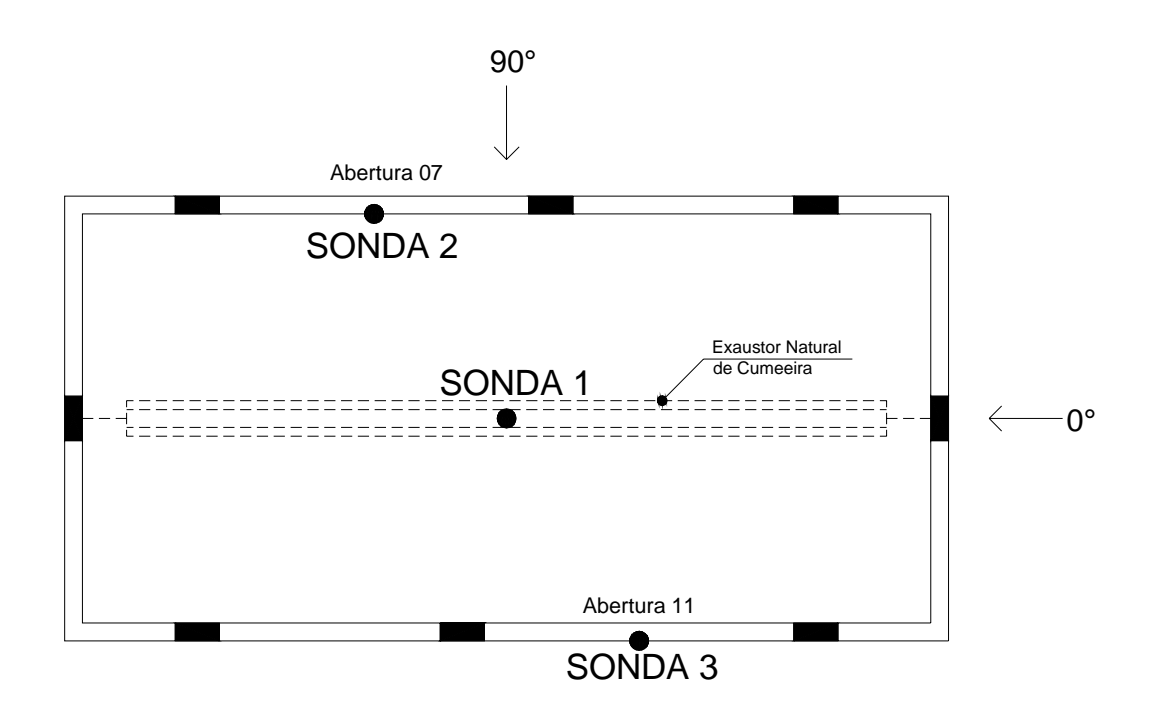

Figura 4.26: Planta baixa do modelo – primeiro posicionamento das sondas.

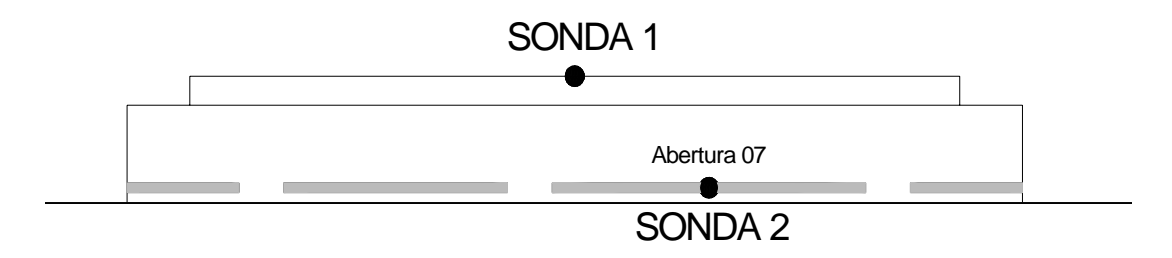

Figura 4.27: Fachada lateral do modelo a barlavento, vista a partir de um ângulo de incidência de vento de 90° primeiro posicionamento das sondas.

 $\mathcal{L}_\mathcal{L} = \{ \mathcal{L}_\mathcal{L} = \{ \mathcal{L}_\mathcal{L} = \{ \mathcal{L}_\mathcal{L} = \{ \mathcal{L}_\mathcal{L} = \{ \mathcal{L}_\mathcal{L} = \{ \mathcal{L}_\mathcal{L} = \{ \mathcal{L}_\mathcal{L} = \{ \mathcal{L}_\mathcal{L} = \{ \mathcal{L}_\mathcal{L} = \{ \mathcal{L}_\mathcal{L} = \{ \mathcal{L}_\mathcal{L} = \{ \mathcal{L}_\mathcal{L} = \{ \mathcal{L}_\mathcal{L} = \{ \mathcal{L}_\mathcal{$ 

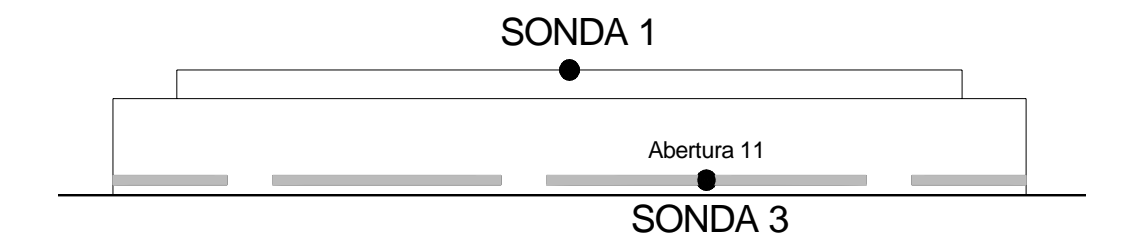

Figura 4.28: Fachada lateral do modelo a sotavento para um ângulo de incidência do vento de 90° - primeiro posicionamento das sondas.

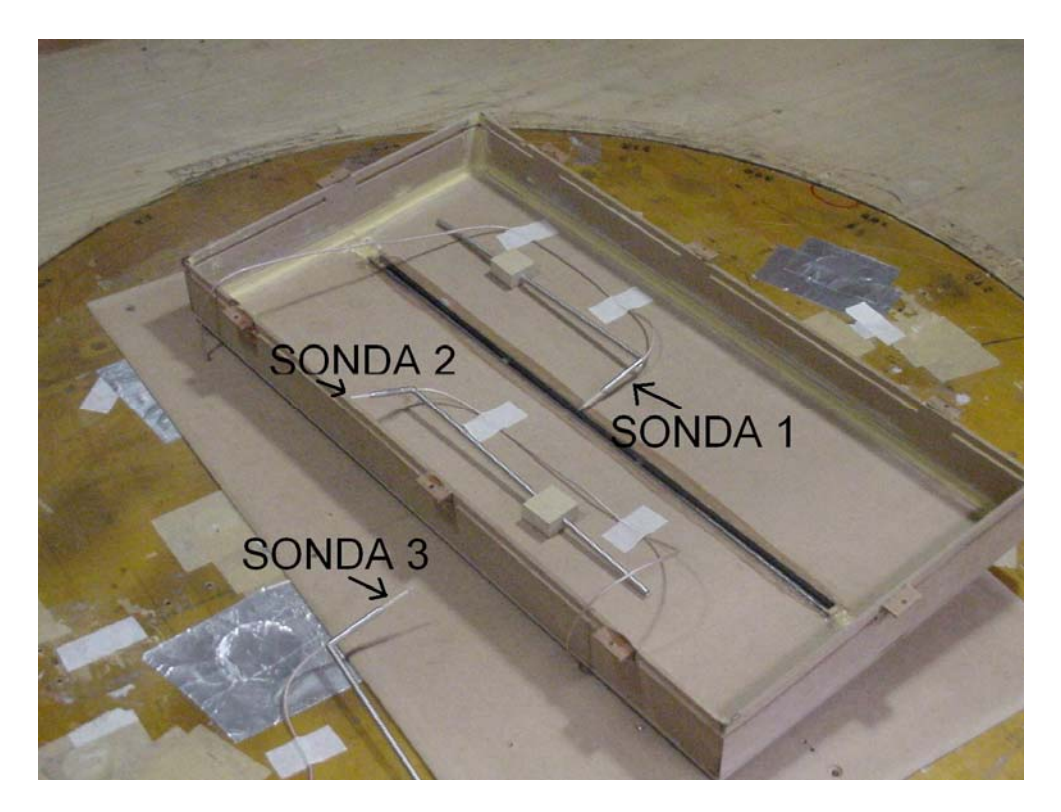

Figura 4.29: Modelo do pavilhão com o primeiro posicionamentos das sondas.

Com esse primeiro posicionamento das sondas, seis configurações de fechamento de aberturas foram ensaiadas:

- Configuração 1: Modelo com todas as aberturas livres para a passagem do escoamento;
- Configuração 2: Modelo com as aberturas localizadas nas fachadas dos oitões fechadas;
- Configuração 3: Modelo com o exaustor natural de cumeeira fechado;
- Configuração 4: Modelo com o exaustor natural de cumeeira e as aberturas localizadas nas fachadas dos oitões fechados;
- Configuração 5: Modelo com as aberturas localizadas nas fachadas dos oitões e as aberturas localizadas na fachada a sotavento para o ângulo de 90° fechadas;
- Configuração 6: Modelo com as aberturas localizadas nas fachadas dos oitões e as aberturas localizadas na fachada a barlavento para o ângulo de 90° fechadas.

O fechamento das aberturas do modelo foi realizado fixando-se fita de alumínio, conforme a Figura 4.30.

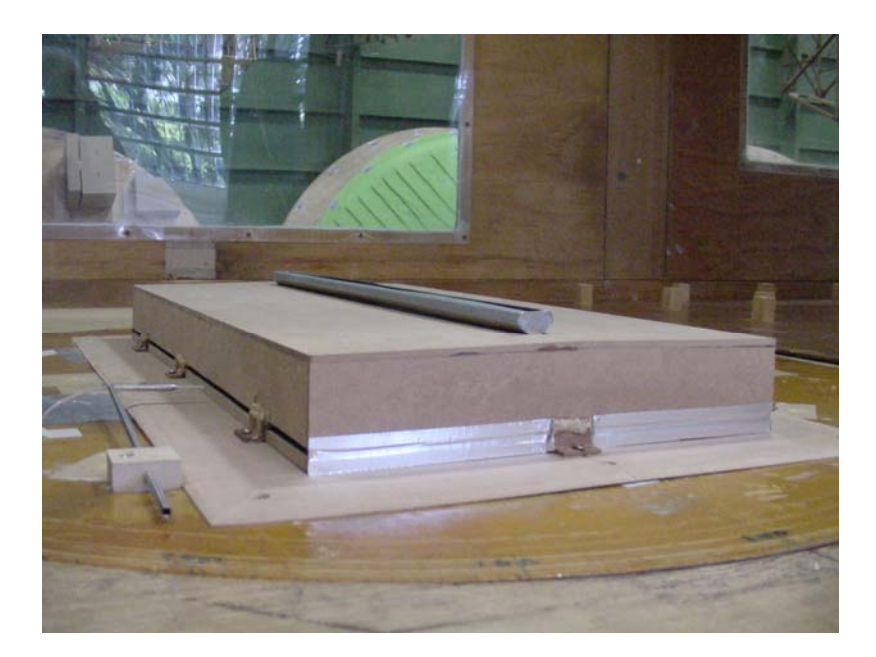

Figura 4.30: Fechamento das aberturas do modelo com fita de alumínio.

Para cada uma das seis configurações descritas foram simulados dois tipos de vento (vide 4.1.2), com perfil de velocidades médias horárias segundo uma curva de potência de expoente  $p = 0.11$  e  $p = 0.23$ , correspondentes às categorias rugosidade superficial (tipo de terreno) I e III / IV da Norma NBR-6123, sendo que para cada tipo de vento simulado foram ensaiadas duas velocidades médias de escoamento no túnel, uma velocidade com as aletas do túnel totalmente abertas  $(V_1)$  e outra com as aletas do túnel parcialmente abertas  $(V_2)$ . Os ensaios foram realizados com o modelo fixado à mesa giratória M-II, na câmara de ensaios, para os ângulos de incidência do vento de 0°, 30°, 45°, 75° e 90°. Para cada ângulo de

incidência foram obtidas as velocidades médias pontuais no centro das aberturas onde foram posicionadas as sondas do anemômetro.

# 4.2.2.1 Velocidade média do vento no ponto de referência (*V*ref)

O ponto escolhido como referência do modelo com aberturas para a determinação da velocidade média do vento no ponto de referência foi o mesmo do ensaio anterior (item 4.1.6.3), ou seja, localizado no eixo de simetria da seção principal da mesa de ensaio na altura em escala (63mm) correspondente a 12,58m, no topo do exaustor de cumeeira do protótipo. A velocidade média no ponto de referência foi determinada conforme a equação 4.2.

# 4.2.2.2 Anemometria de fio quente

O anemômetro de fio quente é um instrumento de medição amplamente usado na investigação e análise de escoamentos de líquidos e gases. A técnica de anemometria a temperatura constante utiliza uma sonda de filamento de diâmetro muito pequeno com grande velocidade de resposta, alta sensibilidade e escassa interferência no escoamento. Sob certas condições, a perda de calor instantânea do sensor provocada pelo escoamento é uma medida da velocidade instantânea do escoamento.

O circuito elétrico (Figura 4.31) é composto basicamente por uma ponte de Wheatstone, cujo braço ativo é a sonda, uma fonte de tensão e um servo - amplificador que mantém constante a temperatura no sensor ante as variações de velocidade do fluido.

As sondas são resistências de tungstênio com uma cobertura de platina. No desenvolvimento deste trabalho foi utilizado o anemômetro *StreamLine,* da *Dantec Dynamics,*  para medições das velocidades instantâneas do vento. A sonda usada consiste em um fioquente modelo 55P11 (fio reto), com filamento de tungstênio coberto com platina, de 5µm de diâmetro e 1,25mm de comprimento. O sistema foi controlado pelo software *StreamWare*  (*Dantec Dynamics),* que através da placa de aquisição PCI–MIO 16E-4 da *National Instruments*, possibilitou a conversão dos dados de tensão, medidos pelo fio-quente, em velocidades do vento [m/s] de acordo com a curva de calibração.

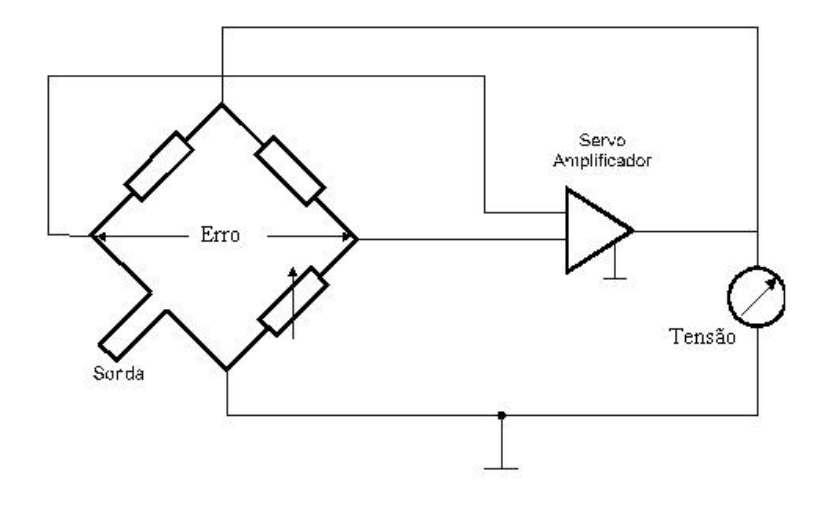

Figura 4.31: Diagrama elétrico do anemômetro a temperatura constante.

Para velocidades muito baixas a transferência de calor do fio-quente pode ser influenciada pela convecção natural. Isso significa que o resfriamento não depende somente da magnitude da velocidade, mas também de sua orientação com respeito ao campo gravitacional.

A influência da convecção natural inicia-se em torno de 0,2 m/s para sondas de fioquente e influencia completamente em torno de 0,03 a 0,04 m/s. Nesta faixa é importante que a sonda tenha a mesma orientação com respeito ao vetor velocidade durante a calibração e ensaios (JØRGENSEN, 2004).

O anemômetro de fio quente requer a calibração do sensor a utilizar na medição, que consiste em determinar a relação entre a tensão de saída da ponte e a velocidade do escoamento. Esta relação pode ser descrita mediante o ajuste de uma função conveniente.

O processo de calibração requer um dispositivo e um programa de ajuste que calcule as constantes de cada sonda. O aparelho de calibração dispõe de um bocal de descarga calibrado, que permite obter escoamentos estáveis a distintas velocidades. A sonda anemométrica é montada sobre esse bocal.

Optou-se, para a construção da curva de ajuste entre os pontos, por um polinômio de 4ª ordem por apresentar uma maior correlação com os dados obtidos na calibração, onde o coeficiente de correlação encontrado foi próximo a um  $(R = 0.99)$ . Nas figuras 4.32, 4.33 e 4.34 são mostradas as curvas de calibração obtidas para as sondas 1, 2 e 3, respectivamente.

 $\mathcal{L}_\mathcal{L} = \{ \mathcal{L}_\mathcal{L} = \{ \mathcal{L}_\mathcal{L} = \{ \mathcal{L}_\mathcal{L} = \{ \mathcal{L}_\mathcal{L} = \{ \mathcal{L}_\mathcal{L} = \{ \mathcal{L}_\mathcal{L} = \{ \mathcal{L}_\mathcal{L} = \{ \mathcal{L}_\mathcal{L} = \{ \mathcal{L}_\mathcal{L} = \{ \mathcal{L}_\mathcal{L} = \{ \mathcal{L}_\mathcal{L} = \{ \mathcal{L}_\mathcal{L} = \{ \mathcal{L}_\mathcal{L} = \{ \mathcal{L}_\mathcal{$ 

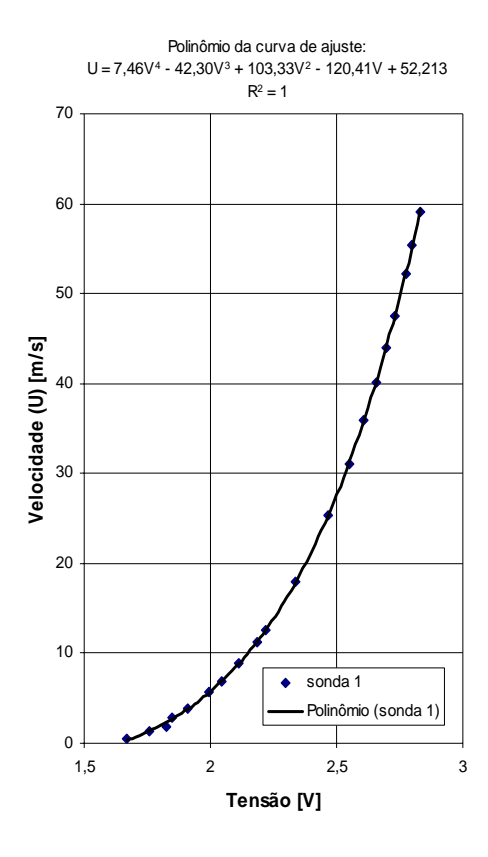

Figura 4.32: Curva de calibração da sonda 1.

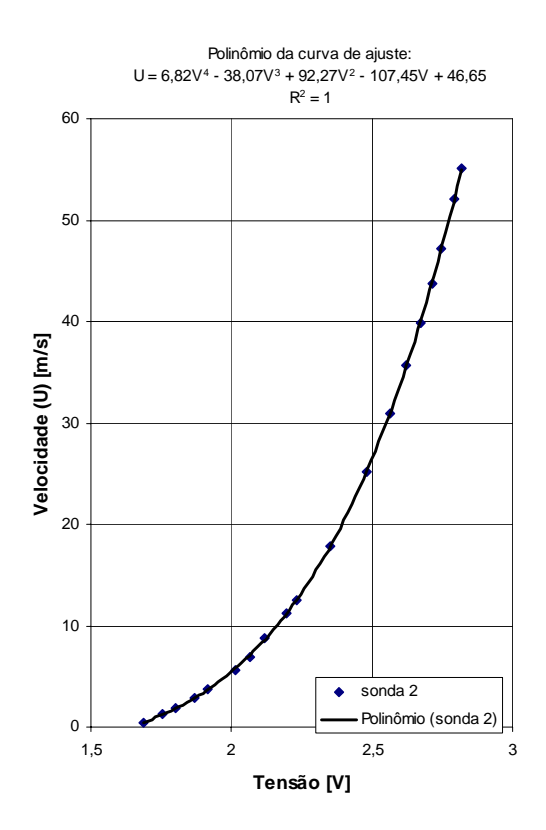

Figura 4.33: Curva de calibração da sonda 2.

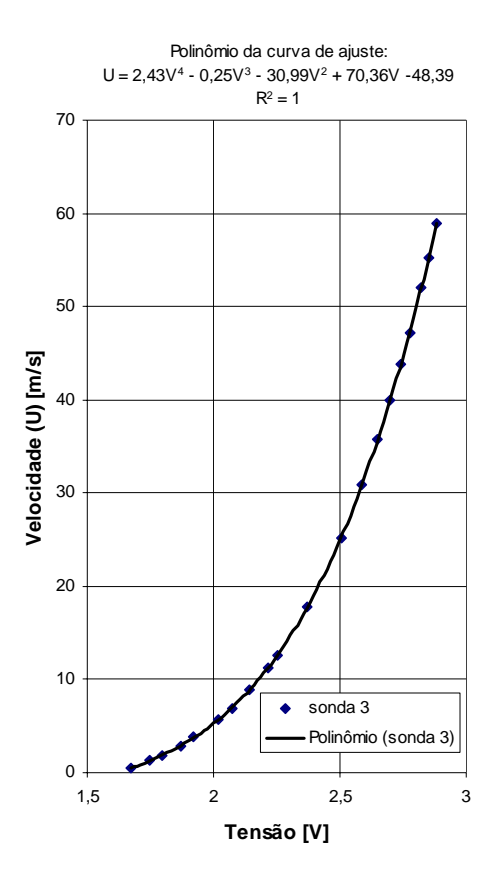

Figura 4.34: Curva de calibração da sonda 3.

# 4.2.2.3 Velocidades adimensionais pontuais no centro das aberturas (*Vadm*)

As velocidades médias pontuais obtidas através da medição anemométrica, em cada abertura, foram adimensionalizadas com as velocidades médias do vento no ponto de referência. As velocidades adimensionais foram determinadas pela seguinte equação:

$$
V_{\text{adm}} = \frac{V_{\text{anem}}}{V_{\text{ref}}},\tag{4.7}
$$

sendo:

*Vadm* = velocidade adimensional média pontual na abertura;

*Vref* = velocidade média do vento no ponto de referência – topo do modelo (equação 4.2) [m/s];

*Vanem* = velocidade média pontual na abertura obtida através dos anemômetros [m/s].

### 4.2.2.4 Visualização do escoamento de ar

A visualização do escoamento permite a análise de ensaios qualitativos, auxiliando na compreensão dos fenômenos associados aos aspectos quantitativos. Apesar de não serem utilizados nos ensaios efetuados para o desenvolvimento deste estudo (posto que a complexidade dos ensaios já é grande sem lançar mão destes recursos), considera-se importante incluir este item.

Para estudar os movimentos do ar é preciso distinguir entre linhas de corrente, linhas de partículas correlativas e trajetórias de partículas. Entende-se por linha de corrente uma linha cuja direção da tangente, em qualquer ponto, coincida com o vetor velocidade correspondente a esse dado momento. Uma linha de partículas correlativas é a que une, num dado instante, todas as partículas que passaram por um determinado ponto. Já a trajetória é o caminho seguido por uma só partícula.

Uma fotografia instantânea fornece a representação das linhas de partículas correlativas, enquanto que uma fotografia de longa exposição mostra uma série de linhas que são as trajetórias das partículas.

Para uma boa representação das correntes de ar, pode-se recorrer ao emprego de fumaça. Há vários métodos para produzir fumaça. Pode ser a partir de simples queima de querosene. Mas, a mistura de ar saturado com ácido clorídrico com o amoníaco desprendido de uma solução quente resulta numa fumaça branca que é perfeitamente visível sobre fundo escuro.

Podem também ser empregadas fibras colocadas em agulhas delgadas que indiquem a direção das correntes. São então indicados fios muito finos de lã, linha ou papel.

Como não foi utilizado neste estudo nenhum método de visualização, recorreu-se aos resultados obtidos pelo método de Clezar e Nogueira (1999) para identificação do sentido do escoamento de ar em cada abertura.

#### 4.2.2.5 Número de Reynolds nas aberturas do modelo (Re)

O número de Reynolds nas aberturas do modelo foi definido da seguinte maneira:

$$
\text{Re} = \frac{V \cdot l}{\nu},\tag{4.8}
$$

sendo:

*V* = velocidade média pontual do vento no centro da abertura, obtida através do anemômetro de fio quente [m/s];

*l* = menor dimensão das aberturas do modelo (altura das aberturas) [m];

 $\nu$  = viscosidade cinemática do ar na temperatura média do ensaio [m<sup>2</sup>/s].

Etheridge (2004) recomenda, nas aberturas de modelos reduzidos de edificações, valores de *Re* maiores que 150. Desta forma, o escoamento através das aberturas do modelo é independente do número de Reynolds.

Para o cálculo de ν utilizou-se a expressão 4.5. Os números de Reynolds nas aberturas do modelo, obtidos durante os ensaios, estão indicados nas Tabela 4.11 à 4.24.

4.2.2.6 Apresentação dos resultados dos ensaios para o primeiro posicionamento das sondas

As tabelas 4.11, 4.12 e 4.13 apresentam os valores obtidos através do processamento dos resultados para as velocidades médias pontuais no centro das aberturas (sondas 1, 2 e 3) e suas respectivas velocidades adimensionais, referentes ao primeiro posicionamento das sondas para as incidências do vento de 0° e 90° e para a Configuração 1 – Modelo com todas as aberturas livres para a passagem de escoamento (Figura 4.35).

Tabela 4.11 – Resultados das velocidades obtidas para o primeiro posicionamento da sonda 1 (localizada no centro do exaustor natural de cumeeira – ver Figura 4.35) e para a Configuração 1 – Modelo com todas as aberturas livres.

| <b>VENTO</b> | ÂNGULO DE<br><b>INCIDÊNCIA</b> | VELOCIDADE<br>DE<br><b>REFERÊNCIA</b><br>NO TÚNEL<br>$V_{ref}$ [m/s] | <b>VELOCIDADE</b><br><b>MÉDIA</b><br>PONTUAL NO<br><b>CENTRO DA</b><br><b>ABERTURA</b><br>$V_{anem}$ [m/s] | <b>VELOCIDADE</b><br><b>ADIMENSIONAL</b><br>PONTUAL NO<br><b>CENTRO DA</b><br><b>ABERTURA</b><br>$V_{\text{anem}}/V_{\text{ref}}$ | NÚMERO DE<br><b>REYNOLDS</b><br><b>NA</b><br><b>ABERTURA</b><br>$\left($ equação 4.8) |
|--------------|--------------------------------|----------------------------------------------------------------------|----------------------------------------------------------------------------------------------------|----------------------------------------------------------------------------------------------------|---------------------------------------------------------------------------------------|
|              | $90^\circ$                     | 25,75(V <sub>1</sub> )                                               | 3,21                                                                                                    | 0,12                                                                                                    | 1519                                                                                  |
| $p = 0,11$   | $0^{\circ}$                    | 25,80 $(VI)$                                                         | 0,51                                                                                                    | 0,02                                                                                                    | 239                                                                                   |
|              | $90^\circ$                     | 12,96 $(V_2)$                                                        | 1,16                                                                                                    | 0,09                                                                                                    | 530                                                                                   |
|              | $0^{\circ}$                    | $12,97 (V_2)$                                                        | $\theta$                                                                                                   | $\theta$                                                                                                    | $\theta$                                                                              |
| $p = 0,23$   | $90^\circ$                     | $20,56 (V_1)$                                                        | 2,56                                                                                                    | 0,12                                                                                                    | 1273                                                                                  |
|              | $0^{\circ}$                    | 20,62 $(VI)$                                                         | 0,40                                                                                                    | 0,02                                                                                                    | 196                                                                                   |
|              | $90^\circ$                     | 10,71 $(V_2)$                                                        | 0,91                                                                                                    | 0,08                                                                                                    | 430                                                                                   |
|              | $0^{\circ}$                    | $10,72 (V_2)$                                                        | $\theta$                                                                                                   | $\theta$                                                                                                    | $\theta$                                                                              |

Tabela 4.12 – Resultados das velocidades obtidas para o primeiro posicionamento da sonda 2 (localizada no centro da abertura maior da fachada lateral do modelo a barlavento para incidência de 90° (abertura 07) – ver Figura 4.35) e para a Configuração 1 – Modelo com as aberturas livres.

| <b>VENTO</b> | ÂNGULO DE<br><b>INCIDÊNCIA</b> | <b>VELOCIDADE</b><br>DE<br>REFERÊNCIA<br>NO TÚNEL<br>$V_{ref}$ [m/s] | <b>VELOCIDADE</b><br>MÉDIA<br>PONTUAL NO<br><b>CENTRO DA</b><br><b>ABERTURA</b><br>$V_{anem}$ [m/s] | <b>VELOCIDADE</b><br><b>ADIMENSIONAL</b><br>PONTUAL NO<br><b>CENTRO DA</b><br>ABERTURA<br>$V_{\text{anem}}/V_{\text{ref}}$ | NÚMERO DE<br><b>REYNOLDS</b><br>NA<br><b>ABERTURA</b><br>$\left($ equação 4.8) |
|--------------|--------------------------------|----------------------------------------------------------------------|----------------------------------------------------------------------------------------------------|----------------------------------------------------------------------------------------------------|--------------------------------------------------------------------------------|
| $p = 0,11$   | $90^\circ$                     | $25,75 (V_1)$                                                        | 16,95                                                                                               | 0,66                                                                                                    | 5341                                                                           |
|              | $0^{\circ}$                    | 25,80 $(VI)$                                                         | 5,71                                                                                                | 0,22                                                                                                    | 1780                                                                           |
|              | $90^\circ$                     | 12,96 $(V_2)$                                                        | 8,78                                                                                                | 0,68                                                                                                    | 2678                                                                           |
|              | $0^{\circ}$                    | $12,97 (V_2)$                                                        | 3,04                                                                                                | 0,23                                                                                                    | 939                                                                            |
| $p = 0,23$   | $90^\circ$                     | $20,56 (V_1)$                                                        | 14,01                                                                                               | 0,68                                                                                                    | 4648                                                                           |
|              | $0^{\circ}$                    | 20,62 $(VI)$                                                         | 3,93                                                                                                | 0,19                                                                                                    | 1287                                                                           |
|              | $90^\circ$                     | 10,71 $(V_2)$                                                        | 7,61                                                                                                | 0,71                                                                                                    | 2399                                                                           |
|              | $0^{\circ}$                    | $10,72 (V_2)$                                                        | 2,05                                                                                                | 0,19                                                                                                    | 653                                                                            |

Tabela 4.13 – Resultados das velocidades obtidas para o primeiro posicionamento da sonda 3 (localizada no centro da abertura maior da fachada lateral do modelo a sotavento para incidência de 90° (abertura 11) – ver Figura 4.35) e para a Configuração 1 – Modelo com as aberturas livres.

| <b>VENTO</b> | ÂNGULO DE<br><b>INCIDÊNCIA</b> | <b>VELOCIDADE</b><br>DE<br><b>REFERÊNCIA</b><br>NO TÚNEL<br>$V_{ref}$ [m/s] | <b>VELOCIDADE</b><br><b>MÉDIA</b><br>PONTUAL NO<br><b>CENTRO DA</b><br><b>ABERTURA</b><br>$V_{anem}$ [m/s] | <b>VELOCIDADE</b><br><b>ADIMENSIONAL</b><br>PONTUAL NO<br><b>CENTRO DA</b><br><b>ABERTURA</b><br>$V_{\text{anem}}/V_{\text{ref}}$ | NÚMERO DE<br><b>REYNOLDS</b><br>NA.<br><b>ABERTURA</b><br>$\left(\frac{\text{equação } 4.8\right)$ |
|--------------|--------------------------------|-----------------------------------------------------------------------------|----------------------------------------------------------------------------------------------------|----------------------------------------------------------------------------------------------------|----------------------------------------------------------------------------------------------------|
|              | $90^\circ$                     | 25,75(V <sub>1</sub> )                                                      | 1,70                                                                                                    | 0,07                                                                                                    | 535                                                                                                |
| $p = 0,11$   | $0^{\circ}$                    | 25,80 $(VI)$                                                                | 5,69                                                                                                    | 0,22                                                                                                    | 1773                                                                                               |
|              | $90^\circ$                     | 12,96 $(V_2)$                                                               | 0,61                                                                                                    | 0,05                                                                                                    | 186                                                                                                |
|              | $0^{\circ}$                    | 12,97 $(V_2)$                                                               | 2,76                                                                                                    | 0,21                                                                                                    | 851                                                                                                |
| $p = 0,23$   | $90^\circ$                     | 20,56 $(VI)$                                                                | 1,70                                                                                                    | 0,08                                                                                                    | 565                                                                                                |
|              | $0^{\circ}$                    | 20,62 $(VI)$                                                                | 3,67                                                                                                    | 0,18                                                                                                    | 1201                                                                                               |
|              | $90^\circ$                     | 10,71 $(V_2)$                                                               | 0,63                                                                                                    | 0,06                                                                                                    | 200                                                                                                |
|              | $0^{\circ}$                    | $10,72 (V_2)$                                                               | 1,73                                                                                                    | 0,16                                                                                                    | 550                                                                                                |

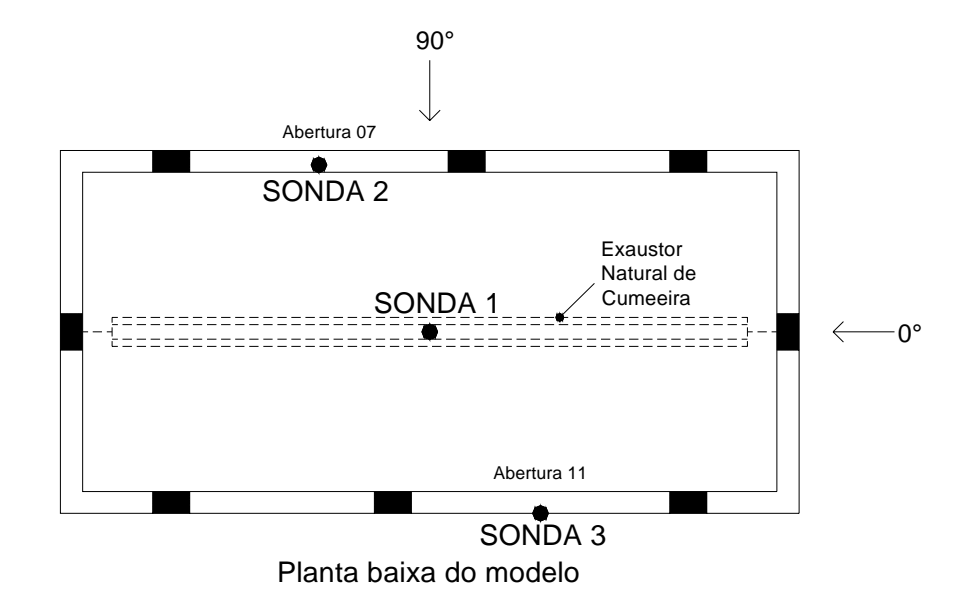

Figura 4.35: Posicionamento das sondas 1, 2 e 3 no modelo, em planta baixa, para a Configuração 1 – todas as aberturas livres.

As tabelas 4.14, 4.15 e 4.16 apresentam os valores obtidos através do processamento dos resultados para as velocidades médias pontuais localizadas no centro das aberturas (sondas 1, 2 e 3), referentes ao primeiro posicionamento das sondas para as incidências do vento de 0° e 90° e para a Configuração 2 – Modelo com as aberturas localizadas nas fachadas dos oitões fechadas (Figura 4.36).

| <b>VENTO</b> | ÂNGULO DE<br><b>INCIDÊNCIA</b> | <b>VELOCIDADE</b><br>DE<br><b>REFERÊNCIA</b><br>NO TÚNEL<br>$V_{ref}$ [m/s] | <b>VELOCIDADE</b><br><b>MÉDIA</b><br>PONTUAL NO<br><b>CENTRO DA</b><br><b>ABERTURA</b><br>$V_{anem}$ [m/s] | <b>VELOCIDADE</b><br><b>ADIMENSIONAL</b><br>PONTUAL NO<br><b>CENTRO DA</b><br><b>ABERTURA</b><br>$V_{\text{anem}}/V_{\text{ref}}$ | NÚMERO DE<br><b>REYNOLDS</b><br>NA.<br><b>ABERTURA</b><br>(equação 4.8) |
|--------------|--------------------------------|-----------------------------------------------------------------------------|----------------------------------------------------------------------------------------------------|----------------------------------------------------------------------------------------------------|-------------------------------------------------------------------------|
|              | $90^\circ$                     | 25,76(V <sub>1</sub> )                                                      | 3,49                                                                                                    | 0,14                                                                                                    | 1647                                                                    |
| $p = 0,11$   | $0^{\circ}$                    | $25,86 (V_1)$                                                               | 0,82                                                                                                    | 0,03                                                                                                    | 386                                                                     |
|              | $90^\circ$                     | 13,20 $(V_2)$                                                               | 1,37                                                                                                    | 0,10                                                                                                    | 631                                                                     |
|              | $0^{\circ}$                    | 13,22 $(V_2)$                                                               | 0,16                                                                                                    | 0,01                                                                                                    | 76                                                                      |
| $p = 0,23$   | $90^\circ$                     | $20,60 (V_1)$                                                               | 2,81                                                                                                    | 0,14                                                                                                    | 1357                                                                    |
|              | $0^{\circ}$                    | 20,65 $(V1)$                                                                | 0,57                                                                                                    | 0,03                                                                                                    | 273                                                                     |
|              | $90^\circ$                     | 10,61 $(V_2)$                                                               | 1,03                                                                                                    | 0,10                                                                                                    | 479                                                                     |
|              | $0^{\circ}$                    | $10,66 (V_2)$                                                               | 0,05                                                                                                    | $\theta$                                                                                                    | 22                                                                      |

Tabela 4.14 – Resultados das velocidades obtidas para o primeiro posicionamento da sonda 1 (localizada no centro do exaustor natural de cumeeira – ver Figura 4.36) e para a Configuração 2 – Modelo com as aberturas localizadas nas fachadas dos oitões fechadas.

Tabela 4.15 – Resultados das velocidades obtidas para o primeiro posicionamento da sonda 2 (localizada no centro da abertura maior da fachada lateral do modelo a barlavento para incidência de 90° (abertura 07) – ver Figura 4.36) e para a Configuração 2 – Modelo com as aberturas localizadas nas fachadas dos oitões fechadas.

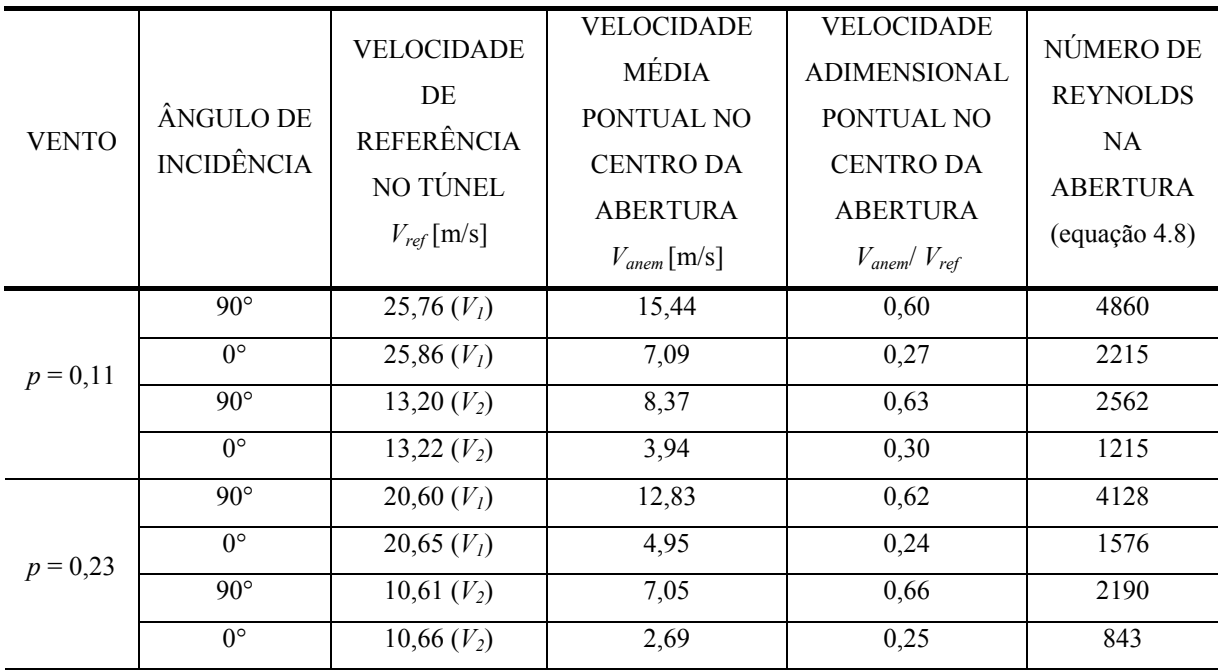

Tabela 4.16 – Resultados das velocidades obtidas para o primeiro posicionamento da sonda 3 (localizada no centro da abertura maior da fachada lateral do modelo a sotavento para incidência de 90° (abertura 11) – ver Figura 4.36) e para a Configuração 2 – Modelo com as aberturas localizadas nas fachadas dos oitões fechadas.

| <b>VENTO</b> | ÂNGULO DE<br><b>INCIDÊNCIA</b> | VELOCIDADE<br>DE<br><b>REFERÊNCIA</b><br>NO TÚNEL<br>$V_{ref}$ [m/s] | <b>VELOCIDADE</b><br><b>MÉDIA</b><br>PONTUAL NO<br><b>CENTRO DA</b><br><b>ABERTURA</b><br>$V_{anem}$ [m/s] | <b>VELOCIDADE</b><br><b>ADIMENSIONAL</b><br>PONTUAL NO<br><b>CENTRO DA</b><br><b>ABERTURA</b><br>$V_{\text{anem}}/V_{\text{ref}}$ | NÚMERO DE<br><b>REYNOLDS</b><br>NA<br><b>ABERTURA</b><br>$\left($ equação 4.8) |
|--------------|--------------------------------|----------------------------------------------------------------------|----------------------------------------------------------------------------------------------------|----------------------------------------------------------------------------------------------------|--------------------------------------------------------------------------------|
|              | $90^\circ$                     | 25,76(V <sub>1</sub> )                                               | 7,57                                                                                                    | 0,29                                                                                                    | 2384                                                                           |
| $p = 0,11$   | $0^{\circ}$                    | 25,86 $(VI)$                                                         | 5,05                                                                                                    | 0,20                                                                                                    | 1578                                                                           |
|              | $90^\circ$                     | 13,20 $(V_2)$                                                        | 3,85                                                                                                    | 0,29                                                                                                    | 1177                                                                           |
|              | $0^{\circ}$                    | 13,22 $(V_2)$                                                        | 2,55                                                                                                    | 0,19                                                                                                    | 785                                                                            |
| $p = 0,23$   | $90^\circ$                     | $20,60 (V_1)$                                                        | 5,62                                                                                                    | 0,27                                                                                                    | 1809                                                                           |
|              | $0^{\circ}$                    | 20,65 $(VI)$                                                         | 3,76                                                                                                    | 0,18                                                                                                    | 1200                                                                           |
|              | $90^\circ$                     | 10,61 $(V_2)$                                                        | 2,70                                                                                                    | 0,25                                                                                                    | 837                                                                            |
|              | $0^{\circ}$                    | $10,66 (V_2)$                                                        | 1,81                                                                                                    | 0,17                                                                                                    | 567                                                                            |

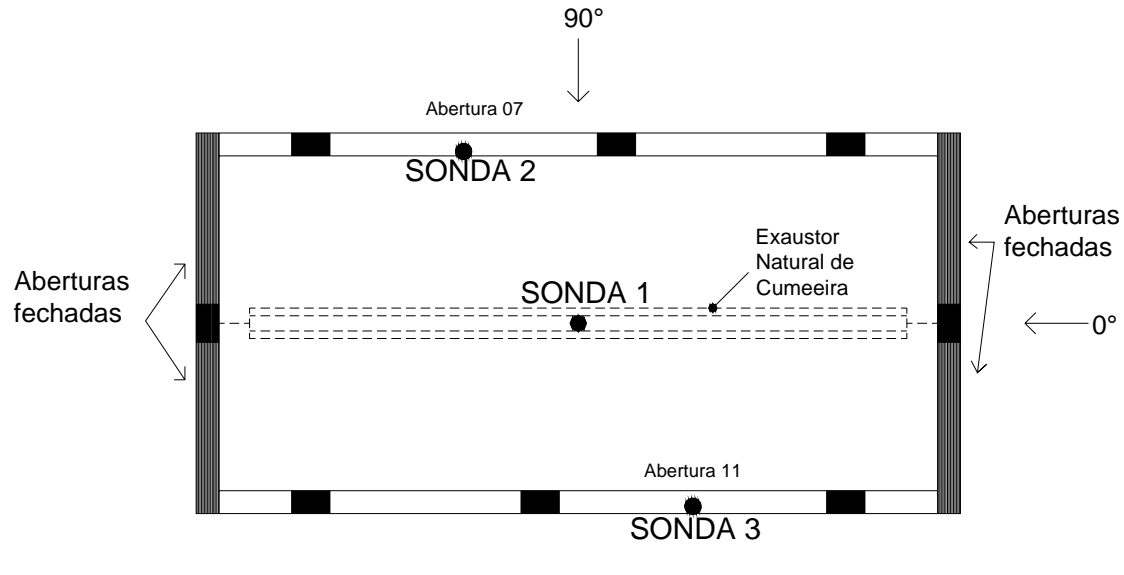

Planta baixa do modelo

Figura 4.36: Posicionamento das sondas 1, 2 e 3 no modelo, em planta baixa, para a Configuração 2 – aberturas localizadas nas fachadas dos oitões fechadas.

As tabelas 4.17 e 4.18 apresentam os valores obtidos através do processamento dos resultados para as velocidades médias pontuais localizadas no centro das aberturas (sondas 2 e 3), referentes ao primeiro posicionamento das sondas para as incidências do vento de 0° e 90° e para a Configuração 3 – Modelo com o exaustor natural de cumeeira fechado (Figura 4.37).

As velocidades obtidas pela sonda 1, posicionada no exaustor natural de cumeeira, não foram analisadas na configuração 3.

| <b>VENTO</b> | ÂNGULO DE<br><b>INCIDÊNCIA</b> | <b>VELOCIDADE</b><br>DE<br><b>REFERÊNCIA</b><br>NO TÚNEL<br>$V_{ref}$ [m/s] | <b>VELOCIDADE</b><br><b>MÉDIA</b><br>PONTUAL NO<br><b>CENTRO DA</b><br><b>ABERTURA</b><br>$V_{anem}$ [m/s] | <b>VELOCIDADE</b><br><b>ADIMENSIONAL</b><br>PONTUAL NO<br><b>CENTRO DA</b><br><b>ABERTURA</b><br>$V_{\text{anem}}/V_{\text{ref}}$ | NÚMERO DE<br><b>REYNOLDS</b><br>NA.<br><b>ABERTURA</b><br>$\left($ equação 4.8) |
|--------------|--------------------------------|-----------------------------------------------------------------------------|----------------------------------------------------------------------------------------------------|----------------------------------------------------------------------------------------------------|---------------------------------------------------------------------------------|
|              | $90^\circ$                     | $25,70 (V_1)$                                                               | 15,19                                                                                                    | 0,59                                                                                                    | 5067                                                                            |
| $p = 0,11$   | $0^{\circ}$                    | 25,75(V <sub>1</sub> )                                                      | 4,79                                                                                                    | 0,19                                                                                                    | 1568                                                                            |
|              | $90^\circ$                     | 13,23 $(V_2)$                                                               | 8,28                                                                                                    | 0,63                                                                                                    | 2630                                                                            |
|              | $0^{\circ}$                    | 13,23 $(V_2)$                                                               | 2,63                                                                                                    | 0,2                                                                                                    | 847                                                                             |
| $p = 0,23$   | $90^\circ$                     | 20,66 $(VI)$                                                                | 13,39                                                                                                    | 0,65                                                                                                    | 4144                                                                            |
|              | $0^{\circ}$                    | $20,70 (V_1)$                                                               | 3,74                                                                                                    | 0,18                                                                                                    | 1149                                                                            |
|              | $90^\circ$                     | $10,94 (V_2)$                                                               | 7,56                                                                                                    | 0,69                                                                                                    | 2282                                                                            |
|              | $0^{\circ}$                    | $10,92 (V_2)$                                                               | 2,10                                                                                                    | 0,19                                                                                                    | 637                                                                             |

Tabela 4.17 – Resultados das velocidades obtidas para o primeiro posicionamento da sonda 2 (localizada no centro da abertura maior da fachada lateral do modelo a barlavento para incidência de 90° (abertura 07) – ver Figura 4.37) e para a Configuração 3 – Modelo com o exaustor natural de cumeeira fechado.

Tabela 4.18 – Resultados das velocidades obtidas para o primeiro posicionamento da sonda 3 (localizada no centro da abertura maior da fachada lateral do modelo a sotavento para incidência de 90° (abertura 11) – ver Figura 4.37) e para a Configuração 3 – Modelo com o exaustor natural de cumeeira fechado.

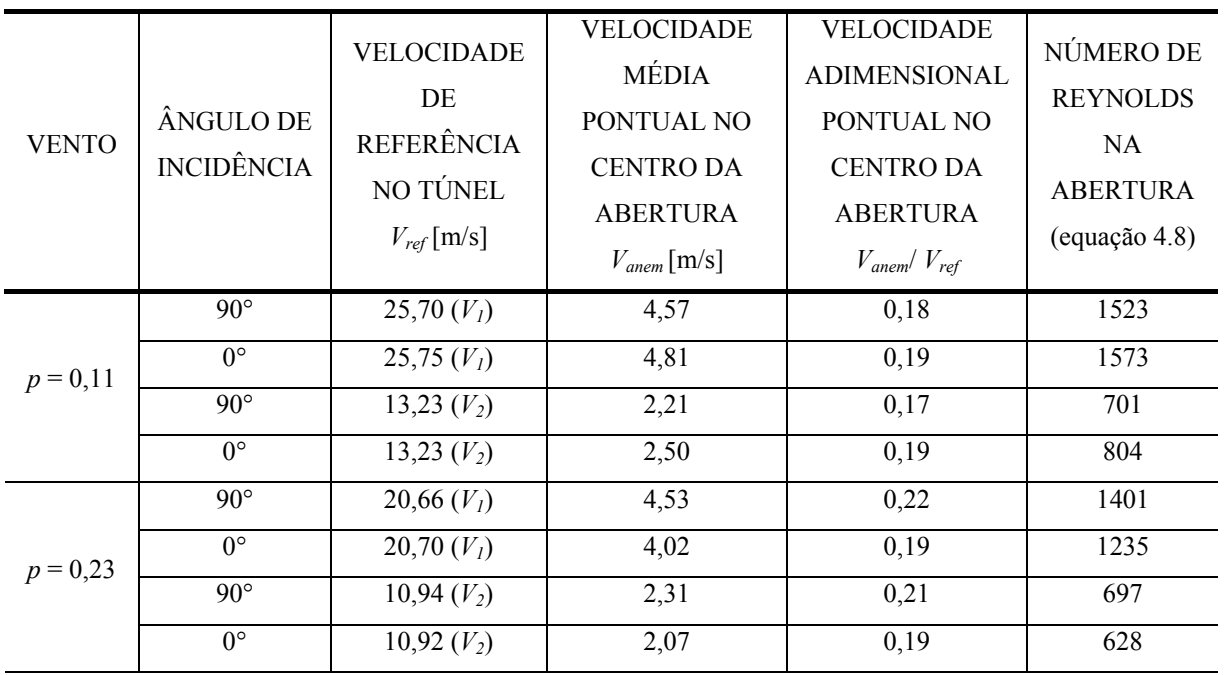

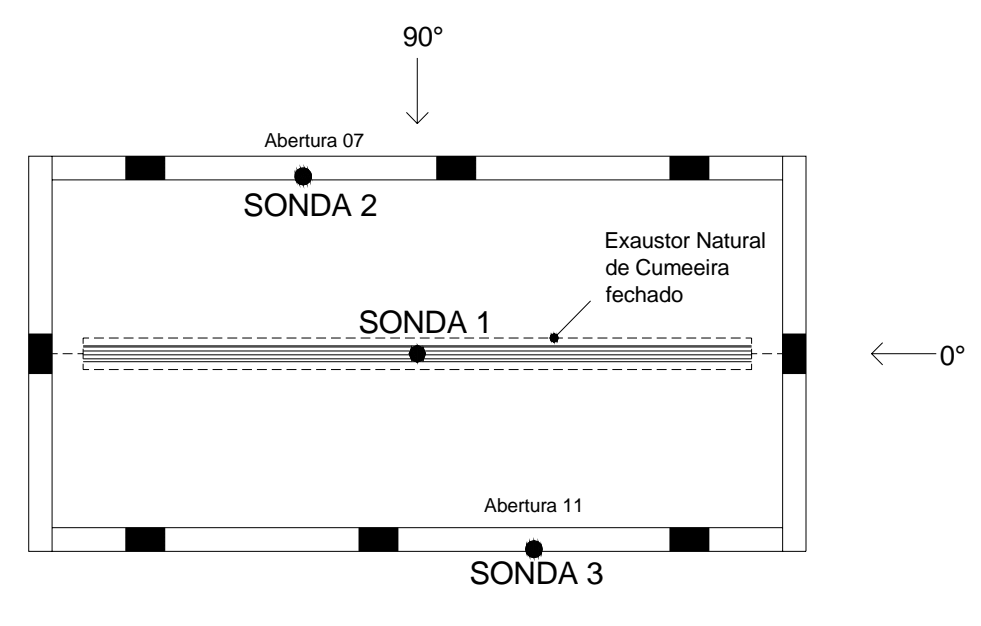

Planta baixa do modelo

Figura 4.37: Posicionamento das sondas 1, 2 e 3 no modelo, em planta baixa, para a Configuração 3 – exaustor natural de cumeeira fechado.

As tabelas 4.19 e 4.20 apresentam os valores obtidos através do processamento dos resultados para as velocidades médias pontuais localizadas no centro das aberturas (sondas 2 e 3), referentes ao primeiro posicionamento das sondas para as incidências do vento de 0° e 90° e para a Configuração 4 – Modelo com o exaustor natural de cumeeira e as aberturas localizadas nas fachadas dos oitões fechados (Figura 4.38).

As velocidades obtidas pela sonda 1, posicionada no exaustor natural de cumeeira, não foram analisadas na configuração 4.

Tabela 4.19 – Resultados das velocidades obtidas para o primeiro posicionamento da sonda 2 (localizada no centro da abertura maior da fachada lateral do modelo a barlavento para incidência de 90° (abertura 07) – ver Figura 4.38) e para a Configuração 4 – Modelo com o exaustor natural de cumeeira e as aberturas localizadas nas fachadas dos oitões fechadas.

| <b>VENTO</b> | ÂNGULO DE<br><b>INCIDÊNCIA</b> | <b>VELOCIDADE</b><br>DE<br><b>REFERÊNCIA</b><br>NO TÚNEL<br>$V_{ref}$ [m/s] | <b>VELOCIDADE</b><br><b>MÉDIA</b><br>PONTUAL NO<br><b>CENTRO DA</b><br><b>ABERTURA</b><br>$V_{anem}$ [m/s] | <b>VELOCIDADE</b><br><b>ADIMENSIONAL</b><br>PONTUAL NO<br><b>CENTRO DA</b><br><b>ABERTURA</b><br>$V_{\text{anem}}/V_{\text{ref}}$ | NÚMERO DE<br><b>REYNOLDS</b><br><b>NA</b><br><b>ABERTURA</b><br>$\left($ equação 4.8) |
|--------------|--------------------------------|-----------------------------------------------------------------------------|----------------------------------------------------------------------------------------------------|----------------------------------------------------------------------------------------------------|---------------------------------------------------------------------------------------|
|              | $90^\circ$                     | 25,85 $(VI)$                                                                | 10,98                                                                                                    | 0,42                                                                                                    | 3526                                                                                  |
| $p = 0,11$   | $0^{\circ}$                    | $25,89 (V_1)$                                                               | 6,33                                                                                                    | 0,24                                                                                                    | 2014                                                                                  |
|              | $90^\circ$                     | 13,23 $(V_2)$                                                               | 6,11                                                                                                    | 0,46                                                                                                    | 1897                                                                                  |
|              | $0^{\circ}$                    | 13,28 $(V_2)$                                                               | 3,64                                                                                                    | 0,27                                                                                                    | 1140                                                                                  |
| $p = 0,23$   | $90^\circ$                     | 20,61 $(V1)$                                                                | 10,10                                                                                                    | 0,49                                                                                                    | 3147                                                                                  |
|              | $0^{\circ}$                    | 20,63(V <sub>1</sub> )                                                      | 4,77                                                                                                    | 0,23                                                                                                    | 1477                                                                                  |
|              | $90^\circ$                     | $10,67 (V_2)$                                                               | 5,47                                                                                                    | 0,51                                                                                                    | 1663                                                                                  |
|              | $0^{\circ}$                    | $10,69 (V_2)$                                                               | 2,54                                                                                                    | 0,24                                                                                                    | 778                                                                                   |

Tabela 4.20 – Resultados das velocidades obtidas para o primeiro posicionamento da sonda 3 (localizada no centro da abertura maior da fachada lateral do modelo a sotavento para incidência de 90° (abertura 11) – ver Figura 4.38) e para a Configuração 4 – Modelo com o exaustor natural de cumeeira e as aberturas localizadas nas fachadas dos oitões fechadas.

| <b>VENTO</b> | ÂNGULO DE<br><b>INCIDÊNCIA</b> | VELOCIDADE<br>DE<br><b>REFERÊNCIA</b><br>NO TÚNEL<br>$V_{ref}$ [m/s] | <b>VELOCIDADE</b><br>MÉDIA<br>PONTUAL NO<br><b>CENTRO DA</b><br><b>ABERTURA</b><br>$V_{anem}$ [m/s] | <b>VELOCIDADE</b><br><b>ADIMENSIONAL</b><br>PONTUAL NO<br><b>CENTRO DA</b><br><b>ABERTURA</b><br>$V_{\text{anem}}/V_{\text{ref}}$ | NÚMERO DE<br><b>REYNOLDS</b><br><b>NA</b><br><b>ABERTURA</b><br>(equação 4.8) |
|--------------|--------------------------------|----------------------------------------------------------------------|----------------------------------------------------------------------------------------------------|----------------------------------------------------------------------------------------------------|-------------------------------------------------------------------------------|
|              | $90^\circ$                     | 25,85 $(VI)$                                                         | 12,99                                                                                               | 0,50                                                                                                    | 4173                                                                          |
| $p = 0,11$   | $0^{\circ}$                    | 25,89 $(VI)$                                                         | 4,81                                                                                                | 0,19                                                                                                    | 1532                                                                          |
|              | $90^\circ$                     | 13,23 $(V_2)$                                                        | 6,74                                                                                                | 0,51                                                                                                    | 2095                                                                          |
|              | $0^{\circ}$                    | 13,28 $(V_2)$                                                        | 2,37                                                                                                | 0,18                                                                                                    | 744                                                                           |
| $p = 0,23$   | $90^\circ$                     | 20,61 $(VI)$                                                         | 10,43                                                                                               | 0,51                                                                                                    | 3250                                                                          |
|              | $0^{\circ}$                    | 20,63(V <sub>1</sub> )                                               | 3,94                                                                                                | 0,19                                                                                                    | 1220                                                                          |
|              | $90^\circ$                     | $10,67 (V_2)$                                                        | 5,52                                                                                                | 0,52                                                                                                    | 1677                                                                          |
|              | $0^{\circ}$                    | $10,69 (V_2)$                                                        | 1,96                                                                                                | 0,18                                                                                                    | 599                                                                           |

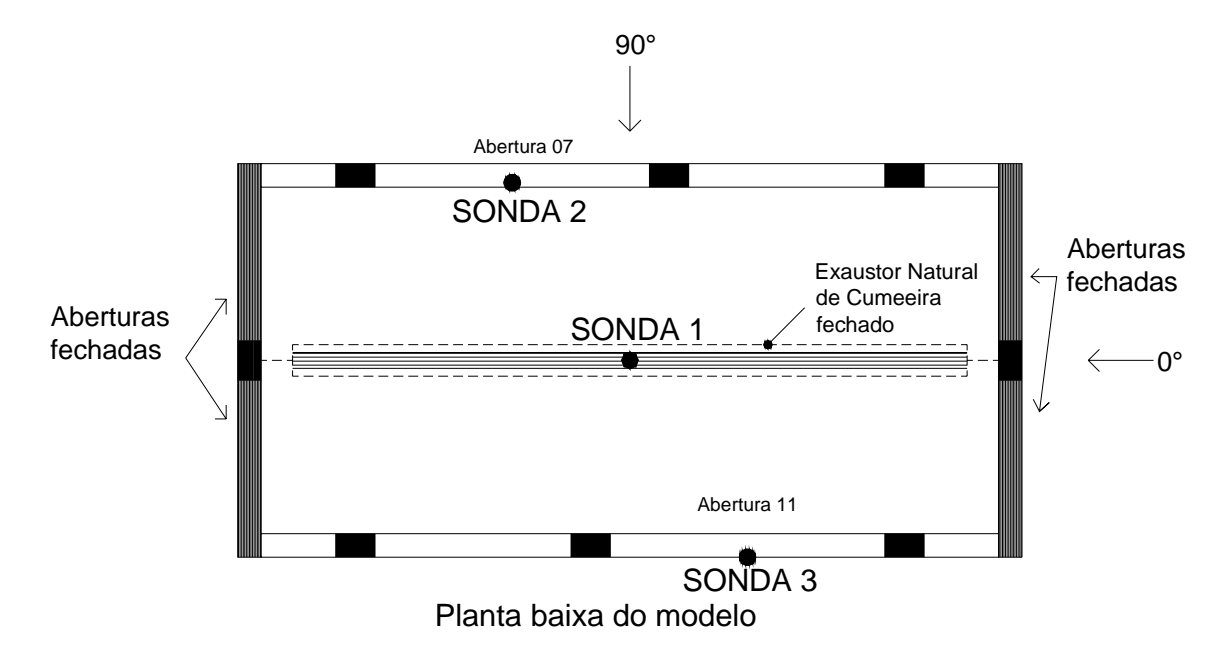

Figura 4.38: Posicionamento das sondas 1, 2 e 3 no modelo, em planta baixa, para a Configuração 4 – exaustor natural de cumeeira e as aberturas localizadas nas fachadas dos oitões fechadas.

As tabelas 4.21 e 4.22 apresentam os valores obtidos através do processamento dos resultados para as velocidades médias pontuais localizadas no centro das aberturas (sondas 1, 2), referentes ao primeiro posicionamento das sondas para as incidências do vento de 0° e 90° e para a Configuração 5 – Modelo com as aberturas localizadas nas fachadas dos oitões e as aberturas localizadas na fachada a sotavento fechadas (Figura 4.39).

As velocidades obtidas pela sonda 3, posicionada na abertura maior da fachada lateral do modelo a sotavento para incidência de 90° (abertura 11), não foram analisadas na configuração 5.

Tabela 4.21 – Resultados das velocidades obtidas para o primeiro posicionamento da sonda 1 (localizada no centro do exaustor natural de cumeeira – ver Figura 4.39) e para a Configuração 5 – Modelo com as aberturas localizadas nas fachadas dos oitões e as aberturas localizadas na fachada a sotavento fechadas.

| <b>VENTO</b> | ÂNGULO DE<br><b>INCIDÊNCIA</b> | <b>VELOCIDADE</b><br>DE<br><b>REFERÊNCIA</b><br>NO TÚNEL<br>$V_{ref}$ [m/s] | <b>VELOCIDADE</b><br><b>MÉDIA</b><br>PONTUAL NO<br><b>CENTRO DA</b><br><b>ABERTURA</b><br>$V_{anem}$ [m/s] | VELOCIDADE<br><b>ADIMENSIONAL</b><br>PONTUAL NO<br><b>CENTRO DA</b><br><b>ABERTURA</b><br>$V_{\text{anem}}/V_{\text{ref}}$ | NÚMERO DE<br><b>REYNOLDS</b><br><b>NA</b><br><b>ABERTURA</b><br>$\left($ equação 4.8) |
|--------------|--------------------------------|-----------------------------------------------------------------------------|----------------------------------------------------------------------------------------------------|----------------------------------------------------------------------------------------------------|---------------------------------------------------------------------------------------|
| $p = 0,11$   | $\overline{90^{\circ}}$        | 25,68 $(V1)$                                                                | 4,10                                                                                                    | 0,16                                                                                                    | 1997                                                                                  |
|              | $0^{\circ}$                    | 25,71 $(V1)$                                                                | 0,60                                                                                                    | 0,02                                                                                                    | 286                                                                                   |
|              | $90^\circ$                     | 13,18 $(V_2)$                                                               | 1,71                                                                                                    | 0,13                                                                                                    | 800                                                                                   |
|              | $0^{\circ}$                    | 13,18 $(V_2)$                                                               | 0,04                                                                                                    | $\theta$                                                                                                    | 18                                                                                    |
| $p = 0,23$   | $90^\circ$                     | $20,56 (V_1)$                                                               | 3,12                                                                                                    | 0,15                                                                                                    | 1482                                                                                  |
|              | $0^{\circ}$                    | $20,60 (V_1)$                                                               | 0,42                                                                                                    | 0,02                                                                                                    | 197                                                                                   |
|              | $90^\circ$                     | $10,64 (V_2)$                                                               | 1,27                                                                                                    | 0,12                                                                                                    | 585                                                                                   |
|              | $0^{\circ}$                    | $10,62 (V_2)$                                                               | $\theta$                                                                                                   | $\boldsymbol{0}$                                                                                                    | $\theta$                                                                              |

Tabela 4.22 – Resultados das velocidades obtidas para o primeiro posicionamento da sonda 2 (localizada no centro da abertura maior da fachada lateral do modelo a barlavento para incidência de 90° (abertura 07) – ver Figura 4.39) e para a Configuração 5 – Modelo com as aberturas localizadas nas fachadas dos oitões e as aberturas localizadas na fachada a sotavento fechadas.

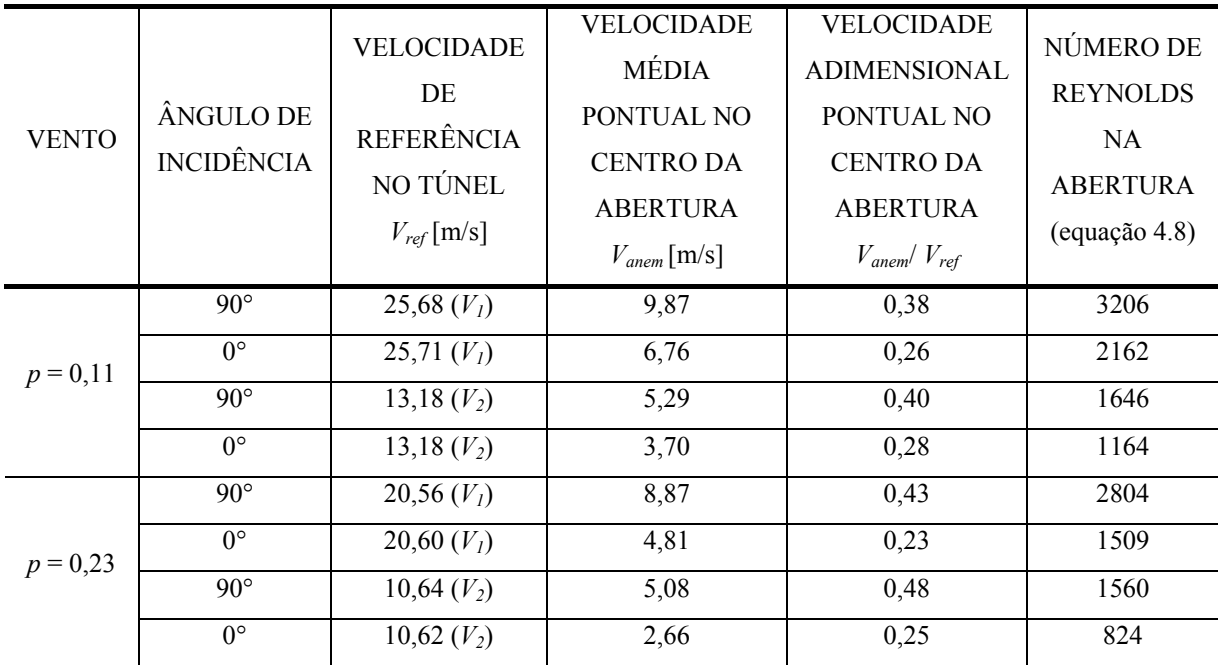
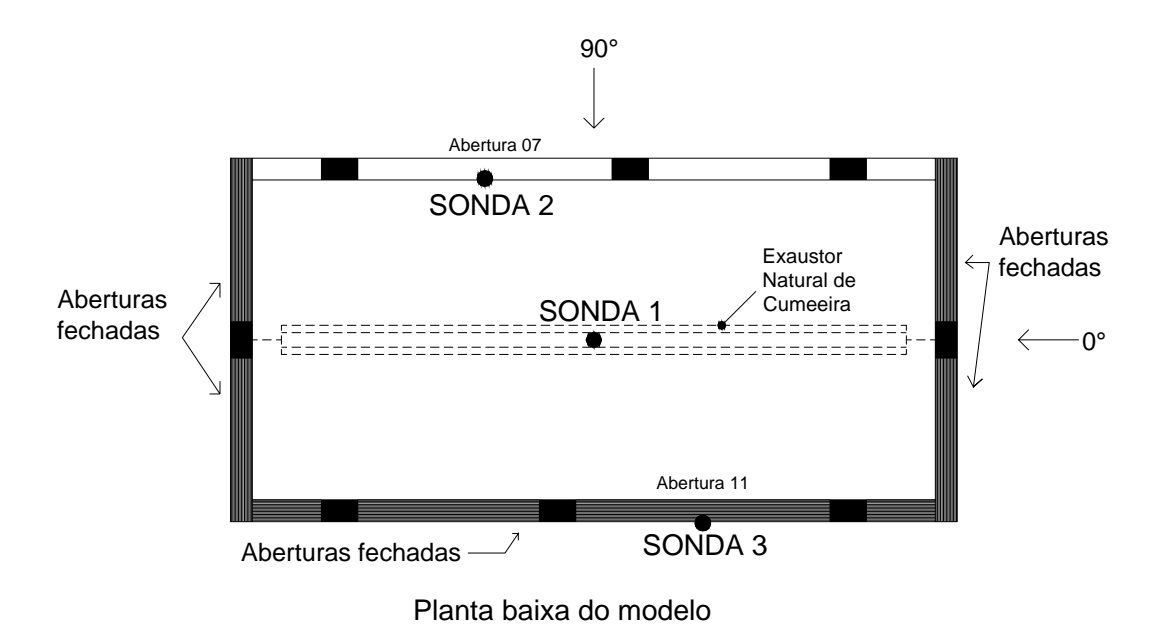

Figura 4.39: Posicionamento das sondas 1, 2 e 3 no modelo, em planta baixa, para a Configuração 5 – aberturas localizadas nas fachadas dos oitões e as aberturas localizadas na fachada a sotavento fechadas.

As tabelas 4.23 e 4.24 apresentam os valores obtidos através do processamento dos resultados para as velocidades médias pontuais localizadas no centro das aberturas (sondas 1, 2 e 3), referentes ao primeiro posicionamento das sondas para as incidências do vento de 0° e 90° e para a Configuração 6 – Modelo com as aberturas localizadas nas fachadas dos oitões e as aberturas localizadas na fachada a barlavento fechada (Figura 4.40).

As velocidades obtidas pela sonda 2, localizada no centro da abertura maior da fachada lateral do modelo a barlavento para incidência de 90° (abertura 07), não foram analisadas na configuração 6.

Tabela 4.23 – Resultados das velocidades obtidas para o primeiro posicionamento da sonda 1 (localizada no centro do exaustor natural de cumeeira – ver Figura 4.40) e para a Configuração 6 – Modelo com as aberturas localizadas nas fachadas dos oitões e as aberturas localizadas na fachada a barlavento fechadas.

| <b>VENTO</b> | ÂNGULO DE<br><b>INCIDÊNCIA</b> | <b>VELOCIDADE</b><br>DE<br><b>REFERÊNCIA</b><br>NO TÚNEL<br>$V_{ref}$ [m/s] | <b>VELOCIDADE</b><br><b>MÉDIA</b><br>PONTUAL NO<br><b>CENTRO DA</b><br><b>ABERTURA</b><br>$V_{anem}$ [m/s] | <b>VELOCIDADE</b><br><b>ADIMENSIONAL</b><br>PONTUAL NO<br><b>CENTRO DA</b><br><b>ABERTURA</b><br>$V_{\text{anem}}/V_{\text{ref}}$ | NÚMERO DE<br><b>REYNOLDS</b><br><b>NA</b><br><b>ABERTURA</b><br>$\left($ equação 4.8) |
|--------------|--------------------------------|-----------------------------------------------------------------------------|----------------------------------------------------------------------------------------------------|----------------------------------------------------------------------------------------------------|---------------------------------------------------------------------------------------|
| $p = 0,11$   | $90^\circ$                     | $25,79 (V_1)$                                                               | 2,23                                                                                                    | 0,09                                                                                                    | 1044                                                                                  |
|              | $0^{\circ}$                    | 25,84 $(VI)$                                                                | 0,76                                                                                                    | 0,03                                                                                                    | 354                                                                                   |
|              | $90^\circ$                     | 13,32 $(V_2)$                                                               | 0,80                                                                                                    | 0,06                                                                                                    | 363                                                                                   |
|              | $0^{\circ}$                    | 13,33 $(V_2)$                                                               | 0,15                                                                                                    | 0,01                                                                                                    | 66                                                                                    |
| $p = 0,23$   | $90^\circ$                     | 20,57(V <sub>I</sub> )                                                      | 1,87                                                                                                    | 0,09                                                                                                    | 883                                                                                   |
|              | $0^{\circ}$                    | $20,59 (V_1)$                                                               | 0,51                                                                                                    | 0,02                                                                                                    | 239                                                                                   |
|              | $90^\circ$                     | 10,83 $(V_2)$                                                               | 0,63                                                                                                    | 0,06                                                                                                    | 287                                                                                   |
|              | $0^{\circ}$                    | $10,84 (V_2)$                                                               | 0,02                                                                                                    | $\overline{0}$                                                                                                    | 11                                                                                    |

Tabela 4.24 – Resultados das velocidades obtidas para o primeiro posicionamento da sonda 3 (localizada no centro da abertura maior da fachada lateral do modelo a sotavento para incidência de 90° (abertura 11) – ver Figura 4.40) e para a Configuração 6 – Modelo com as aberturas localizadas nas fachadas dos oitões e as aberturas localizadas na fachada a barlavento fechadas.

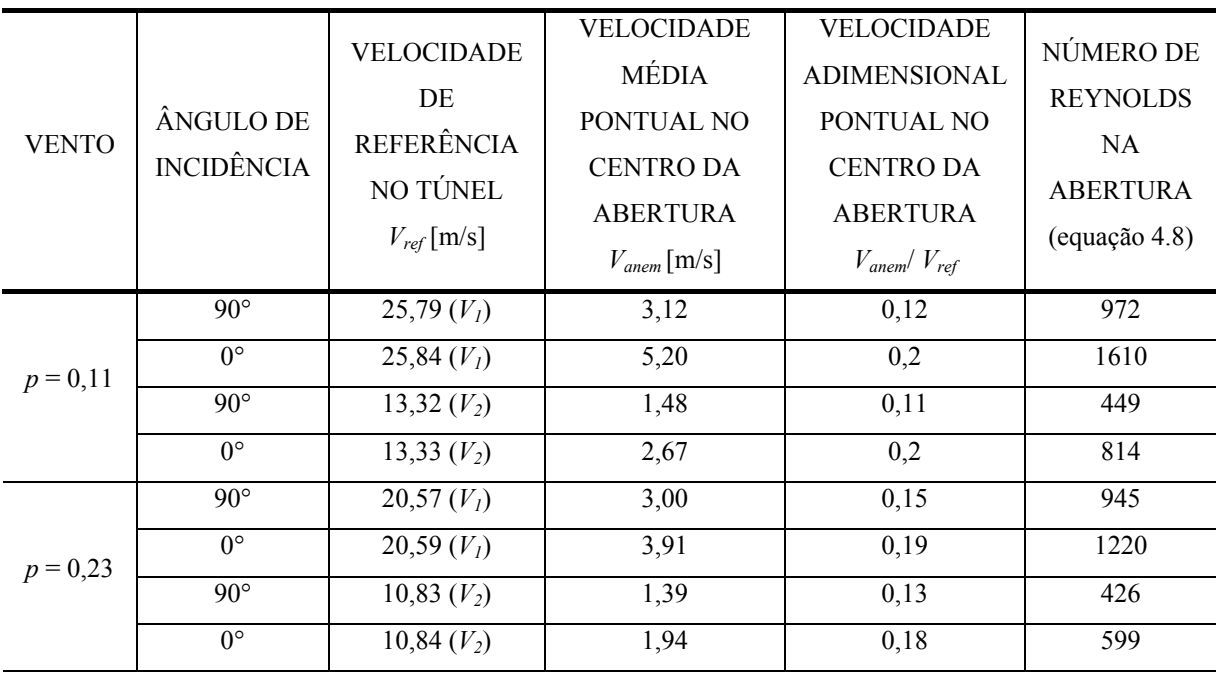

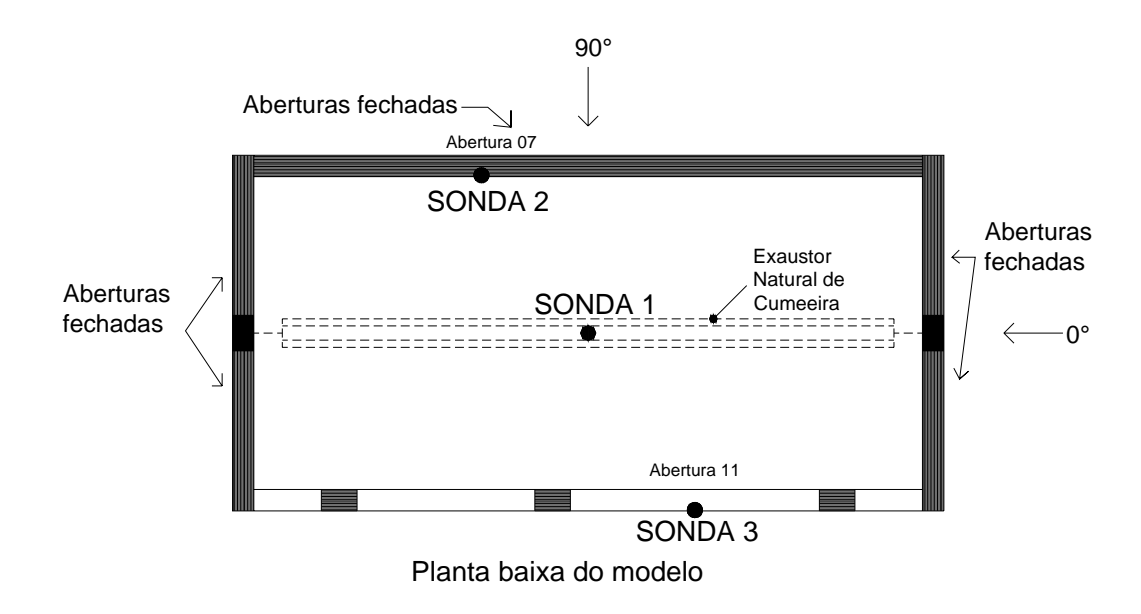

Figura 4.40: Posicionamento das sondas 1, 2 e 3 no modelo, em planta baixa, para a Configuração 6 – aberturas localizadas nas fachadas dos oitões e as aberturas localizadas na fachada a barlavento fechadas.

Nas figuras 4.41 e 4.42 são apresentadas as velocidades adimensionais em função do tipo de vento simulado ( $p = 0,11$  e  $p = 0,23$ ) e da velocidade do vento no túnel ( $V_1$  e  $V_2$ ), para o primeiro posicionamento da sonda 1 (localizada no exaustor natural de cumeeira), referentes às Configurações 1, 2, 5 e 6. As Configurações 3 e 4 foram desprezadas por apresentarem o exaustor natural de cumeeira fechado.

 $\mathcal{L}_\mathcal{L} = \{ \mathcal{L}_\mathcal{L} = \{ \mathcal{L}_\mathcal{L} = \{ \mathcal{L}_\mathcal{L} = \{ \mathcal{L}_\mathcal{L} = \{ \mathcal{L}_\mathcal{L} = \{ \mathcal{L}_\mathcal{L} = \{ \mathcal{L}_\mathcal{L} = \{ \mathcal{L}_\mathcal{L} = \{ \mathcal{L}_\mathcal{L} = \{ \mathcal{L}_\mathcal{L} = \{ \mathcal{L}_\mathcal{L} = \{ \mathcal{L}_\mathcal{L} = \{ \mathcal{L}_\mathcal{L} = \{ \mathcal{L}_\mathcal{$ 

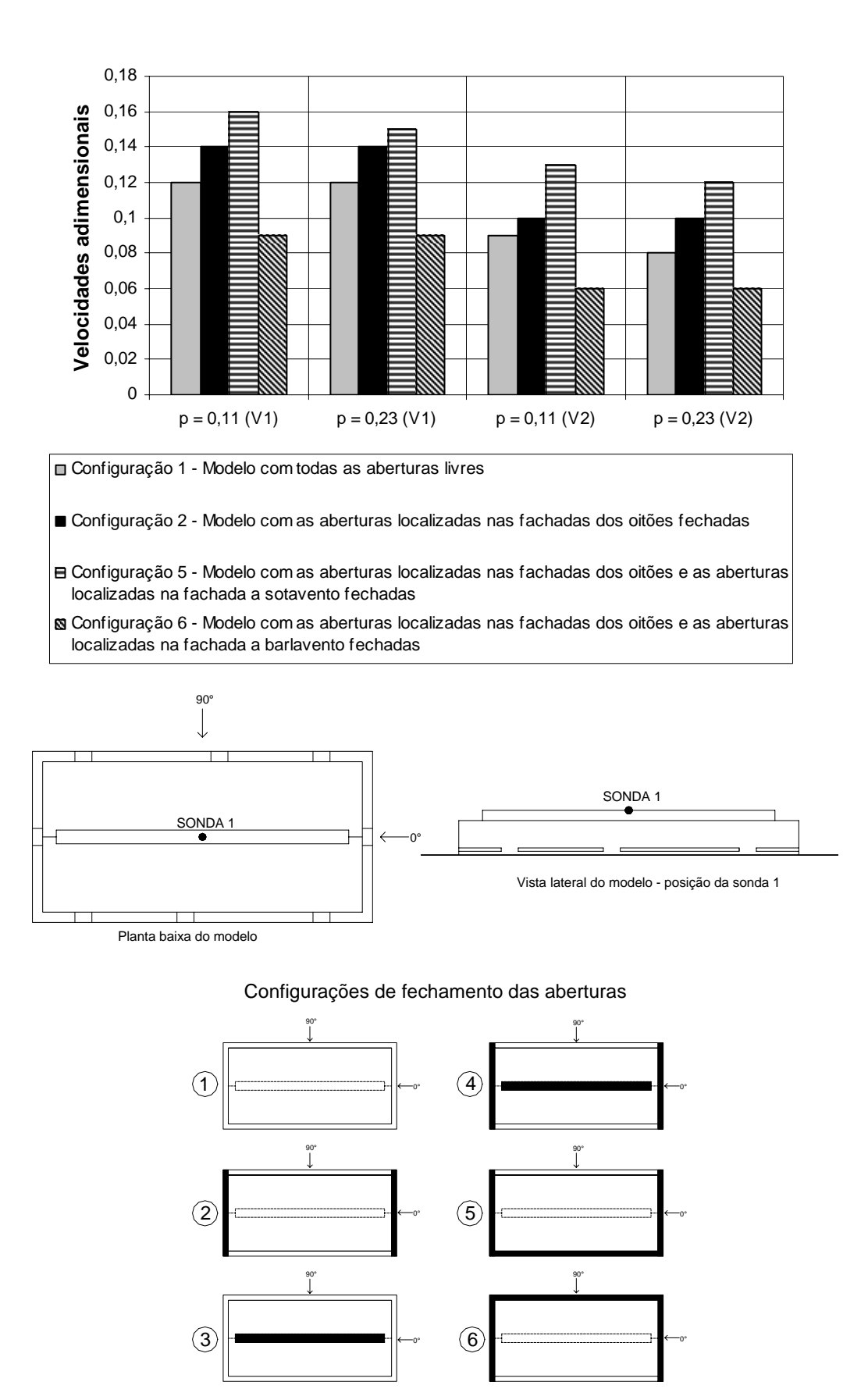

Figura 4.41: Velocidades adimensionais para o primeiro posicionamento da sonda 1, em função da velocidade e tipo de vento simulado no túnel, e para o ângulo de incidência do vento de 90°.

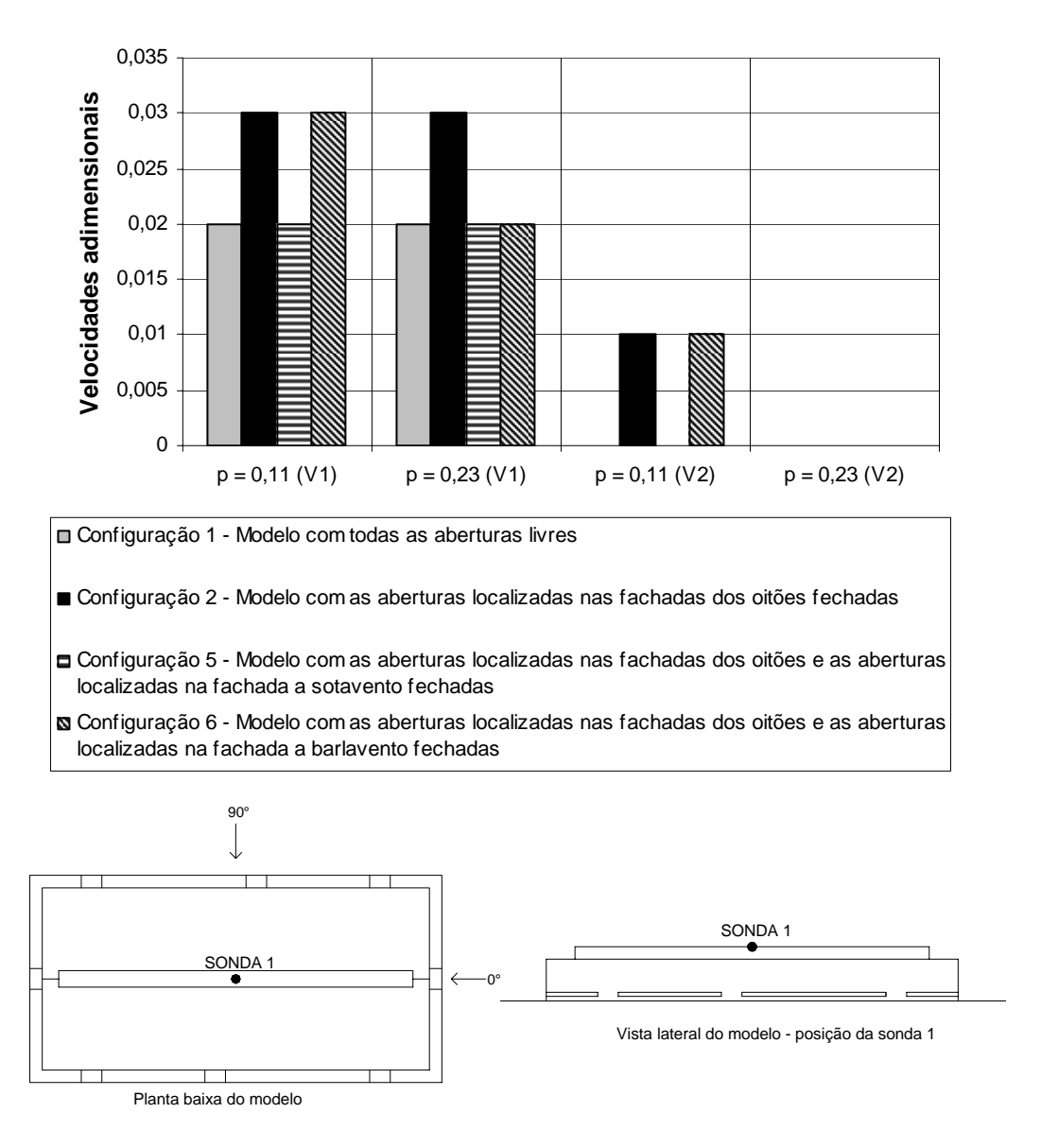

#### Configurações de fechamento das aberturas

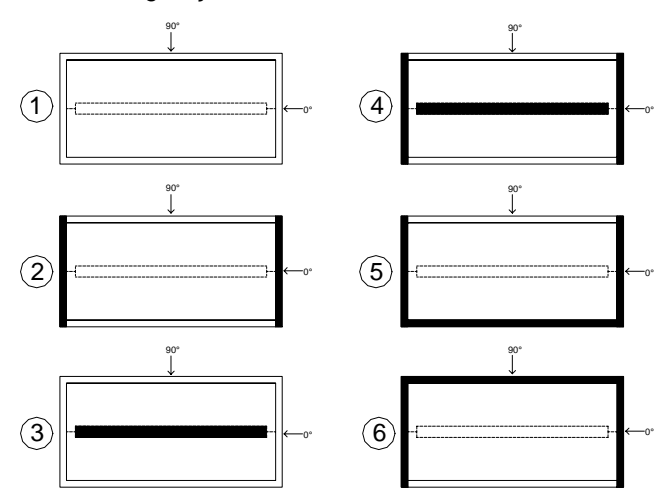

Figura 4.42: Velocidades adimensionais para o primeiro posicionamento da sonda 1, em função da velocidade e tipo de vento simulado no túnel, e para o ângulo de incidência do vento de 0°.

Nas figuras 4.43 e 4.44 são apresentadas as velocidades adimensionais em função do tipo de vento simulado ( $p = 0,11$  e  $p = 0,23$ ) e da velocidade do vento no túnel ( $V_1$  e  $V_2$ ), para o primeiro posicionamento da sonda 2 (localizada no centro da abertura maior da fachada lateral do modelo a barlavento para o vento com ângulo de incidência de 90°), referentes às configurações 1, 2, 3, 4 e 5. A Configuração 6 foi desconsiderada por apresentar as aberturas da fachada lateral a barlavento para o ângulo de 90° fechadas.

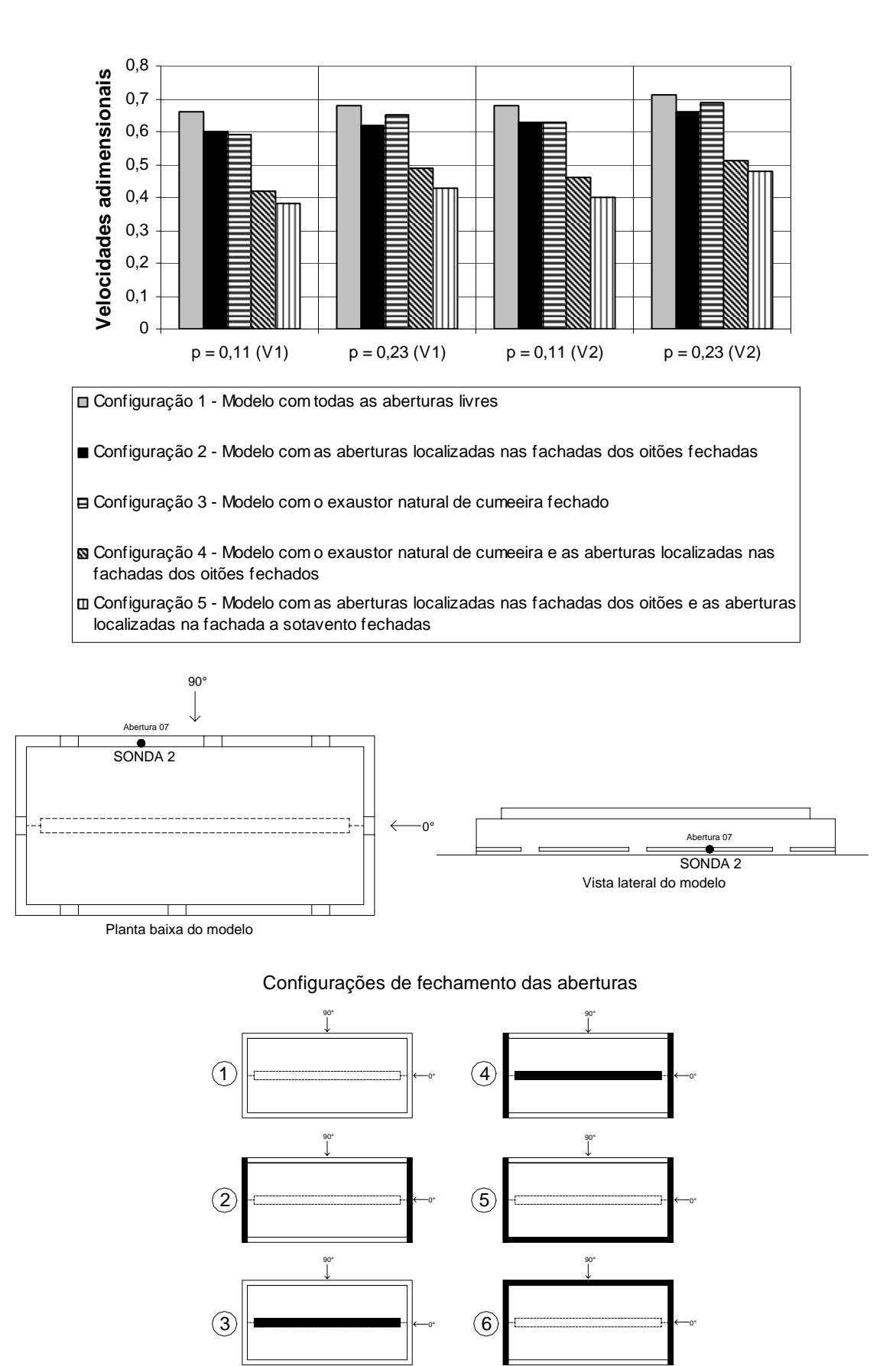

Figura 4.43: Velocidades adimensionais para o primeiro posicionamento da sonda 2, em função da velocidade e tipo de vento simulado no túnel, e para o ângulo de incidência do vento de 90°.

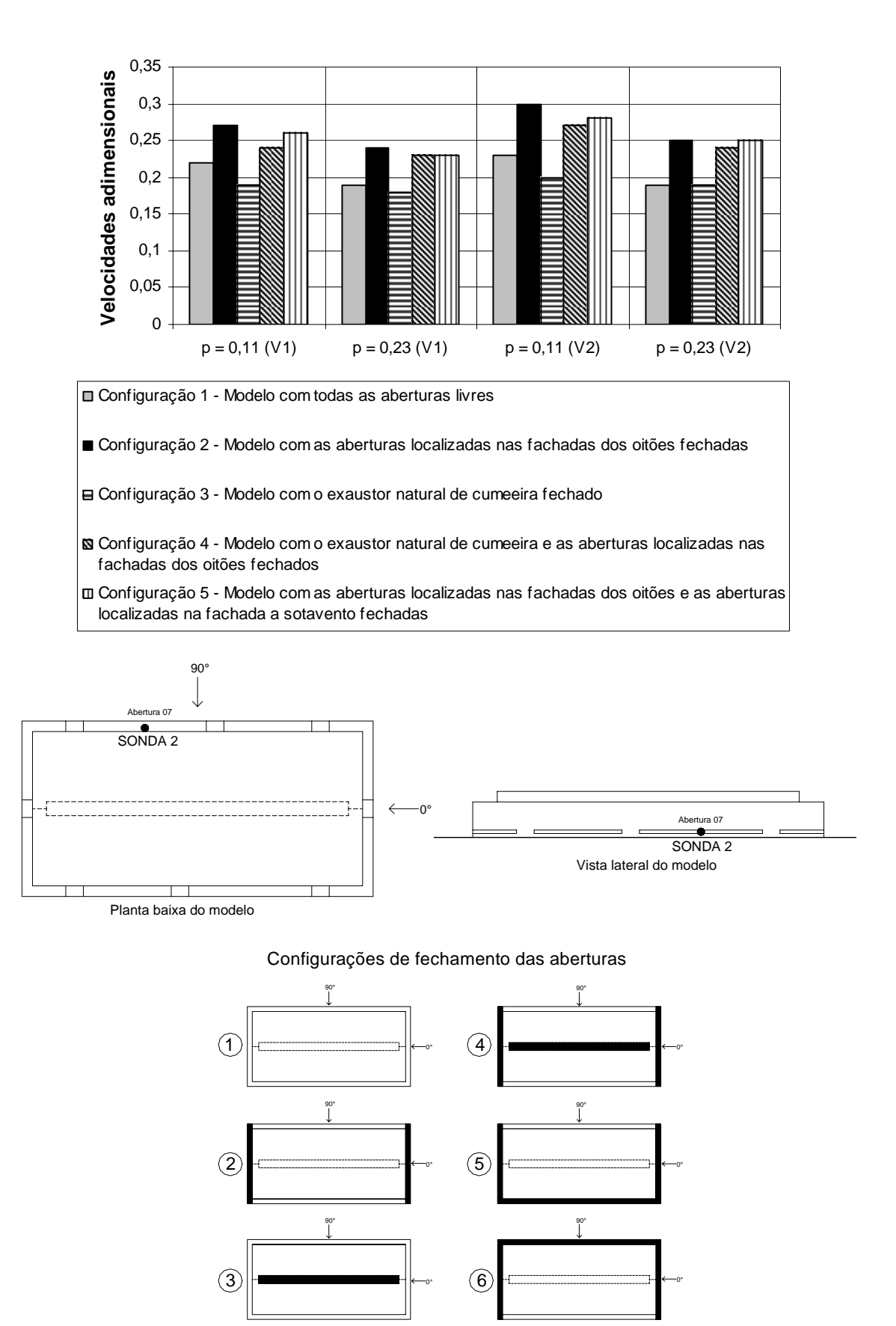

Figura 4.44: Velocidades adimensionais para o primeiro posicionamento da sonda 2, em função da velocidade e tipo de vento simulado no túnel, e para o ângulo de incidência do vento de 0°.

Nas figuras 4.45 e 4.46 são apresentadas as velocidades adimensionais em função do tipo de vento simulado ( $p = 0,11$  e  $p = 0,23$ ) e da velocidade do vento no túnel ( $V_1$  e  $V_2$ ), para o primeiro posicionamento da sonda 3 (localizada no centro da abertura maior da fachada lateral do modelo a sotavento para o vento com ângulo de incidência de 90°), referentes às Configurações 1, 2, 3, 4 e 6. A Configuração 5 foi desconsiderada por apresentar as aberturas da fachada lateral a sotavento para o ângulo de 90° fechadas.

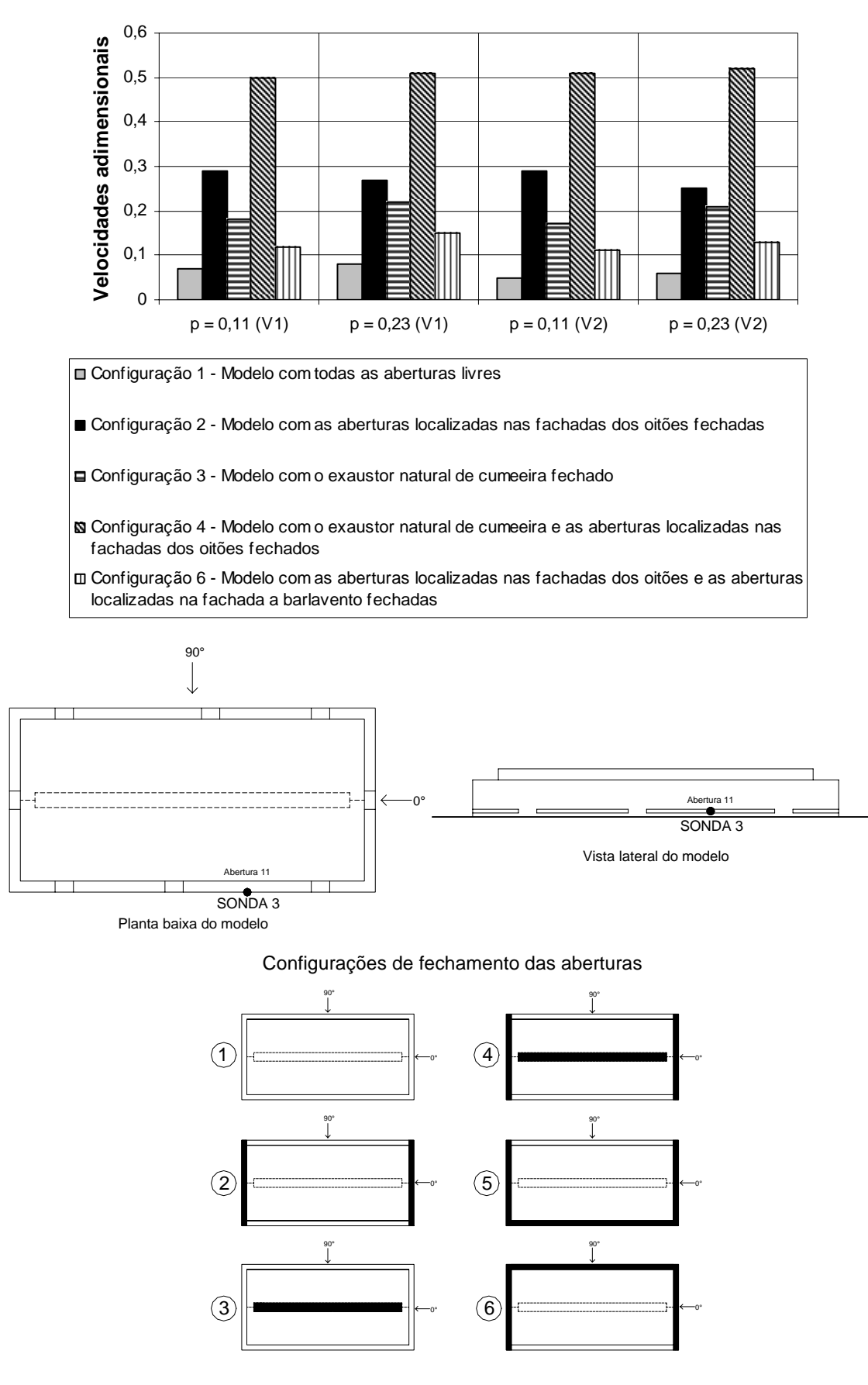

Figura 4.45: Velocidades adimensionais para o primeiro posicionamento da sonda 3 em função da velocidade e tipo de vento simulado no túnel, e para o ângulo de incidência do vento de 90°.

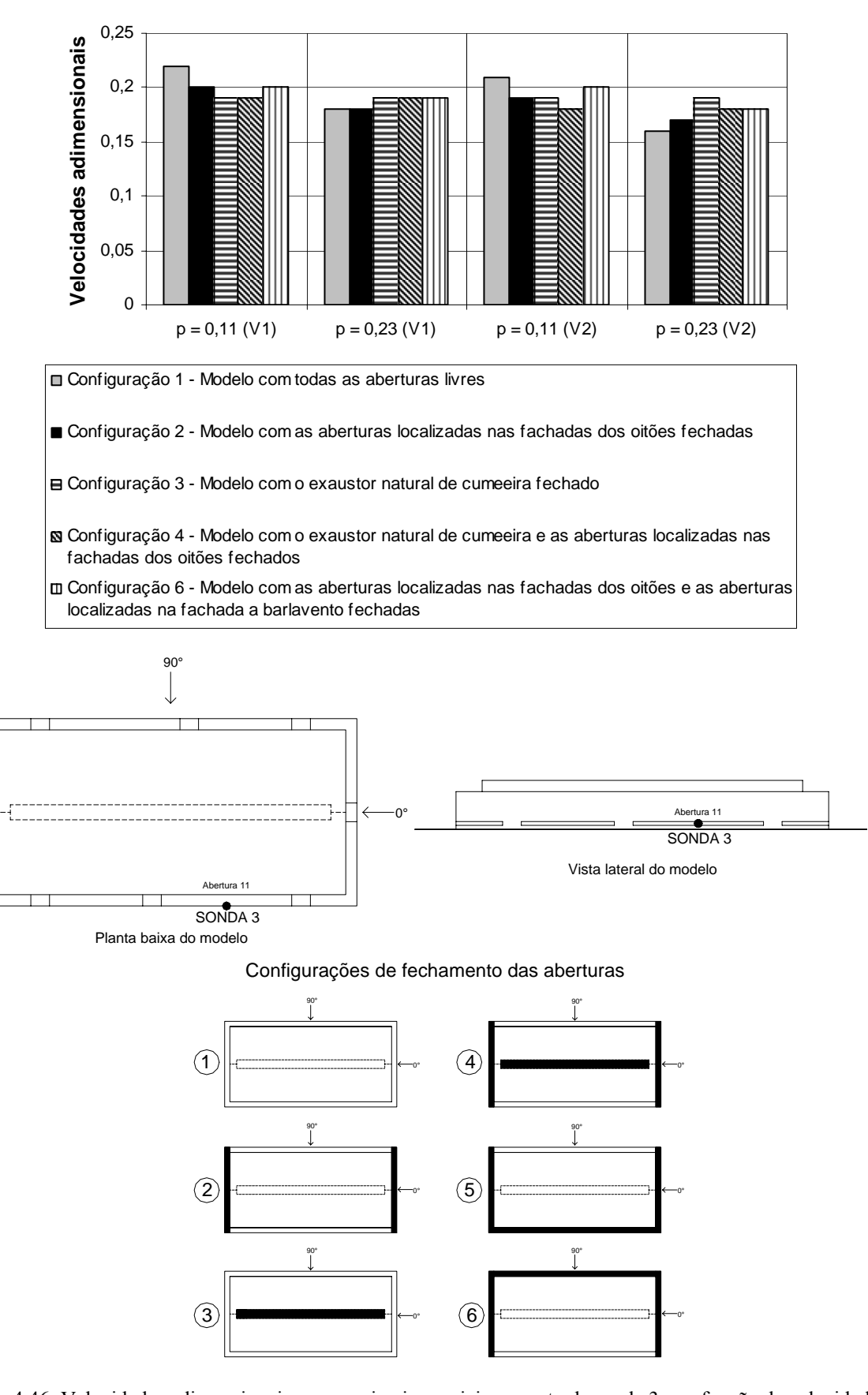

Figura 4.46: Velocidades adimensionais para o primeiro posicionamento da sonda 3 em função da velocidade e tipo de vento simulado no túnel e para o ângulo de incidência do vento de 0°.

 $\mathcal{L}_\mathcal{L} = \{ \mathcal{L}_\mathcal{L} = \{ \mathcal{L}_\mathcal{L} = \{ \mathcal{L}_\mathcal{L} = \{ \mathcal{L}_\mathcal{L} = \{ \mathcal{L}_\mathcal{L} = \{ \mathcal{L}_\mathcal{L} = \{ \mathcal{L}_\mathcal{L} = \{ \mathcal{L}_\mathcal{L} = \{ \mathcal{L}_\mathcal{L} = \{ \mathcal{L}_\mathcal{L} = \{ \mathcal{L}_\mathcal{L} = \{ \mathcal{L}_\mathcal{L} = \{ \mathcal{L}_\mathcal{L} = \{ \mathcal{L}_\mathcal{$ 

As figuras 4.47 a 4.54 apresentam as velocidades adimensionais nas sondas 1, 2 e 3 para as seis configurações ensaiadas, considerando os dois tipos de vento simulados (*p* = 0,11 e *p* = 0,23), as duas velocidades no túnel (*V*<sub>1</sub> e *V*<sub>2</sub>) e os ângulos de incidência de vento de 90° e 0°.

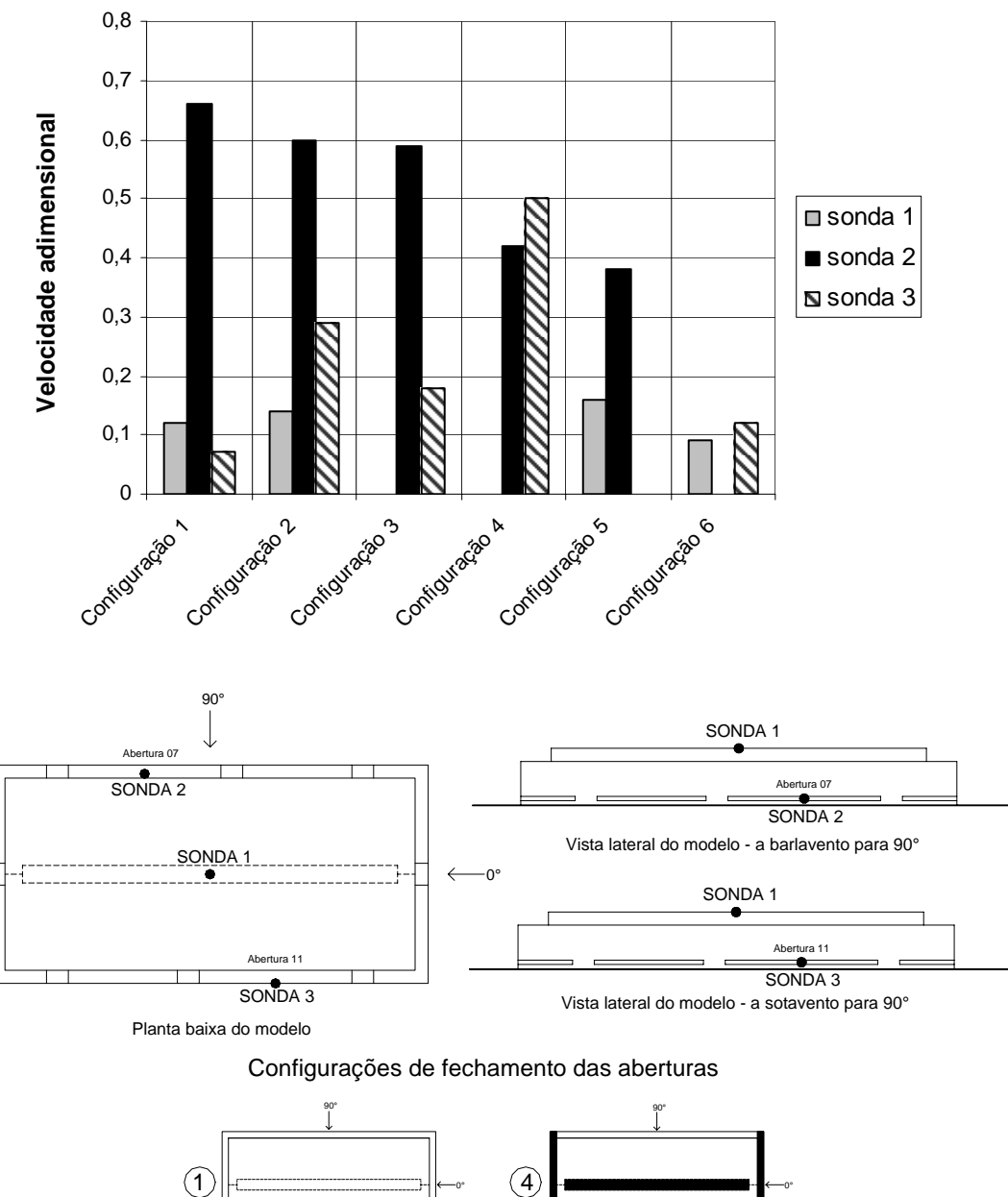

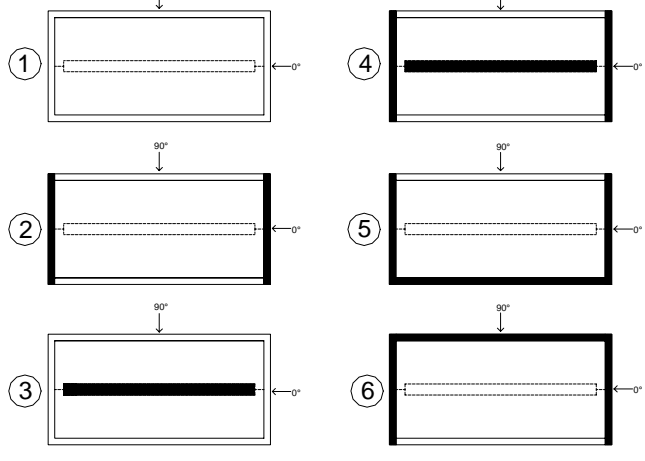

Figura 4.47: Velocidades adimensionais para o primeiro posicionamento das sondas 1, 2 e 3 nas seis configurações ensaiadas, considerando o vento simulado  $p = 0.11$ , velocidade do vento no túnel  $V_1$  e incidência de 90°.

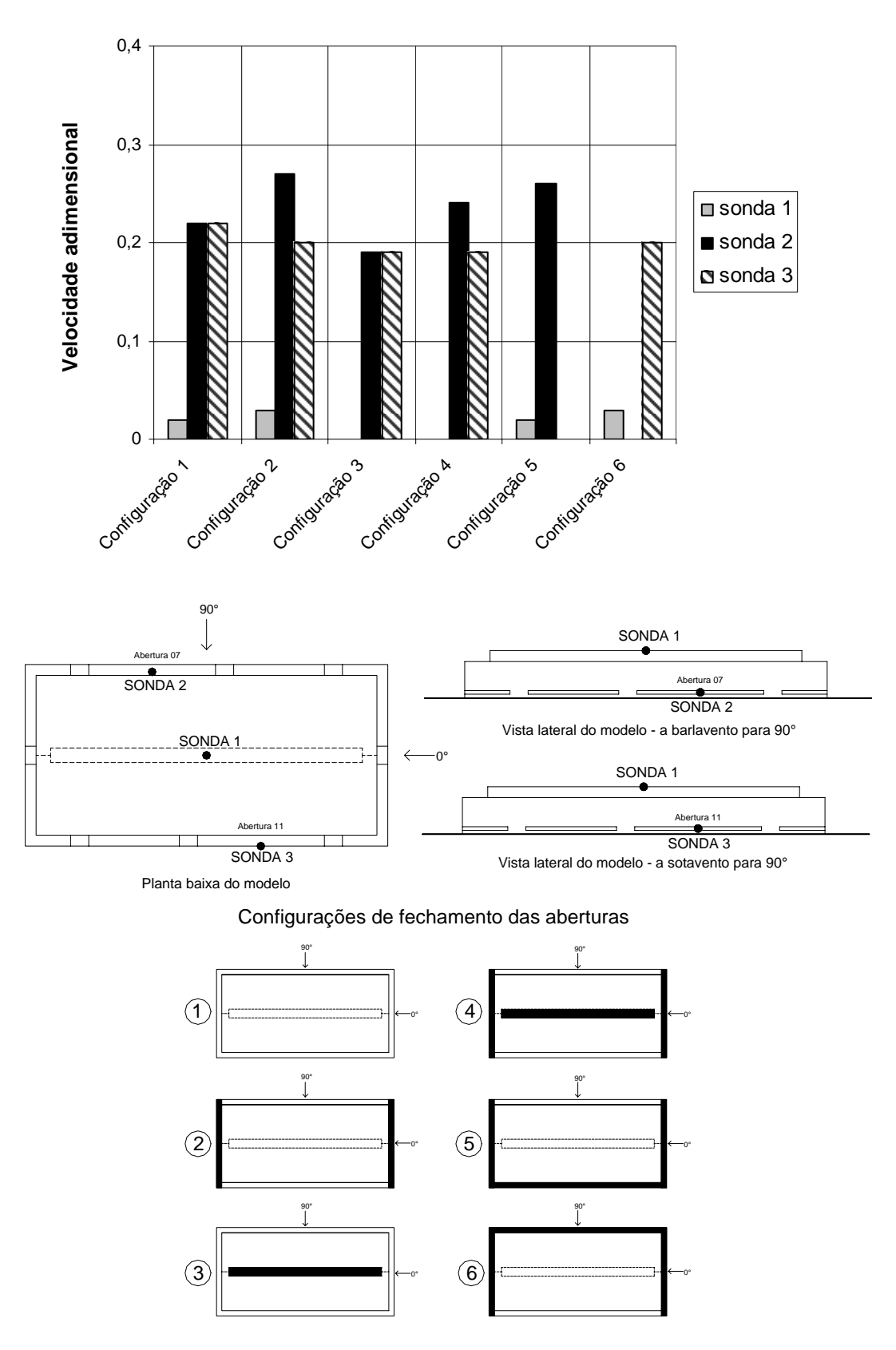

Figura 4.48: Velocidades adimensionais para o primeiro posicionamento das sondas 1, 2 e 3 nas seis configurações ensaiadas, considerando o vento simulado  $p = 0.11$ , velocidade do vento no túnel  $V_1$  e incidência de 0°.

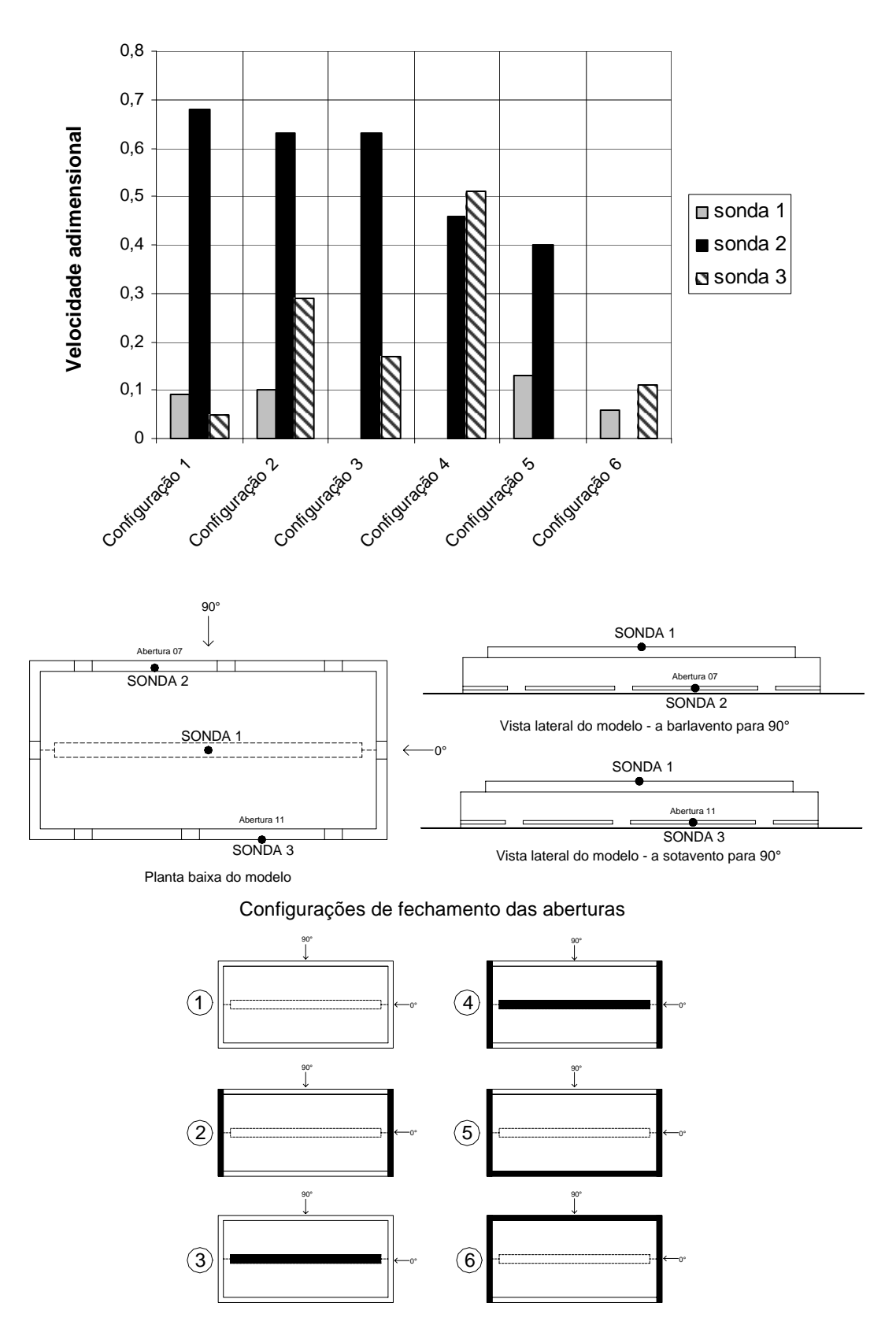

Figura 4.49: Velocidades adimensionais para o primeiro posicionamento das sondas 1, 2 e 3 nas seis configurações ensaiadas, considerando o vento simulado  $p = 0.11$ , velocidade do vento no túnel  $V_2$  e incidência de 90°.

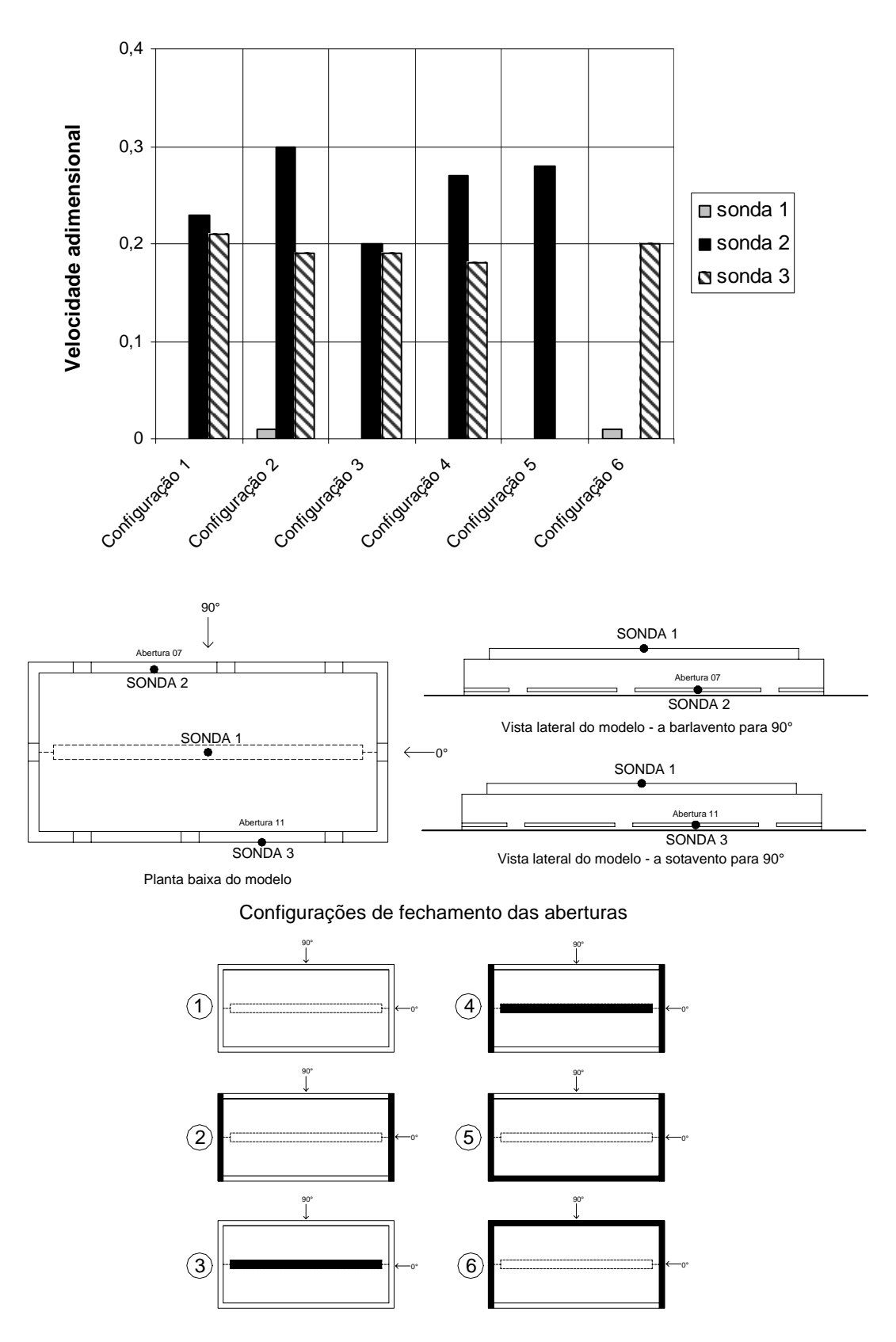

Figura 4.50: Velocidades adimensionais para o primeiro posicionamento das sondas 1, 2 e 3 nas seis configurações ensaiadas, considerando o vento simulado  $p = 0,11$ , velocidade do vento no túnel  $V_2$  e incidência de 0°.

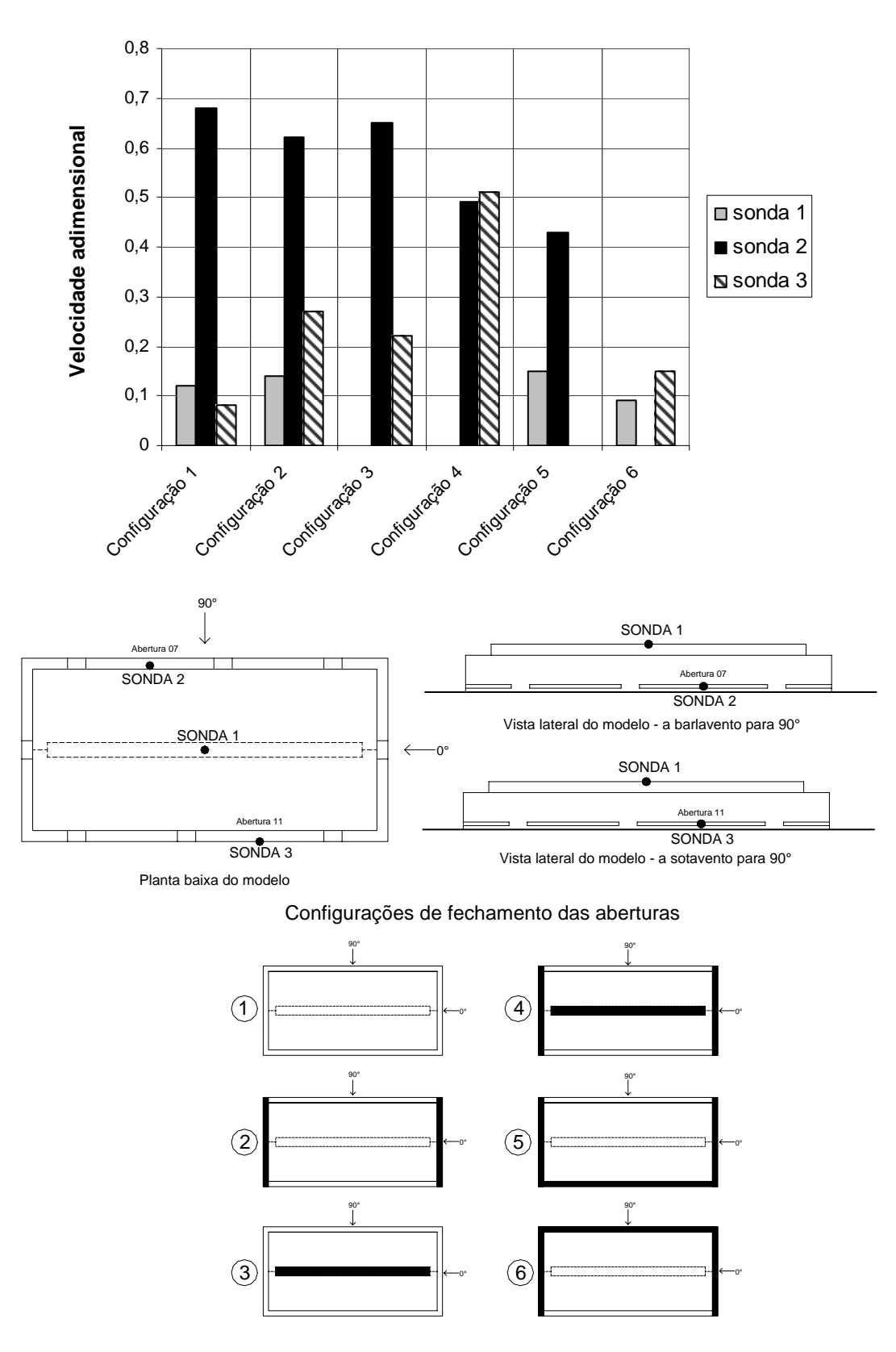

Figura 4.51: Velocidades adimensionais para o primeiro posicionamento das sondas 1, 2 e 3 nas seis configurações ensaiadas, considerando o vento simulado  $p = 0.23$ , velocidade do vento no túnel  $V_1$  e incidência de 90°.

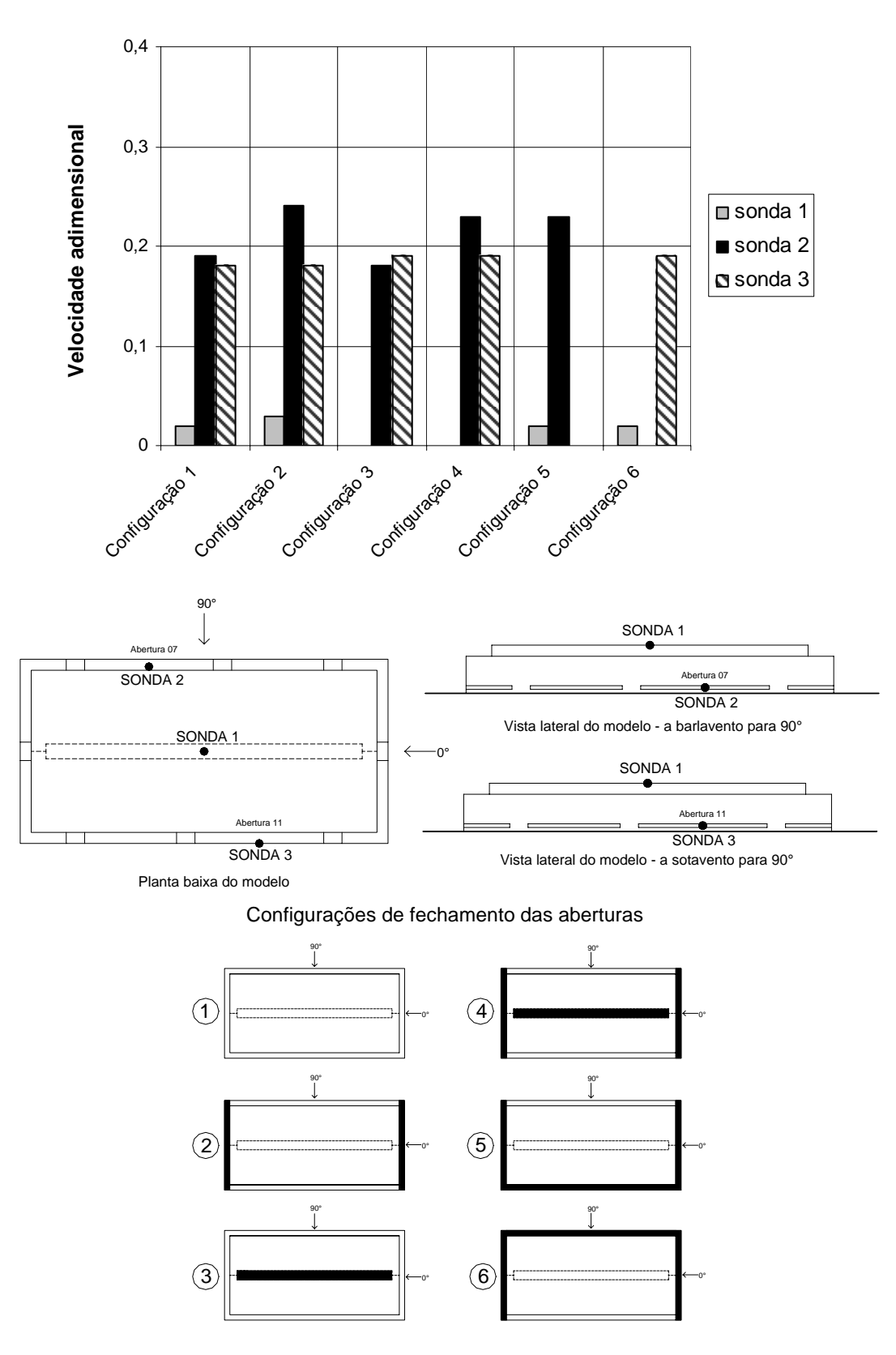

Figura 4.52: Velocidades adimensionais para o primeiro posicionamento das sondas 1, 2 e 3 nas seis configurações ensaiadas, considerando o vento simulado  $p = 0.23$ , velocidade do vento no túnel  $V_1$  e incidência de 0°.

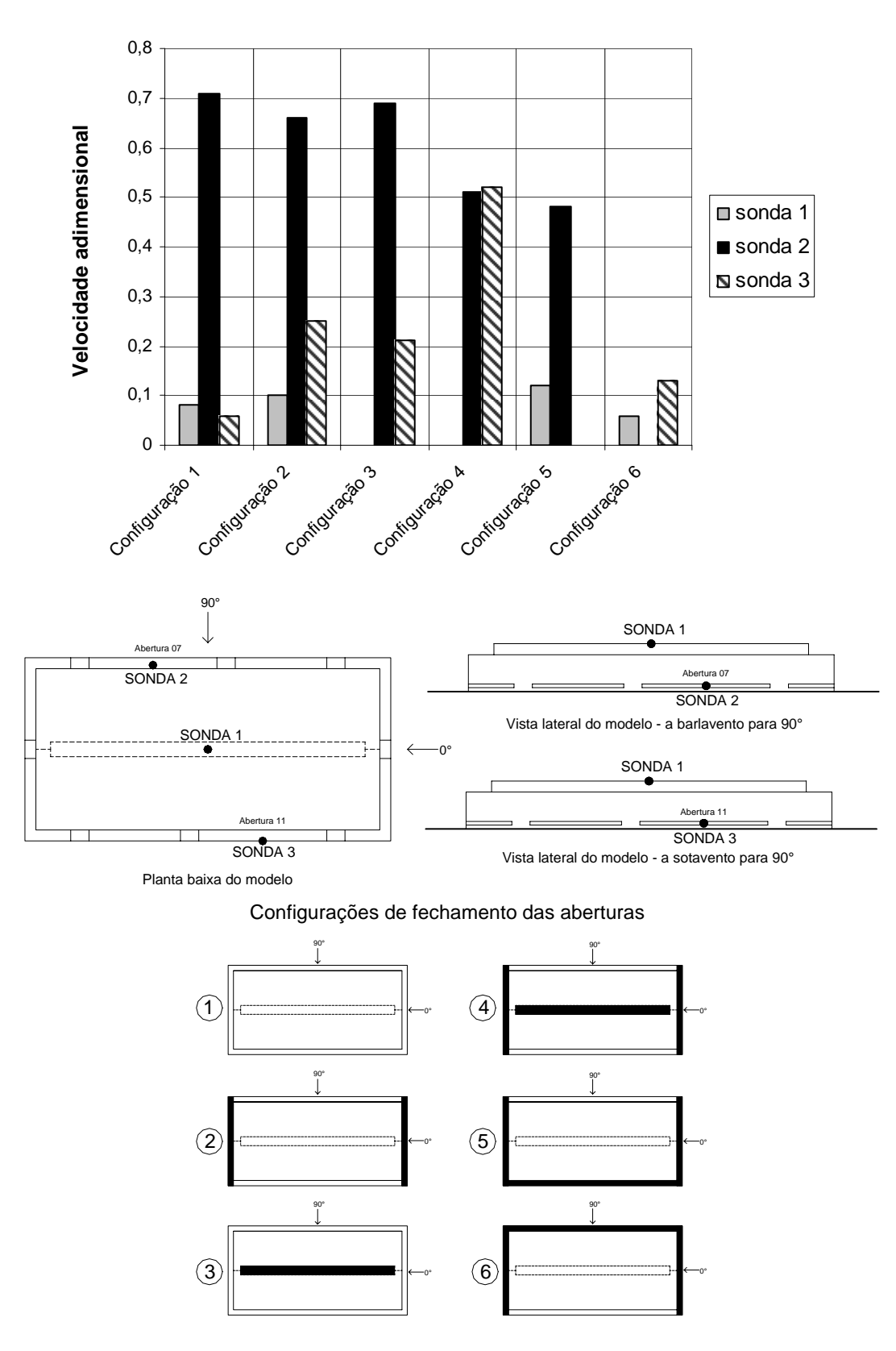

Figura 4.53: Velocidades adimensionais para o primeiro posicionamento das sondas 1, 2 e 3 nas seis configurações ensaiadas, considerando o vento simulado  $p = 0.23$ , velocidade do vento no túnel  $V_2$  e incidência de 90°.

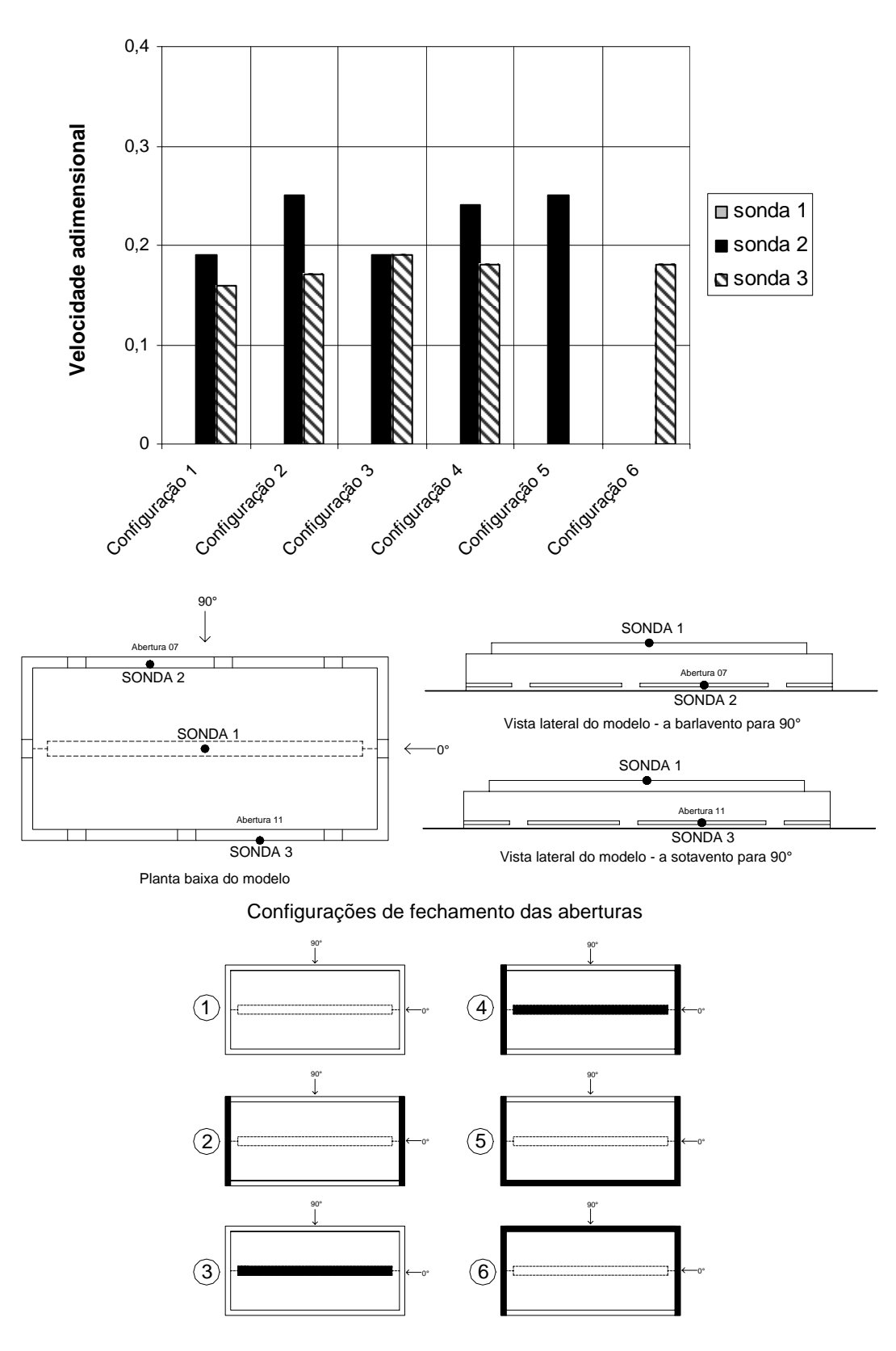

Figura 4.54: Velocidades adimensionais para o primeiro posicionamento das sondas 1, 2 e 3 nas seis configurações ensaiadas, considerando o vento simulado  $p = 0.23$ , velocidade do vento no túnel  $V_2$  e incidência de 0°.

#### 4.2.2.7 Análise dos resultados

Os resultados obtidos em cada abertura individual (posições 1, 2 e 3 das sondas – Figuras 4.41 a 4.46) demonstram que as velocidades adimensionais dependem diretamente do tipo de vento simulado (*p* = 0,11 e *p* = 0,23). Quando ocorrem mudanças de magnitude da velocidade média do vento no túnel, para um mesmo tipo de vento simulado, os padrões de distribuição das velocidades adimensionais permanecem praticamente inalterados para as diferentes configurações de fechamento de aberturas.

É importante destacar que, dependendo da posição da abertura do modelo, as velocidades adimensionais não são proporcionais à magnitude da velocidade média de escoamento no túnel. Conforme resultados obtidos para a sonda 2 (Figuras 4.43 e 4.44), onde as velocidades adimensionais obtidas para a magnitude de velocidade do vento no túnel,  $V_2$ , são superiores aos valores obtidos para  $V_1$ , para os dois ângulos de incidência analisados (0° e 90°).

As velocidades de entrada ou saída de ar nas aberturas dependem do tipo de vento simulado, da magnitude da velocidade do vento, da posição das aberturas e da configuração de fechamento das aberturas da edificação em questão.

Algumas aberturas do modelo apresentaram velocidades de escoamento muito baixas para determinadas situações analisadas (menores que 0,2 m/s), como é o caso do exaustor natural de cumeeira (sonda 1), quando o vento incide a 0° (Tabela 4.14). Nesses casos é importante salientar a influência da convecção natural nos resultados obtidos através das sondas do anemômetro, juntamente com a influência do número de Reynolds no escoamento. Fatores que acabam prejudicando a exatidão dos resultados obtidos.

Com relação às alterações nas velocidades adimensionais, referentes ao fechamento de aberturas do modelo, conforme os ensaios nas seis configurações consideradas (Figuras 4.47 a 4.54), verifica-se que:

Para vento incidente a 90°;

As velocidades adimensionais na abertura do exaustor natural de cumeeira (sonda 1) aumentaram para os dois tipos de vento simulados, em comparação à Configuração 1 (todas as aberturas livres), quando as aberturas localizadas nas fachadas dos oitões são fechadas (Configuração 2). Para essa configuração, parte da vazão de saída de ar que ocorre nas aberturas dos oitões, quando abertas, é exercida pelo exaustor natural de cumeeira.

Na abertura maior da fachada a barlavento (sonda 2), as velocidades adimensionais obtidas são máximas para a Configuração 1 (todas as aberturas livres). Para as outras cinco configurações percebe-se, em comparação à Configuração 1, uma redução nas magnitudes das velocidades adimensionais. É importante salientar que, para o ângulo de incidência do vento de 90°, todas as velocidades obtidas na sonda 2 são de entrada de ar. À medida que as aberturas de saída de ar foram fechadas nas demais configurações, as velocidades de ingresso de ar nas aberturas a barlavento e, conseqüentemente, as vazões de ingresso de ar no pavilhão diminuíram.

As velocidades adimensionais obtidas na abertura maior da fachada lateral, a sotavento para o ângulo de 90° (sonda 3), aumentam quando as aberturas das fachadas dos oitões são fechadas (Configuração 2), onde há ingresso de ar. Para a Configuração 4 (exaustor de cumeeira e aberturas dos oitões fechadas), obteve-se os valores máximos, já que nessa configuração as aberturas da fachada a sotavento são as únicas de saída de ar, aproximando-se em termos de magnitude aos valores das velocidades adimensionais encontrados para a abertura à barlavento (sonda 2).

Para vento incidente a 0°;

As velocidades adimensionais no centro do exaustor natural de cumeeira (sonda 1) aumentaram, em comparação à Configuração 1 (todas as aberturas livres), quando outras aberturas foram fechadas (configurações 2, 5 e 6). As magnitudes das velocidades pontuais médias obtidas no centro do exaustor de cumeeira foram muito pequenas em relação às obtidas nas outras duas sondas.

Na abertura maior da fachada lateral, localizada na fachada a barlavento para o ângulo de 90° (sonda 2), as velocidades adimensionais obtidas são máximas para a Configuração 2 (aberturas das fachadas dos oitões fechadas) e para a Configuração 5 (aberturas das fachadas dos oitões e da fachada lateral a sotavento para o ângulo de 90° fechadas). Em comparação à Configuração 1 (todas as aberturas livres), as magnitudes das velocidades adimensionais diminuíram apenas para a Configuração 3 (exaustor de cumeeira fechado). A abertura em questão possui ingresso de ar para todas as situações analisadas quando o vento incide a 0° no modelo.

Finalmente, na abertura maior da fachada lateral, a sotavento para o ângulo de 90° (sonda 3), observou-se diferenças ao analisar as configurações para os diferentes tipos de vento ensaiados ( $p = 0.23$  e  $p = 0.11$ ). Para o vento  $p = 0.11$ , as velocidades adimensionais obtidas na sonda 3, que são máximas para a Configuração 1 (modelo com aberturas livres), diminuíram para as demais situações onde outras aberturas foram fechadas. O contrário aconteceu para o vento  $p = 0.23$ , onde as velocidades adimensionais obtidas na sonda 3 para as demais configurações foram superiores às da Configuração 1.

# **4.2.3 Determinação da vazão de ar nas aberturas através da medição direta de velocidades com emprego de anemômetros**

Com o emprego de anemômetros de fio quente, são medidas, normalmente, as velocidades pontuais. É possível, entretanto, fazer uma exploração das velocidades locais de vários pontos de uma abertura, segundo uma metodologia apropriada, e deduzir a vazão. De fato, o escoamento do ar não é isocinético, apresentando diferenças quando se compara o centro com as proximidades das bordas da abertura.

É possível determinar o perfil das velocidades e a velocidade média, conhecendo-se a velocidade no centro, ou de deduzir a velocidade média a partir da média das velocidades ao longo de uma abertura, em função do número de Reynolds.

Cabe observar que a média das velocidades obtidas nos anemômetros de fio quente, calculada a partir do levantamento das velocidades tomadas a intervalos uniformes ao longo da abertura, é diferente da velocidade média ( *área vazão Vmédia* <sup>=</sup> ), calculada a partir da equação  $(4.9)$ .

Conforme a equação de Bernoulli (Equação 3.2), a velocidade média do ar que passa por uma abertura é dada por:

$$
V = \sqrt{\frac{2.\Delta p}{\rho_{ar}}},\tag{4.9}
$$

sendo:

*∆p* = diferencial de pressão através do orifício [Pa];

 $\rho_{ar}$  = massa específica do ar que passa pelo orifício [kg/m<sup>3</sup>].

Com a velocidade média podemos obter a vazão teórica:

$$
Q_{e\acute{o}rica} = A.V_{m\acute{e}dia},\tag{4.10}
$$

sendo:

 $A = \text{area}$  da abertura [m<sup>2</sup>].

Porém, para se obter a vazão real, deve-se considerar um coeficiente de vazão, *K*. Este coeficiente descreve a relação entre o diferencial de pressão através da abertura e a vazão de ar que passa através dela. Em outras palavras, *K* é uma medida de eficiência das aberturas à passagem de ar:

$$
K = \frac{Q_{real}}{Q_{teórico}}.
$$
\n(4.11)

#### 4.2.3.1 Procedimento experimental

A última etapa deste trabalho consiste em determinar a vazão de ar através da medição direta de velocidades utilizando anemômetros de fio quente em algumas aberturas do modelo em escala reduzida (1:200) do pavilhão industrial utilizado como protótipo. Este estudo foi realizado para as aberturas situadas nas fachadas a barlavento, considerando o modelo com todas as aberturas livres para a passagem de ar, para os ângulos de incidência do vento de 0° e 90 $^{\circ}$  e para o tipo de vento  $p = 0.23$  (terreno com rugosidade correspondente entre as categorias III e IV da NBR-6123).

Para se obter as velocidades médias do escoamento de ar nas aberturas analisadas, foram realizadas medições em nove posições diferentes, utilizando três sondas simultaneamente. Sendo necessárias três combinações diferentes de posicionamento das sondas no modelo, conforme as Figuras 4.55, 4.56 e 4.57.

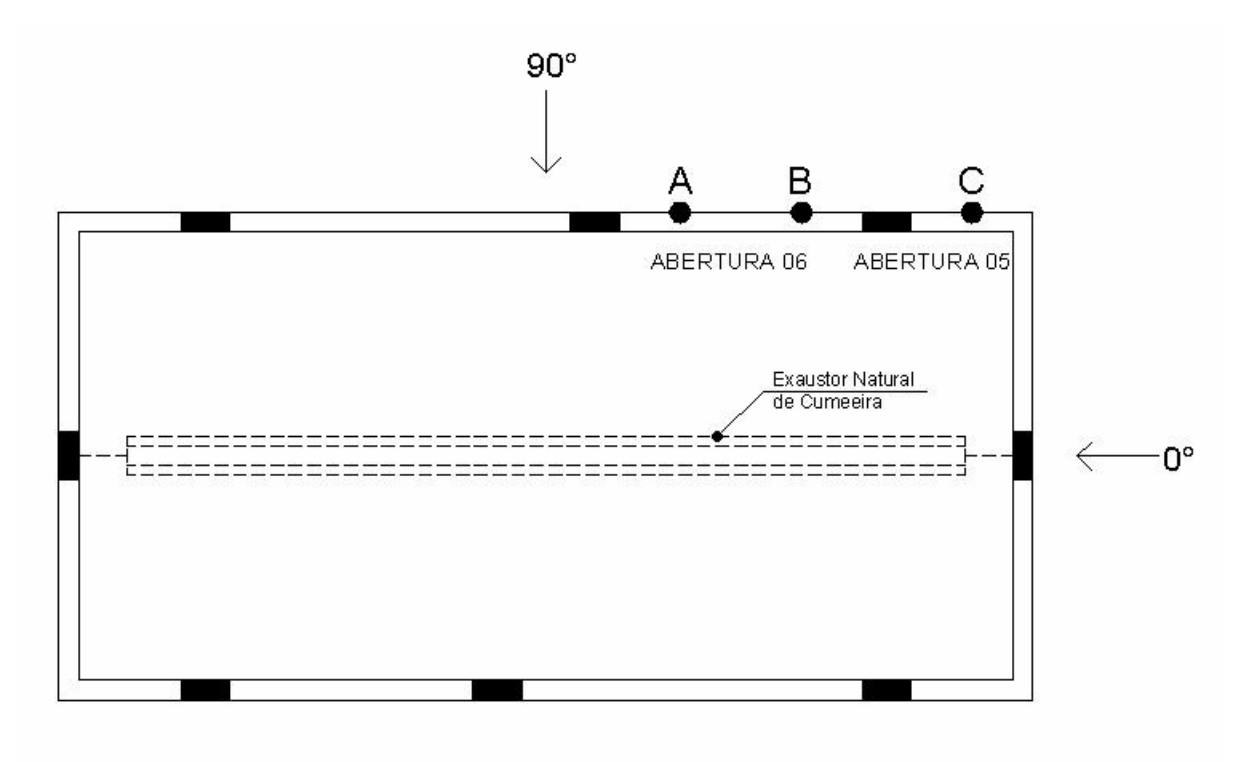

Figura 4.55: Posições A, B e C das sondas nas aberturas 05 e 06 do modelo - planta baixa.

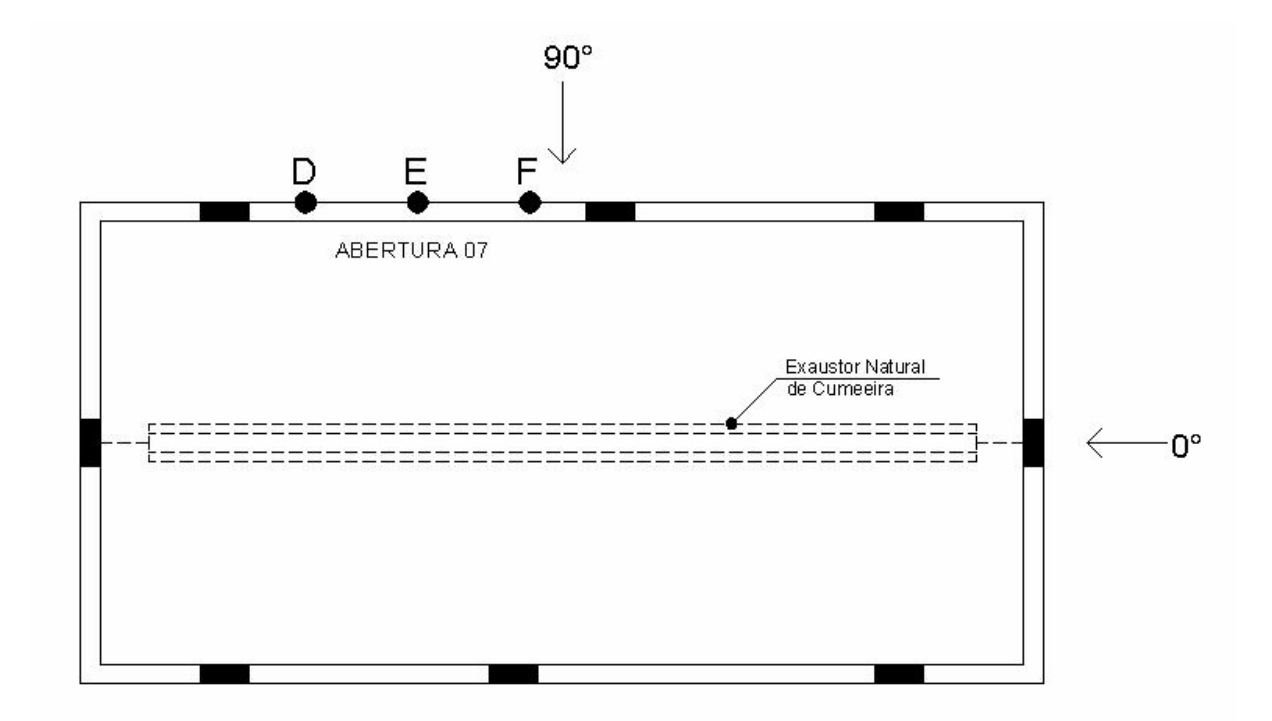

Figura 4.56: Posições D, E e F das sondas na abertura 07 do modelo - planta baixa.

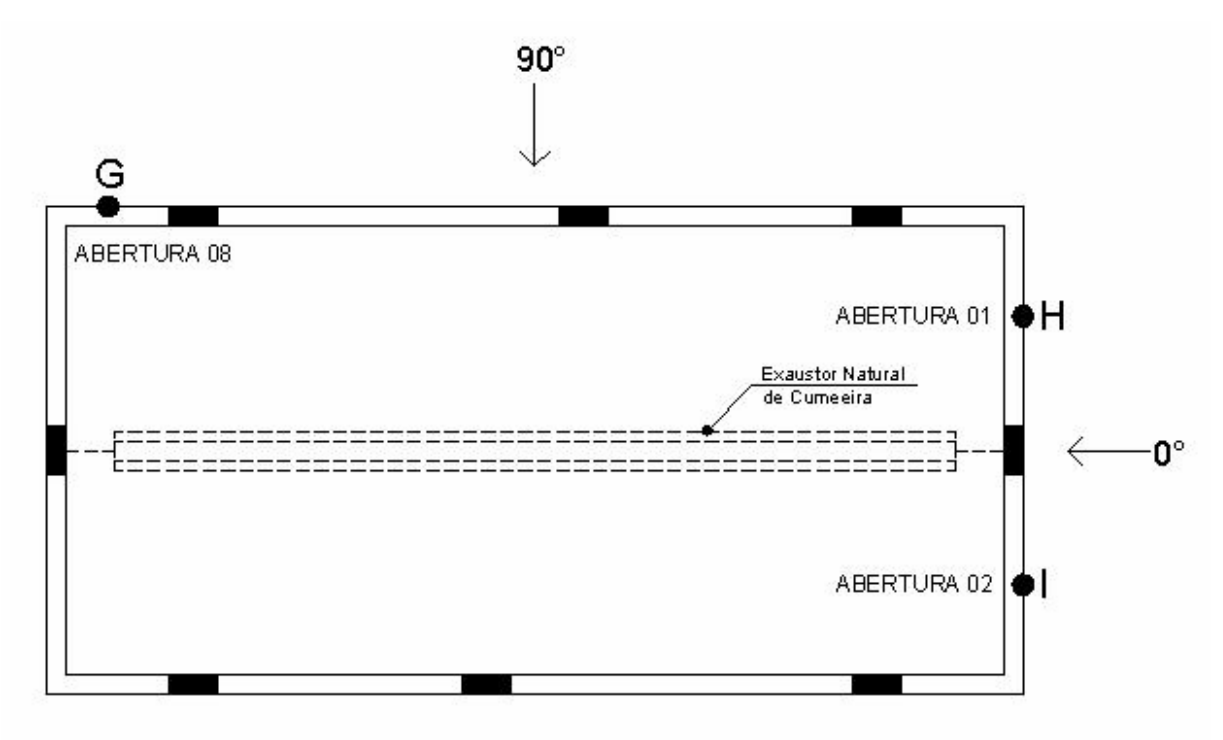

Figura 4.57: Posições G, H e I das sondas nas aberturas 01, 02 e 08 do modelo - planta baixa.

As sondas foram posicionadas no centro das aberturas, na metade da espessura das paredes do modelo.

As tabelas 4.25, 4.26 e 4.27 apresentam os valores obtidos através do processamento dos resultados das velocidades médias pontuais nas posições A, B, C, D, E, F, G, H e I das sondas, referentes às aberturas nas fachadas a barlavento do modelo, e suas respectivas velocidades adimensionais para vento  $p = 0.23$ .

Tabela 4.25 – Resultados das velocidades obtidas para as posições A, B e C (localizadas nas aberturas 05 e 06), para vento  $p = 0.23$ , incidente a 90°.

| <b>ABERTURA</b><br>(ver Figuras<br>4.55, 4.56e | <b>INCIDENCIA</b><br>DO VENTO | POSIÇÃO | <b>VELOCIDADE</b><br>DE REFERÊNCIA<br>NO TÚNEL | <b>VELOCIDADE</b><br>MÉDIA<br><b>PONTUAL</b> | <b>VELOCIDADE</b><br><b>ADIMENSIONAL</b><br><b>PONTUAL</b> |
|------------------------------------------------|-------------------------------|---------|------------------------------------------------|----------------------------------------------|------------------------------------------------------------|
| 4.57)                                          |                               |         | $V_{ref}$ [m/s]                                | $V_{anem}$ [m/s]                             | $V_{\text{anem}}/V_{\text{ref}}$                           |
| 06                                             | $90^\circ$                    | A       | 20,50                                          | 16,57                                        | 0,81                                                       |
|                                                | $90^\circ$                    | B       | 20,50                                          | 15,82                                        | 0,77                                                       |
| 05                                             | $90^\circ$                    | C       | 20,50                                          | 15,79                                        | 0,77                                                       |

| <b>ABERTURA</b> |                   |         | <b>VELOCIDADE</b> | <b>VELOCIDADE</b>       | <b>VELOCIDADE</b>                |
|-----------------|-------------------|---------|-------------------|-------------------------|----------------------------------|
| (ver Figuras    | <b>INCIDENCIA</b> |         | DE REFERÊNCIA     | <b>MÉDIA</b>            | <b>ADIMENSIONAL</b>              |
| 4.55, 4.56e     | <b>DO VENTO</b>   | POSIÇÃO | NO TÚNEL          | <b>PONTUAL</b>          | <b>PONTUAL</b>                   |
| 4.57)           |                   |         | $V_{ref}$ [m/s]   | $V_{\text{anem}}$ [m/s] | $V_{\text{anem}}/V_{\text{ref}}$ |
|                 | $90^\circ$        | D       | 20,53             | 15,89                   | 0,77                             |
| 07              | $90^\circ$        | E       | 20,53             | 17,39                   | 0,85                             |
|                 | $90^\circ$        | F       | 20,53             | 17,08                   | 0,83                             |

Tabela 4.26 – Resultados das velocidades obtidas para as posições D, E e F (localizadas na abertura 07), para vento  $p = 0.23$ , incidente a 90°.

Tabela 4.27 – Resultados das velocidades obtidas para as posições G, H e I (localizadas nas aberturas 01, 02 e 08), para vento *p* = 0,23, incidente a 90° para a posição G e 0° para as posições H e I.

| <b>ABERTURA</b><br>(ver Figuras<br>4.55, 4.56e<br>4.57) | <b>INCIDENCIA</b><br>DO VENTO | POSIÇÃO | <b>VELOCIDADE</b><br>DE REFERÊNCIA<br>NO TÚNEL<br>$V_{ref}$ [m/s] | <b>VELOCIDADE</b><br><b>MÉDIA</b><br><b>PONTUAL</b><br>$V_{anem}$ [m/s] | <b>VELOCIDADE</b><br><b>ADIMENSIONAL</b><br><b>PONTUAL</b><br>$V_{\text{anem}}/V_{\text{ref}}$ |
|---------------------------------------------------------|-------------------------------|---------|-------------------------------------------------------------------|-------------------------------------------------------------------------|------------------------------------------------------------------------------------------------|
| 08                                                      | $90^{\circ}$                  | G       | 20,64                                                             | 14,12                                                                   | 0,68                                                                                           |
| 0 <sub>1</sub>                                          | $0^{\circ}$                   | H       | 20,66                                                             | 10,78                                                                   | 0,72                                                                                           |
| 02                                                      | $0^{\circ}$                   |         | 20,66                                                             | 13,21                                                                   | 0,64                                                                                           |

Para a determinação da vazão de ventilação nas aberturas a barlavento do pavilhão industrial (protótipo) utilizando os resultados obtidos dos ensaios com os anemômetros de fio quente nas aberturas do modelo, foram consideradas as seguintes hipóteses:

- A vazão de ventilação nas aberturas foi determinada através da equação 4.11, considerando um único coeficiente de vazão, *K*, para todas as aberturas, igual a 0,60;
- As velocidades médias adimensionais nas aberturas do modelo em escala reduzida foram consideradas iguais às médias das velocidades adimensionais pontuais obtidas nas medições realizadas com os anemômetros;
- As velocidades médias nas aberturas do pavilhão industrial utilizado como protótipo foram determinadas através da multiplicação das velocidades médias

adimensionais das aberturas do modelo em escala reduzida pela velocidade média do vento para o protótipo;

• A velocidade média do vento foi considerada igual a 2m/s, para uma velocidade do vento correspondente a 50% da velocidade média sazonal para o protótipo. Essa velocidade média igual a 4m/s foi obtida dos registros da Embrapa Trigo-Passo Fundo, correspondentes aos meses de dezembro, janeiro, fevereiro e março, durante o período 1977 a 1994 (EMBRAPA, 2004 apud Silvani, 2005).

Na Tabela 4.28 são apresentadas as vazões de ar nas aberturas situadas nas fachadas a barlavento do pavilhão industrial, obtidas através das velocidades adimensionais determinadas nos ensaios com utilização de anemômetro de fio quente para vento simulado *p* = 0,23 e velocidade média do vento igual a 2m/s.

| velocidade média do vento igual a 2m/s.                    |                               |                                                |                                                               |                                        |  |  |  |
|------------------------------------------------------------|-------------------------------|------------------------------------------------|---------------------------------------------------------------|----------------------------------------|--|--|--|
| <b>ABERTURA</b><br>(ver Figuras<br>4.55, 4.56 $e$<br>4.57) | <b>INCIDENCIA</b><br>DO VENTO | ÁREA DA<br><b>ABERTURA</b><br>$A \text{}[m^2]$ | <b>VELOCIDADE</b><br>MÉDIA NA<br><b>ABERTURA</b><br>$V$ [m/s] | VAZÃO DE AR<br>$Q$ [m <sup>3</sup> /s] |  |  |  |
| 01                                                         | $0^{\circ}$                   | 22,50                                          | 1,44                                                          | 19,44                                  |  |  |  |
| 02                                                         | $0^{\circ}$                   | 22,50                                          | 1,28                                                          | 17,28                                  |  |  |  |
| 05                                                         | $90^\circ$                    | 12,00                                          | 1,54                                                          | 11,09                                  |  |  |  |
| 06                                                         | $90^{\circ}$                  | 25,00                                          | 1,58                                                          | 23,70                                  |  |  |  |
| 07                                                         | $90^\circ$                    | 35,00                                          | 1,63                                                          | 34,30                                  |  |  |  |
| 08                                                         | $90^\circ$                    | 12,00                                          | 1,36                                                          | 9,79                                   |  |  |  |

Tabela 4.28 – Vazões de ar nas aberturas a barlavento obtidas através das velocidades adimensionais determinadas nos ensaios com utilização de anemômetro de fio quente para vento simulado *p* = 0,23, e

Na Tabela 4.29 são comparadas as vazões de ar nas aberturas situadas nas fachadas a barlavento do pavilhão industrial, obtidas através das velocidades adimensionais determinadas com o emprego dos anemômetros de fio quente e o modelo teórico proposto por Clezar e Nogueira (1999) utilizando os coeficientes de pressão obtidos nos ensaios de túnel de vento, para vento *p* = 0,23 e velocidade média igual a 2m/s.

Tabela 4.29 – Vazões de ar nas aberturas situadas nas fachadas a barlavento do pavilhão industrial, obtidas através das velocidades adimensionais determinadas com o emprego de anemômetro de fio quente e o modelo teórico proposto por Clezar e Nogueira (1999) utilizando os coeficientes de pressão obtidos em túnel de vento, para vento *p* = 0,23 e velocidade média igual a 2m/s.

|                                                     | <b>INCIDENCIA</b><br>DO VENTO | VAZÃO DE AR [m <sup>3</sup> /s]                                        |                                                           |              |                                   |
|-----------------------------------------------------|-------------------------------|------------------------------------------------------------------------|-----------------------------------------------------------|--------------|-----------------------------------|
| ABERTURA<br>(ver Figuras 4.55,<br>$4.56$ e $4.57$ ) |                               | UTILIZAÇÃO DAS<br><b>VELOCIDADES</b><br>ADIMENSIONAIS -<br>ANEMÔMETROS | MODELO DE<br><b>CLEZAR E</b><br><b>NOGUEIRA</b><br>(1999) | <b>MÉDIA</b> | <b>COEFICIENTE</b><br>DE VARIAÇÃO |
| 01                                                  | $0^{\circ}$                   | 19,44                                                                  | 18,56                                                     | 19,00        | 2,32%                             |
| 02                                                  | $0^{\circ}$                   | 17,28                                                                  | 18,56                                                     | 17,92        | 3,57%                             |
| 05                                                  | $90^{\circ}$                  | 11,09                                                                  | 11,22                                                     | 11,16        | 0,58%                             |
| 06                                                  | $90^\circ$                    | 23,70                                                                  | 26,46                                                     | 25,08        | 5,50%                             |
| 07                                                  | $90^\circ$                    | 34,30                                                                  | 36,83                                                     | 35,57        | 3,56%                             |
| 08                                                  | $90^\circ$                    | 9,79                                                                   | 11,22                                                     | 10,51        | 6,80%                             |

### 4.2.3.2 Análise dos resultados

Conforme se observa nas Tabelas 4.25, 4.26 e 4.27, variações foram encontradas nas velocidades médias pontuais obtidas em aberturas simétricas de mesma fachada, como por exemplo, as posições H e I (Tabela 4.27). Essas variações podem ter sido ocasionadas por vários fatores, tais como diferenças no posicionamento das sondas dos anemômetros e imperfeições geométricas das aberturas do modelo. A metodologia utilizando medição direta de velocidades possui como limitação a dependência da exatidão na confecção das aberturas do modelo, assim como a precisão no posicionamento dos anemômetros para a medição.

Para fins de análise comparativa, considerando o mesmo tipo de vento simulado (*p* = 0,23), observa-se que as duas metodologias de determinação de vazão de ventilação conduzem a resultados semelhantes, conforme os coeficientes de variação obtidos para as diferentes aberturas (Tabela 4.29).

# **5 CONCLUSÕES**

### 5.1 CONCLUSÕES DA PESQUISA

A partir dos resultados apresentados neste trabalho e da análise dos mesmos pode-se concluir que:

- Conforme já havia sido observado por Silvani (2005), os modelos teóricos analisados apresentam dispersão de resultados, sendo indicados os modelos que se baseiam na diferença entre pressões externas e internas, como o modelo proposto pela NBR-6123 (1988) e o modelo de Clezar e Nogueira (1999).
- Os exaustores naturais de cumeeira, que normalmente são associados à ventilação promovida pela diferença de temperatura (efeito chaminé), possuem fundamental importância na ventilação promovida pelo vento.
- As velocidades de entrada ou saída de ar nas aberturas dependem do perfil do vento, da magnitude da velocidade do vento, da posição das aberturas e da configuração de fechamento das aberturas da edificação em questão.
- Em ensaios de medição direta de velocidades utilizando modelos reduzidos em túnel de vento, as velocidades adimensionais em cada abertura dependem diretamente do tipo de vento simulado. Quando ocorrem mudanças de magnitude da velocidade média do vento no túnel, para um mesmo tipo de vento simulado, os padrões de distribuição das velocidades adimensionais permanecem praticamente inalterados para as diferentes configurações de fechamento de aberturas.
- A utilização da metodologia de medição direta de velocidades através de anemômetro de fio quente permite a obtenção de vazões de ventilação sem iterações, com resultados compatíveis com os modelos que se baseiam na diferença de pressões externas e internas.

### 5.2 RECOMENDAÇÕES PARA TRABALHOS FUTUROS

Como sugestão para futuros trabalhos recomenda-se completar o projeto de pesquisa apresentado nesta dissertação, ou seja:

- Determinar experimentalmente para diferentes aberturas do modelo os coeficientes de vazão *K*, relacionando com variações do número de Reynolds.
- Determinar a vazão de ventilação para diferentes ângulos de incidência do vento utilizando a medição direta de velocidades com anemômetros de fio quente, fazendose a medição em vários pontos das aberturas.
- Verificar, através de um método de visualização, o escoamento do ar nas aberturas do modelo para diferentes perfis de ventos simulados no túnel.

# **REFERÊNCIAS BIBLIOGRÁFICAS**

ASHRAE – American Society of Heating, Refrigerating and Air Conditioning Engineers. *Handbook Fundamentals*. Atlanta: ASHRAE, 2001.

ASHRAE – American Society of Heating, Refrigerating and Air-Conditioning Engineers, Inc. *Heating, Ventilating, and Air – Conditioning Systems and Equipment*. Atlanta: ASHRAE, 2000.

ASHRAE – American Society of Heating, Refrigerating and Air Conditioning Engineers. *Handbook Fundamentals.* Atlanta: ASHRAE, 4<sup>th</sup> edition, 1981.

AWBI, H. B. *Ventilation of Buildings*. London and New York: E & FN Spon, 1998.

AYNLEY, R. M., MELBOURNE, W. and VICKERY, B. J. *Architectural Aerodynamic.*  Applied Science Publishers Ltd., London. 254 pp. p. 210. 1977.

AYNLEY, R. M. *Wind-generated Natural Ventilation of Housing for Thermal Comfort in Hot Humid Climates.* Proceedings of the Fifth International Conference. Fort Collins, Colorado, USA. Wind Engineering, Vol .1. Permagon Press. Pp. 243-254. 1979.

BAILEY, A. and VINCENT, N. D. G. – *Wind-Pressure of Buildings Including Effects of Adjacent Buildings.* Journal of The Institution of Civil Engineers (London) 20 (8): 243-275, 1943.

BATURIN, V. V. *Fundamentos de Ventilacion Industrial*. Barcelona: Editorial Labor, 1976.

BLESSMANN, J. *Aerodinâmica das construções*. 2. ed. Porto Alegre: UFRGS, 1990.

BLESSMANN, J. *Pressão interna*. 3. ed. Porto Alegre: UFRGS, 1991.

BLESSMANN, J. *The Boundary Layer Wind Tunnel of UFRGS*, Journal of Wind Engineering and Industrial Aerodynamics, 10. pp. 231-248, 1982.

BROCKETT, B. L. and ALBRIGTH, L. D. *Natural Ventilation in Single Airspace Building.*  J. Agric. Eng. Res. 37. pp. 141-154. 1987.

BRUCE, J. M. *Wind Tunnel Study: Suckler Cow Building. Farm Building Progress*, October, pp. 15-17, 1974.

BRUCE, J. M. *A computer program for the calculation of natural ventilation due to wind. Farm Building*, R&D studies. Nov., (57-8), 7 pp. 1975.

BRUCE, J. M. *Natural Ventilation, Its Role and Applications in the Bio-climatic System. Farm Building*, R&D studies. Feb., pp. (1-8), 1977.

CHIU, Y. –H. and ETHERIDGE, D. W. *External Flow Effects on the Discharge Coefficients of Two Types of Ventilation Opening.* Journal of Wind Engineering and Industrial Aerodynamics, Vol. 92, March 2004, Pages 291-313.

CLEZAR, C. A.; NOGUEIRA, C. R. *Ventilação industrial*. Florianópolis: UFSC, 1999.

COOK, N. J. *The designer's guide to wind loading of building structures*, BRE, Building Research Establishment, London, UK, 1990.

COSTA, E. C. da. *Ventilação*. Porto Alegre: Emma, 1983.

DANTEC DYNAMICS: Constant Temperature Anemometry. Dantec Dynamics A/S. Tonsbakken, 2006. Disponível em: <http://www.dantecdynamics.com/ Default.aspx?ID=654>. Acesso em 10 out. 2006.

DAVENPORT, A. G.; ISYUMOV, N. The Application of The Boundary Layer Wind Tunnel to the Prediction of Wind Loading. In: Proceedings of the International Research Seminar: Wind Effects on Buildings and Structures. Ottawa, Canada. September 11-15. Vol. 1. pp. 201- 230. 1967.

DELMÉE, G. J. *Manual de medição de vazão*. 3. ed. São Paulo: Edgard Blücher, 2003.

DOWN, M. J., FOSTER, M. P., MCMAHON, T. A. and REDDING, G. J. *The Design of Livestock Buildings for Natural Ventilation: The Theorical Basis and a Rational Design Method.* Agric. Eng. Rep. Nº 73/85, The University of Melbourne, Victoria, Autralia 3052, 112 pp., 1985.

EMBRAPA, Embrapa Trigo de Passo Fundo. Disponível em: <http://www.cnpt.embrapa.br/agromet.htm>. Acesso em: 12 jul. 2004.

ETHERIDGE, D. W.; SANDBERG, M. *Building Ventilation*: theory and measurement. England: John Wiley & Sons Ltd, 1996.

FLETCHER, B.; JOHNSON, A. E. *Ventilation of small factory units*. Journal of Wind Engineering and Industrial Aerodynamics. Vol. 40, 1992, pages 293-305.

FOX, R. W.; MCDONALD A. T. *Introdução à mecânica dos fluidos*. 4. ed. Rio de Janeiro: LTC, 2001.

FROTA, A. B. *Ventilação de Edifícios Industriais: Modelo Paramétrico para Dimensionamento de Sistemas de Ventilação Natural por Efeito Chaminé*. 1989. Tese (Pós-Graduação Estruturas Ambientais Urbanas) – Faculdade de Engenharia e Arquitetura, Universidade de São Paulo, São Paulo, 1989.

FROTA, A. B.; SCHIFFER, S. R. *Manual de conforto térmico*. 5. ed. São Paulo, Studio Nobel, 2001.

GIVONI, B. *Climate and Architecture.* London, Elsevier, 1976.

HUSSAIN M., LEE B. E. *A Wind Tunnel Study of the Mean Pressure Forces Acting on Large Groups of Low-rise Building.* Journal of Wind Engineering and Industrial Aerodynamics. Vol. 6, p. 207-225, October, 1980.

IRMINGER, J. O. V., NORKKENTVED. *Wind-Pressure of Buildings.* Copenahgue, 1936.

JONES, W. P. *Mecânica dos fluidos*. Lisboa: Fundação Calouste Gulbenkian, 2002.

JØRGENSEN, F. E. *How to Measure Turbulence with Hot-Wire Anemometers*. Tonsbakken:

Dantec Dynamics, 2004.

LOREDO-SOUZA A. M. *Influence of Opening Type Mean Internal Pressure in Low Buildings.* In: Proceding of the Ninth International Conference on Wind Engineering. New Delhi, India. Vol. III, pp 1151-1161, 1995.

MACINTYRE, A. J. *Ventilação Industrial e Controle da Poluição*. Rio de Janeiro, Guanabara, 1990.

MESQUITA, A. L. S.; GUIMARÃES, F. A.; NEFUSSI, N. *Engenharia de ventilação Industrial*. São Paulo, CETESB, 1988.

MONTENEGRO, G. A. *Ventilação e cobertas*: estudo teórico, histórico e descontraído. São Paulo: Edgard Blucher, 1984.

NBR 6123. *Forças devidas ao vento em edificações,* Rio de Janeiro: ABNT, 1988.

SARAIVA, J. A. G. *Ação do Vento e Nível de Conforto em Espaços Urbanos*. Lisboa: LNEC, 1997.

SILVANI, M. *Subsídios para o Projeto da Ventilação Natural em Pavilhões Industriais.*  2005. Dissertação de Mestrado (Pós-Graduação em engenharia) – Faculdade de Engenharia e Arquitetura, Universidade de Passo Fundo, Passo Fundo, 2005.

TOLEDO, E. *Ventilação natural das habitações*. Maceió: Edufal, 1999.

VAN STRAATEN, J. F. *Thermal Performance of Building.* Amasterdam, Elsevier, 1967.

VICKERY, B. J. BADDOUR, R. E. and KARAKATSANIS, C. *A study of External Wind Pressure Distributions and Induced Internal Ventilation ;flow in Low-rise Industrial and Domestic Structure.* Boundary Layer Wind Tunnel Laboratory, The University of Ontario, London, Canada. Report Nº BLWT-SS2-1983. 90 pp. 1983.

VICKERY, B. J. and KARAKATSANIS, C. *External Wind Pressure and Induced Ventilation Flow in Low-rise Industrial and Domestic Structures.* ASHRAE Transactions, Vol. 93, Part. 2, p. 2198-2213.

ZHANG, J., JANNIE, K. A. and JACOBSON, L. D. *Modelling for Natural Ventilation Induced by Thermal Buoyancy and Wind.* ASAE Paper Nº 88-4005, Am. Soc. Of Agric. Eng., St-Joseph, Mi, USA, 49085.